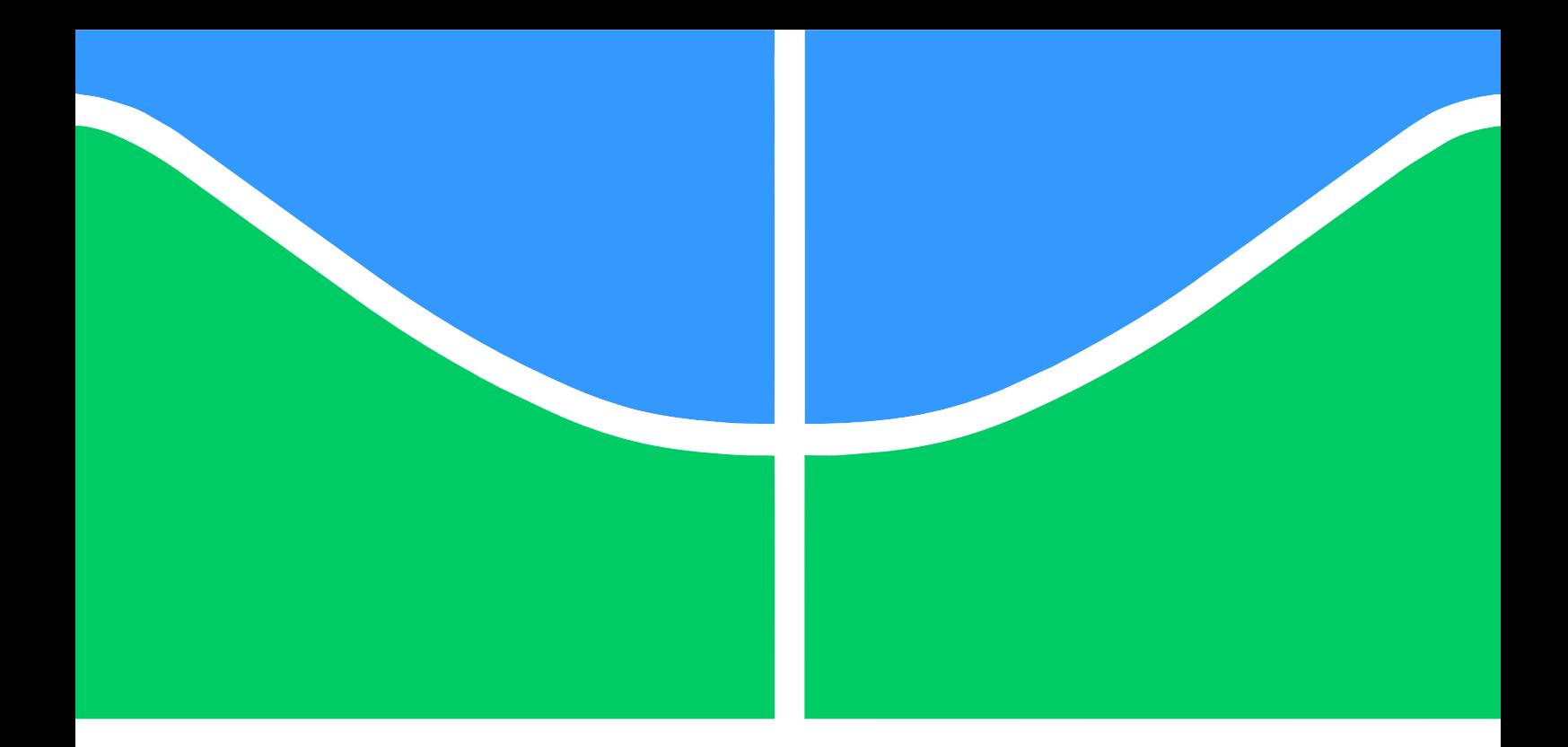

## PROJETO DE GRADUAÇÃO

## PROJETO DE ESTABILIDADE AERODINÂMICA E DE CONTROLE DE UM MINI-VANT PARA IMAGEAMENTO GIROESTABILIZADO UTILIZANDO TÉCNICAS ANALÍTICO-NUMERICAS E EXPERIMENTAIS NO AMBITO DA CHAMADA PÚBLICA MCT / FINEP-CTAERO-VANT-01 / 2009

Welberth Douglas Pereira do Nascimento

Brasília, agosto de 2012

## UNIVERSIDADE DE BRASÍLIA

FACULDADE DE TECNOLOGIA

UNIVERSIDADE DE BRASÍLIA Faculdade de Tecnologia Departamento de Engenharia Mecânica

## PROJETO DE GRADUAÇÃO

## PROJETO DE ESTABILIDADE AERODINÂMICA E DE CONTROLE DE UM MINI-VANT PARA IMAGEAMENTO GIROESTABILIZADO UTILIZANDO TÉCNICAS ANALÍTICO-NUMERICAS E EXPERIMENTAIS NO AMBITO DA CHAMADA PÚBLICA MCT / FINEP-CTAERO-VANT-01 / 2009

Welberth Douglas Pereira do Nascimento

Relatório submetido ao Departamento de Engenharia Mecânica como requisito parcial para obtenção do grau de Engenheiro Mecânico

Banca Examinadora

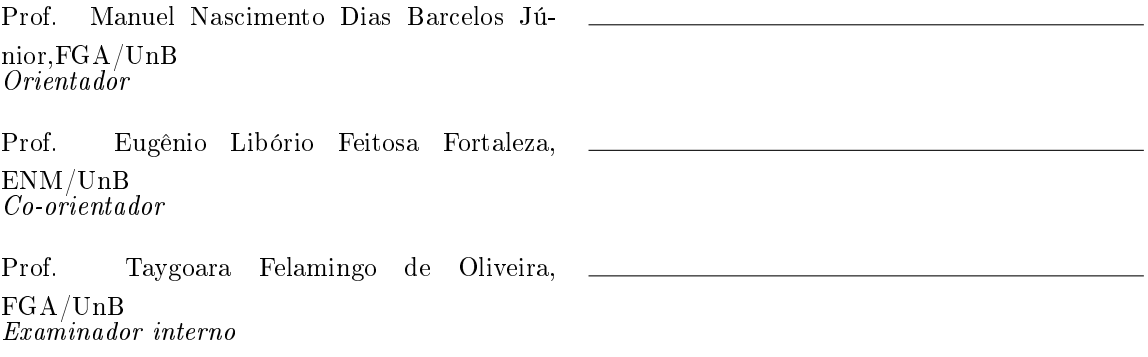

#### Dedicatória

Este trabalho é dedicado ao meu pai, Adão Pereira, exemplo de honestidade e perseverança, por, em todos os momentos da minha vida ter sempre estado ao meu lado me apoiando em meus objetivos.

Welberth Douglas Pereira do Nascimento

#### Agradecimentos

Agradeço à minha família, por todo o apoio; aos meus amigos pelo suporte ao longo do curso; à equipe Draco Volans que permitiu o desenvolvimento do meu conhecimento na área aeronáutica e ao meu orientador, Manuel Nascimento, pelo apoio no desenvolvimento deste trabalho.

Welberth Douglas Pereira do Nascimento

#### RESUMO

O presente trabalho tem como objetivo desenvolver o projeto de estabilidade aerodinâmica e controle de um veículo aéreo não tripulado (VANT) de curto alcance para imageamento giroestabilizado. O projeto deverá atender aos requisitos dispostos na chamada pública da FINEP MCT / FINEP-CTAERO-VANT-01 / 2009. Para o desenvolvimento do projeto serão utilizados métodos analítico-numéricos para estimar as características aerodinâmicas da aeronave.

#### ABSTRACT

This study aims to develop the aerodynamic stability and control project of a short-range Unmaned Aereal Vehicle (UAV) for gyro-stabilized imaging. The project will follow the requirements established by FINEP (MCT/FINEP-CTAERO-VANT-01/2009). To develop the project, analytical-numerical methods will be used to estimate the aircraft<sup>'</sup>s aerodynamic features.

# **SUMÁRIO**

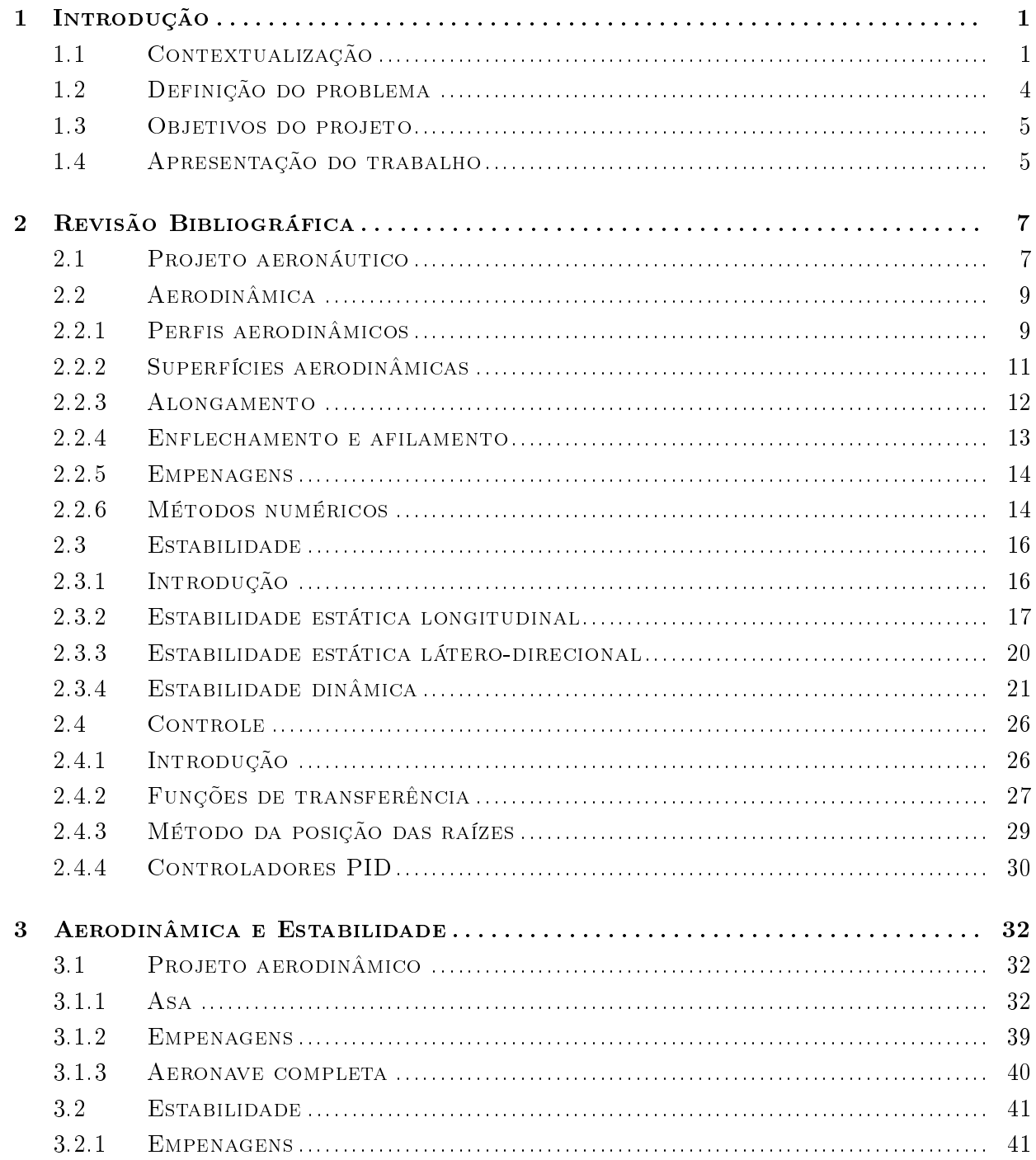

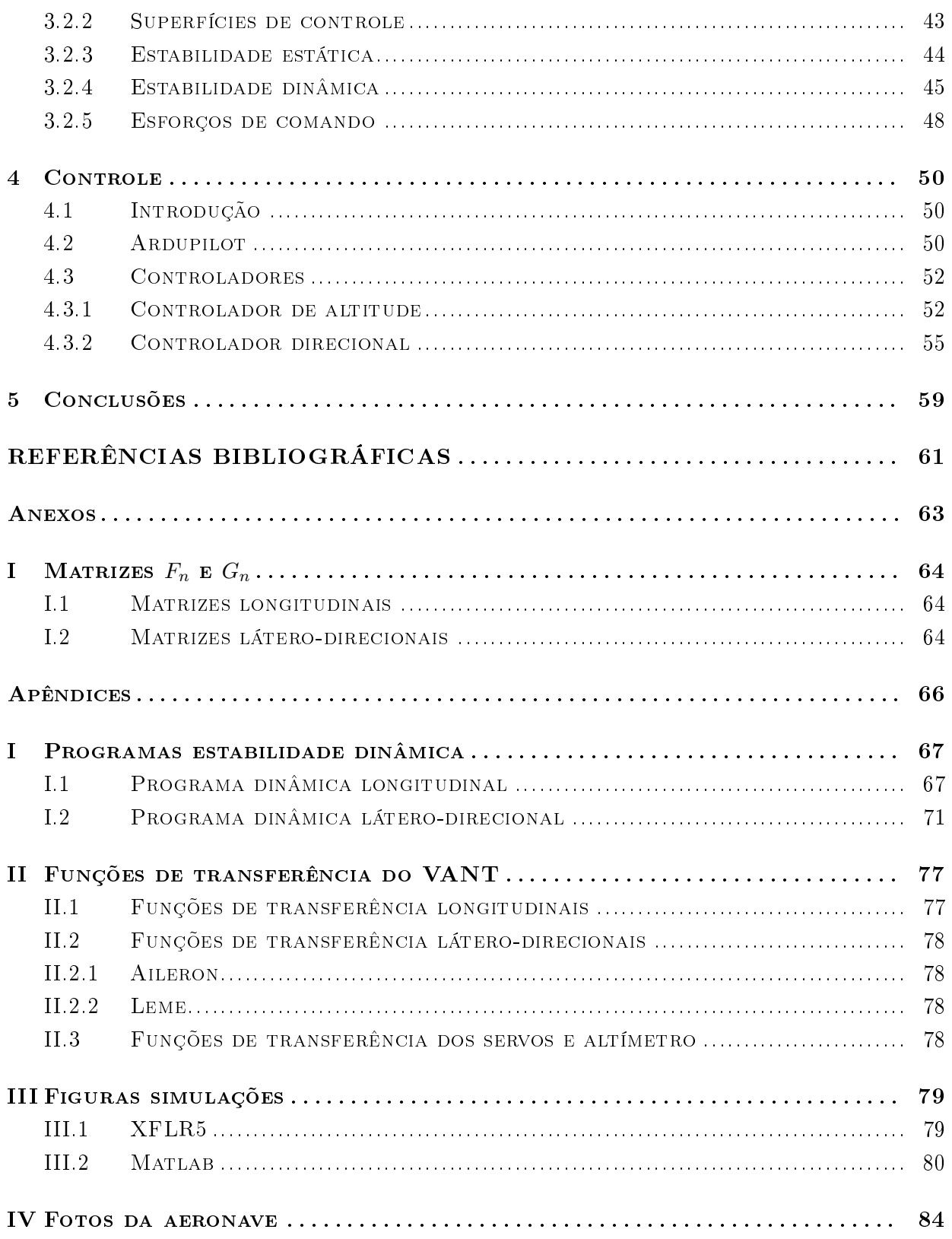

# LISTA DE FIGURAS

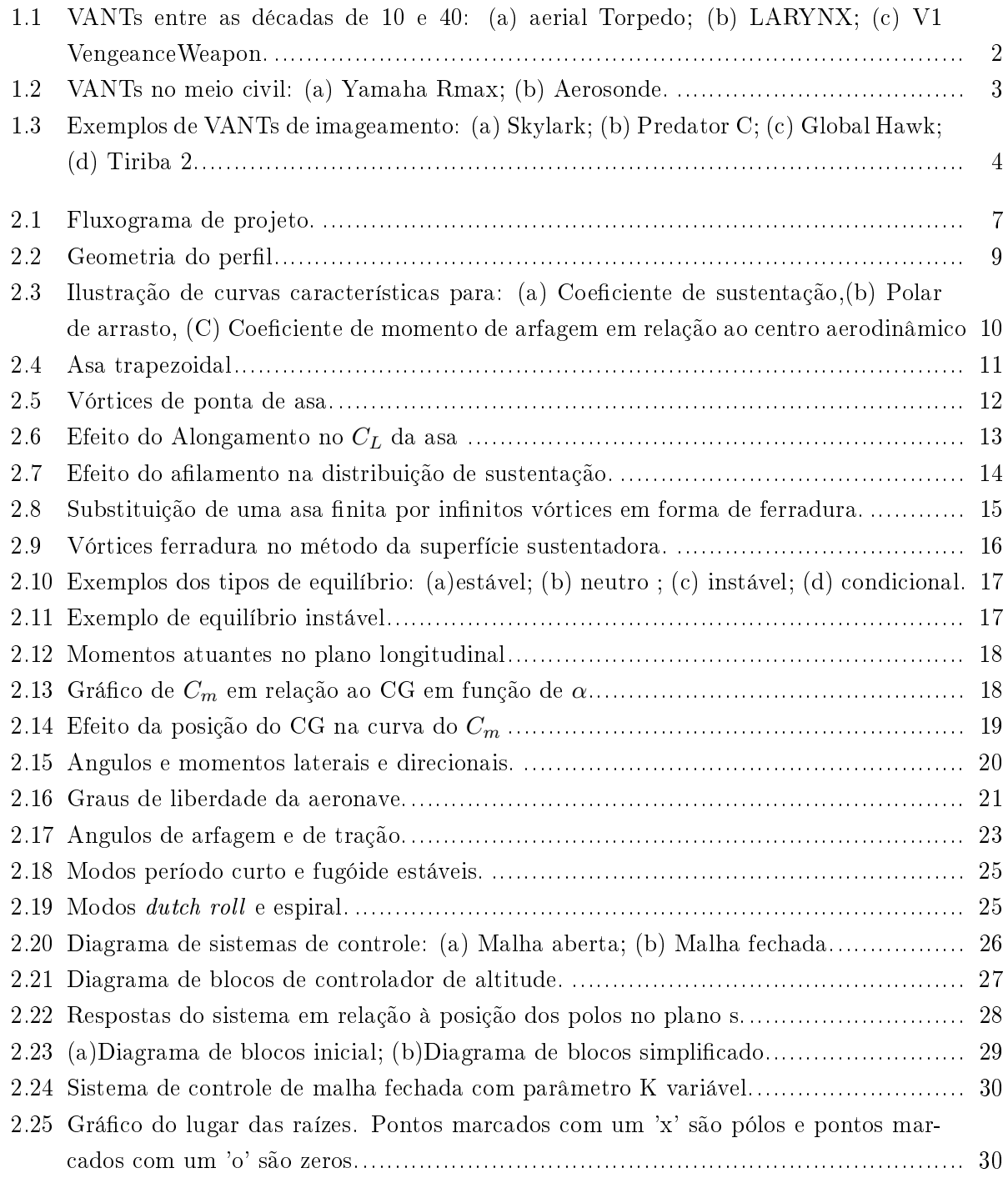

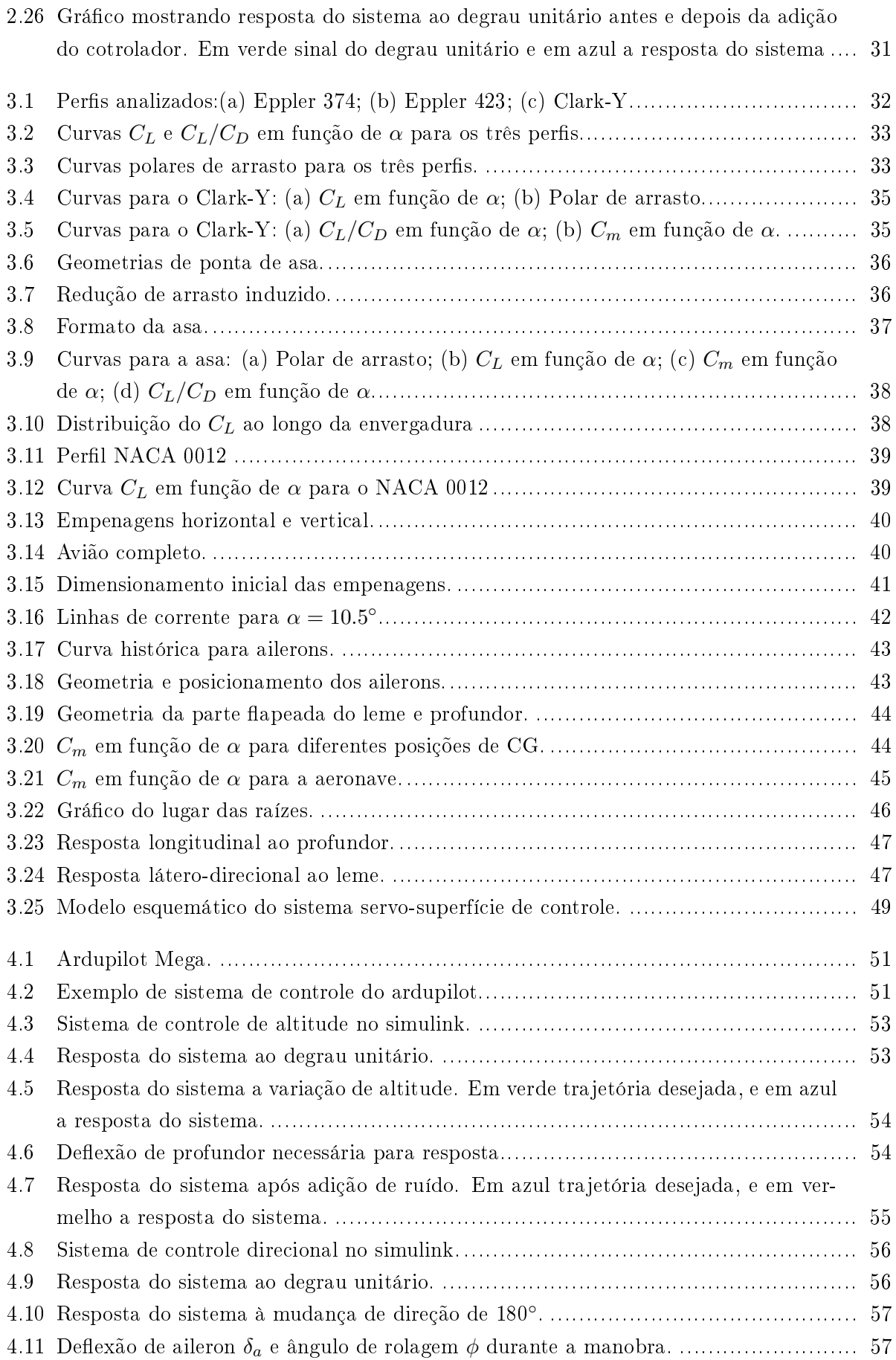

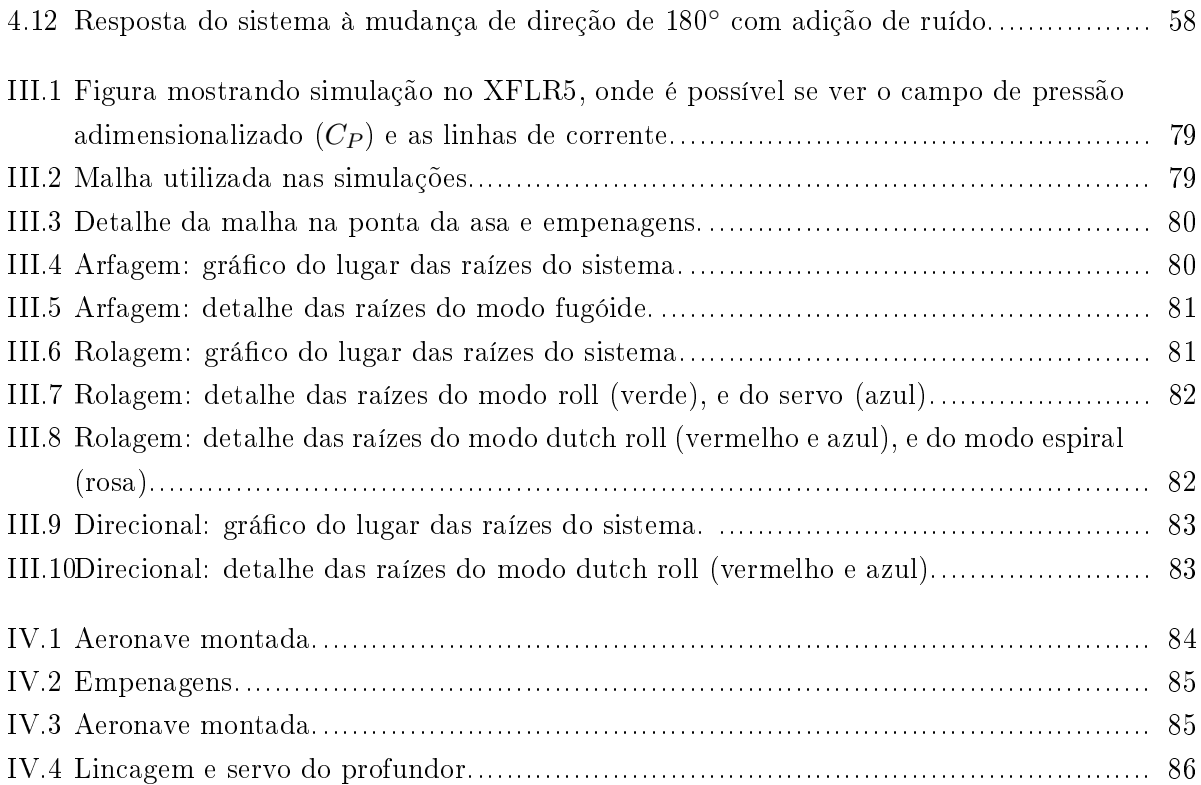

# LISTA DE TABELAS

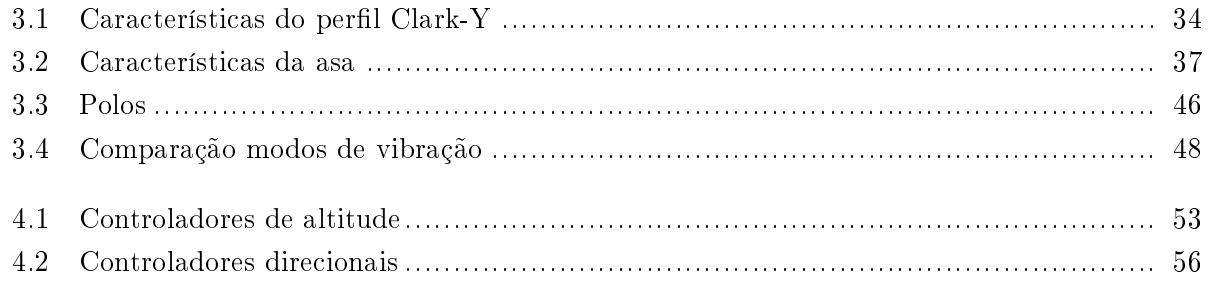

# LISTA DE SÍMBOLOS

#### Símbolos Latinos

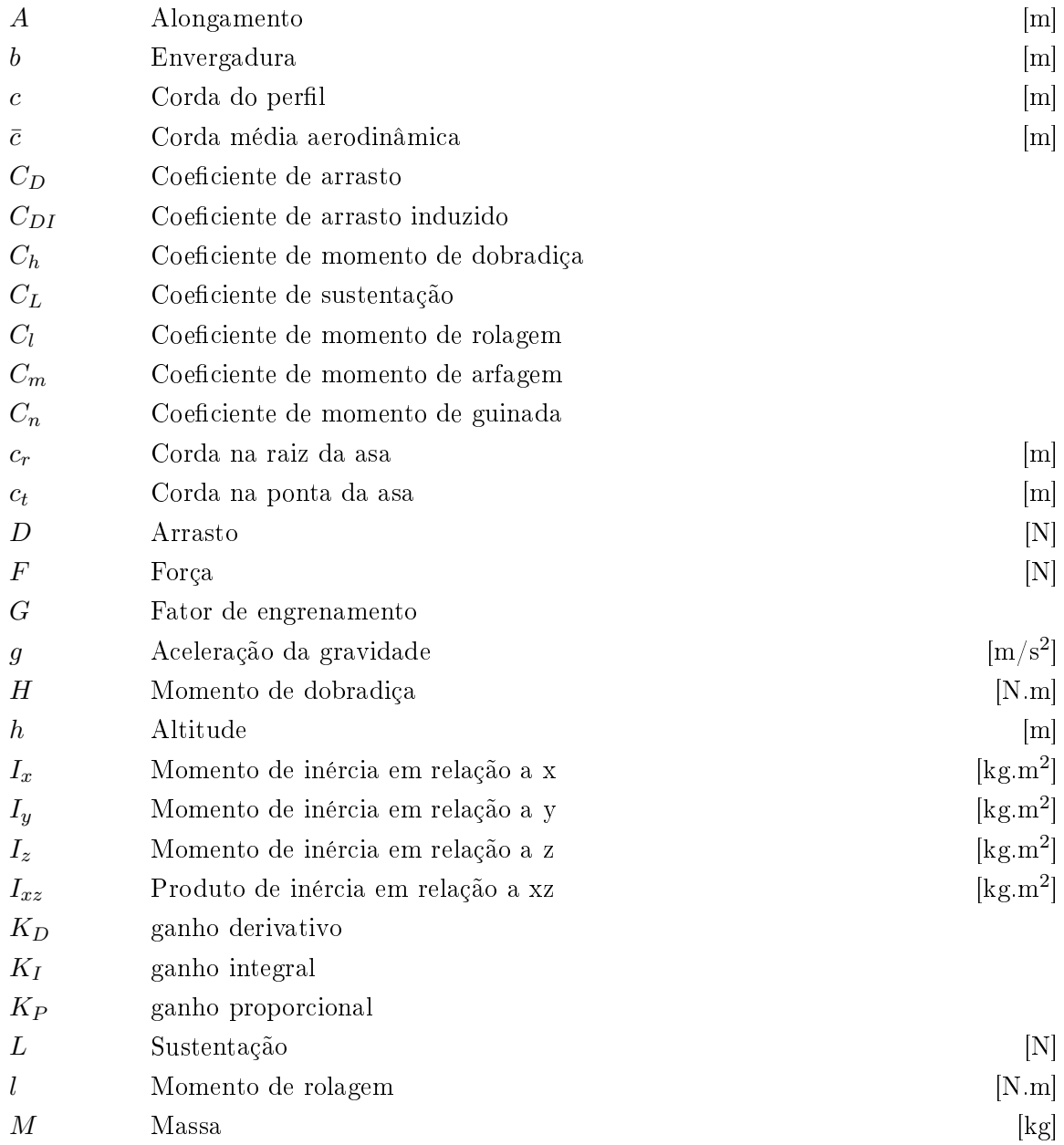

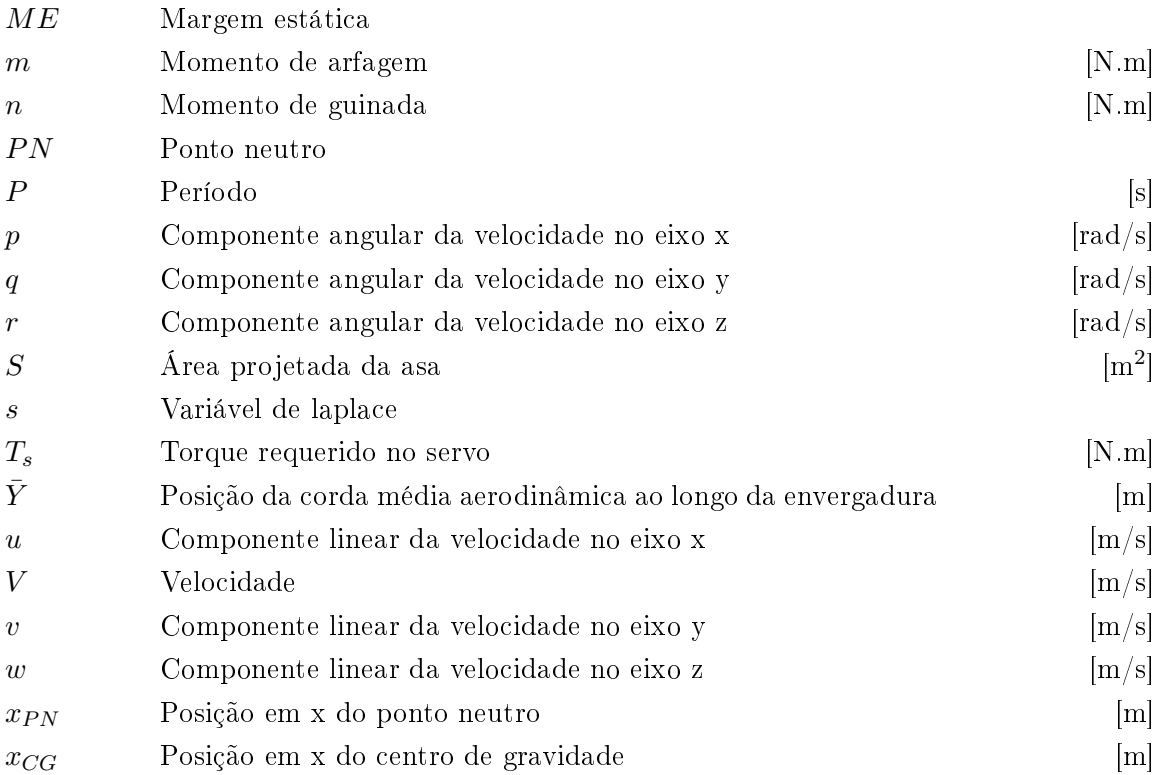

### Símbolos Gregos

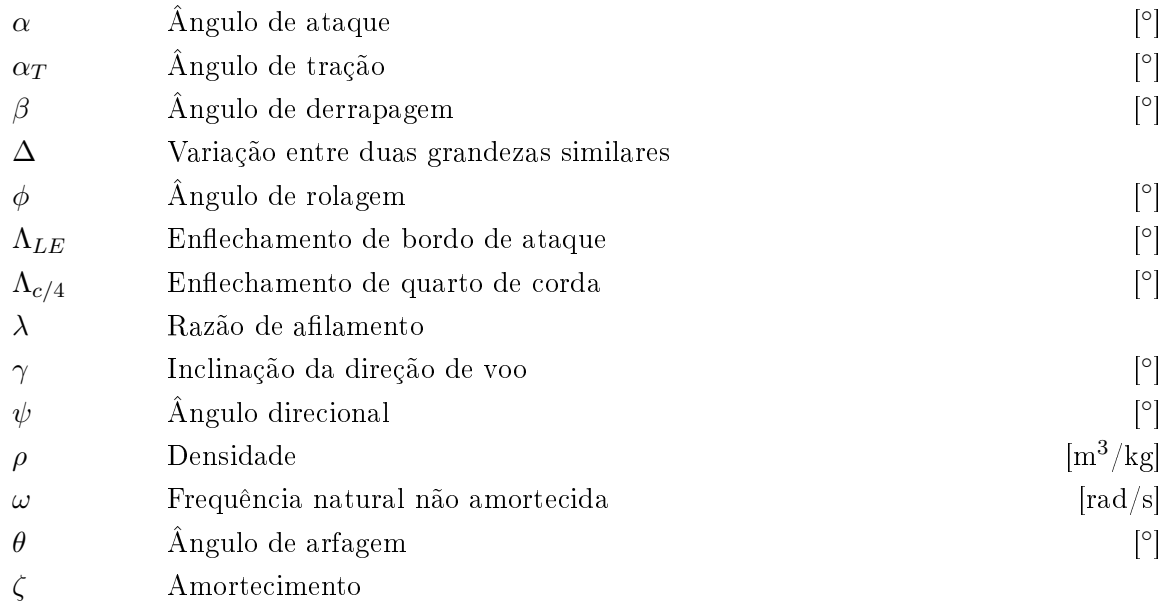

#### Grupos Adimensionais

Re Número de Reynolds

### Subscritos

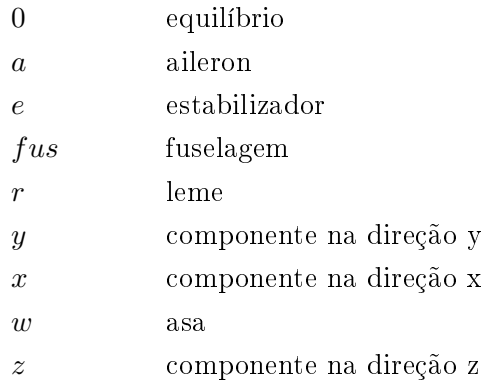

#### Sobrescritos

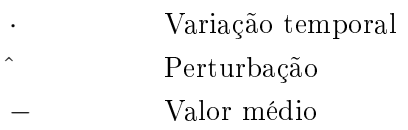

## Siglas

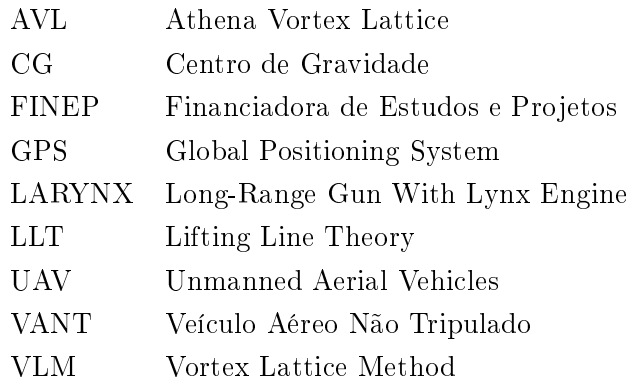

## Capítulo 1

## Introdução

#### 1.1 Contextualização

Os VANTs (veículos aéreos não tripulados), ou UAVs (unmanned aerial vehicles) em inglês, são aeronaves não tripuladas controladas a distância ou com sistemas de controle autônomos, podendo ou não conter carga útil letal. A Portaria Normativa n° 606 do Ministério da Defesa define VANT como uma plataforma aérea de baixo custo operacional que pode ser operada por controle remoto ou executar perfis de voo de forma autônoma podendo ser utilizada para: transportar cargas úteis convencionais, como sensores diversos e equipamentos de comunicação, servir como alvo aéreo e levar designador de alvo e cargas letais, sendo nesse caso empregada para fins bélicos.

Os VANTs geralmente apresentam vantagens em comparação às aeronaves tripuladas quando a missão a ser executada é considerada perigosa ou maçante demais. A utilização dos VANTs também resulta em menores custos e impactos ambientais comparativamente às aeronaves tripuladas devido às dimensões reduzidas e à ausência de tripulação.

O conceito de veículo aéreo não tripulado surgiu entre 1914 e 1918 no meio militar com o advento das aeronaves não tripuladas aerial Torpedo (Fig. 1.1(a)), da marinha americana, e do aerial Target, do exército inglês. Essas aeronaves tinham a missão de "bombardeiros não tripulados" mais próximos de bombas remotas, e utilizavam sistemas primitivos para atingir seus alvos. O aerial Torpedo, por exemplo, utilizava um sistema para liberar suas asas e, assim, cair sobre seu alvo quando a hélice realizava um número de rotações necessárias para alcançá-lo. O número de rotações era calculado por meio da distância do alvo e da velocidade do vento. Já o VANT do exército inglês era controlado por controle remoto de curto alcance [Austin 2010].

Durante os anos 20 o interesse por VANTs foi retomado na marinha real da Inglaterra, que construiu o LARYNX ,long-range gun with Lynx engine, (Fig. 1.1(b)), um VANT monoplano capaz de carregar 114 kg com um alcance de 480 km. O LARYNX foi o primeiro VANT a utilizar piloto automático para controla-lo até o seu alvo [Austin 2010].

Durante a Segunda Guerra Mundial aeronaves não tripuladas foram construídas pela Inglaterra, Estados Unidos e pela Alemanha. Os principais avanços na área ficam por conta do mais sofisticado

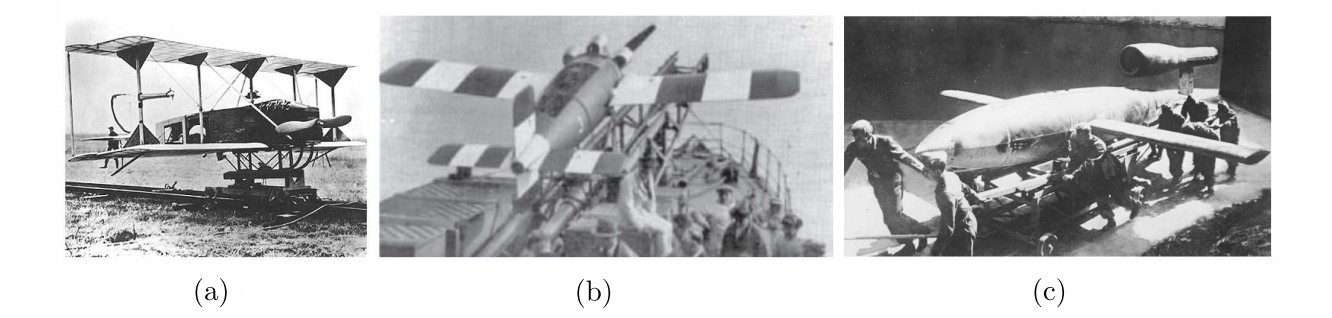

Figura 1.1: VANTs entre as décadas de 10 e 40: (a) aerial Torpedo; (b) LARYNX; (c) V1 VengeanceWeapon.

sistema de controle do VANT alemão V1 VengeanceWeapon (Fig. 1.1(c)), que utilizava um sistema barométrico para o controle de velocidade e altitude. Apesar de ter falhado em várias missões devido à grande incerteza associada às medições dos sistemas de aferição, o V1 VengeanceWeapon foi um marco no desenvolvimento dos sistemas de controle de voo em VANTs [Austin 2010].

Os primeiros primeiros VANTs com objetivo de reconhecimento foram projetados no decorrer dos anos 60. A popularização dos VANTs para vigilância e rastreamento se iniciou na década de 70, época na qual foram construídos VANTs de longa e curta distância com esse intuito. Como exemplos tem-se o Lockeheed Aquila de curto alcance e o Boeing Gull HALE UAS de longo alcance e elevadas altitudes [Austin 2010].

Nos anos 90, a maior disponibilidade do GPS e das comunicações via satélite tornaram possível o desenvolvimento mais expressivo de VANTs de longo alcance, visto que os sistemas de posicionamento se tornaram mais precisos e os VANTs não estariam mais limitados ao alcance das ondas de rádio da central de controle. Durante os anos 90 também se observou o desenvolvimento de sistemas de controle digital para VANTs [Austin 2010].

Na década passada houve mais interesse por VANTs com maiores alcance e autonomia, principalmente para o uso no meio militar. Os VANTs também apresentaram um crescente desenvolvimento na área de automação no intuito de diminuir a carga do operador, além de reduzir as necessidades de comandos transmitidos. Como principais VANTs desenvolvidos pode-se citar o Predator e o Global Hawk [Austin 2010].

O mercado e o meio de atuação dos VANTs se mostraram crescentes nos últimos anos, uma vez que aeronaves não tripuladas são capazes de realizar variadas tarefas com menor custo, maior segurança, e em muitos casos, com maior eficácia. Estima-se que o mercado mundial de VANTs deverá atingir a marca de 13,6 bilhões de dólares em 2014 [Forecast 2005].

Existem atualmente vários tipos de VANTs, podendo ser classificados pelo tamanho, alcance, modo de decolagem e recuperação. No meio militar utiliza-se os VANTs principalmente para realizar ataques, reconhecimento, vigilância e rastreamento.

O uso dos VANTs na área de ataque apresenta muitas vantagens em comparação às aeronaves tripuladas, entre elas a redução da carga emocional nos operadores e a possibilidade de explorar situações de maior risco. Muitos VANTs com essa finalidade já foram construídos e estão em operação, dos quais são exemplos uma versão do Predator B conhecido como Reaper, e o MQ-5B Hunter.

Os primeiros VANTs nas áreas de reconhecimento, vigilância e rastreamento foram as aeronaves de médio alcance Lockhead Aquila e Epervier. São características desejáveis em VANTs utilizados nessas áreas, grande autonomia, bons sistemas de imageamento e sensores. Os VANTs Global Hawk, Predator C e o Skylark atuam nessas áreas.

Atualmente não existem VANTs sendo utilizados em larga escala para fins civis, apesar do meio ser potencialmente mais amplo que o meio militar. Isso, devido à diculdade encontrada para assegurar que os VANTs não causem acidentes a aviões civis tripulados. Nesse sentido, um dos desafios para o futuro dos VANTs é o desenvolvimento de um sistema de segurança do tipo sense-and-avoid (sistema capaz de detectar aeronaves nas proximidades e tomar providências para evitar a colisão), seguro o suficiente para garantir a operação em larga escala de VANTs no meio civil [Austin 2010]. Entre as áreas de atuação dos VANTs no meio civil pode-se citar: a agropecuária, meteorologia, o policiamento e o imageamento.

Na área agrícola utilizam-se VANTs para semear e pulverizar culturas diversas. VANTs com essa finalidade têm sido utilizados principalmente no Japão para a cultura de arroz. Em geral se utiliza VANTs do tipo helicópteros devido a maior facilidade de posicionamento. Como exemplo pode-se citar o Yamaha Rmax UAV (Fig.1.2(a)) que possui mais de 1500 unidades em funcionamento no Japão.

Na área de serviços meteorológicos os VANTs apresentam a vantagem de poder trabalhar em locais perigosos e condições climáticas extremas. Tem-se como exemplo o Aerosonde operado pelo serviço meteorológico australiano e utilizado para coletar amostras da atmosfera (Fig.1.2(b)).

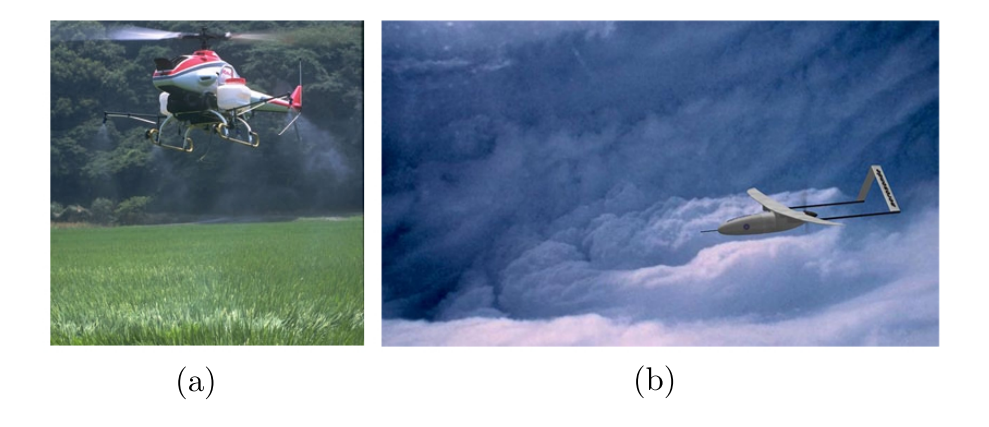

Figura 1.2: VANTs no meio civil: (a) Yamaha Rmax; (b) Aerosonde.

Na área de policiamento pode-se utilizar VANTs para detecção e prevenção de crimes e na busca por pessoas desaparecidas. A rapidez dos VANTs e a capacidade de serem menos notáveis que aeronaves tripuladas são vantagens no uso policial, no qual existem atualmente experimentos no uso de VANTs de pequeno e médio alcance.

A área de imageamento tem se mostrado crescente nos últimos anos. VANTs com essa finalidade possuem em geral câmeras de alta resolução, além de câmeras infravermelho. VANTs para imageamento são normalmente do tipo avião, podendo ser de pequeno, médio ou longo alcance, como exemplos há o Global Hawk e o Skylark.

#### 1.2 Definição do problema

Atualmente, já são utilizados VANTs com o objetivo de imageamento. Em geral tais aeronaves fazem uso da combinação de câmeras fotográficas de alta resolução e de filmadoras para prover imagens e vídeos de áreas de interesse. Como exemplos de VANTs que atuam na área de imageamento tem-se o Skylark, o Predator C, o Global Hawk e o nacional Tiriba 2 mostrados na Fig. 1.3 .

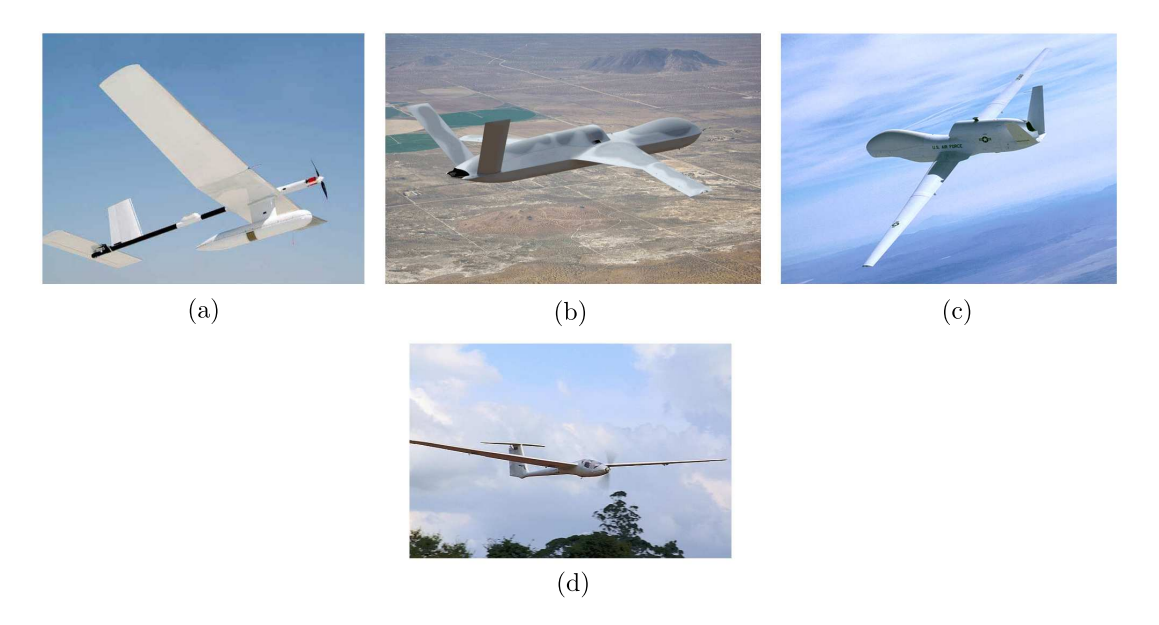

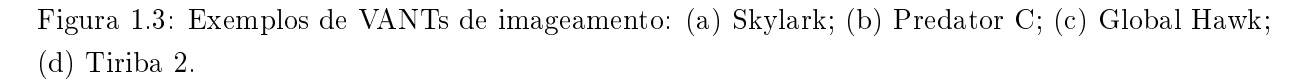

Nesse contexto, a chamada pública da FINEP (Financiadora de Estudos e Projetos), propõe o desenvolvimento de um VANT para imageamento giro-estabilizado de curto alcance que se adeque a uma série de requisitos que visam estimular o desenvolvimento na área e suprir as demandas do mercado.

O VANT proposto deverá ser arremessado com as mãos, possuir peso inferior a 5 kg, dimensão linear máxima de 3,0 m, alcance mínimo de 20 km, autonomia de voo mínima de 60 minutos e capaz de ser transportado, montado e operado por uma equipe de apenas duas pessoas. O VANT também deverá possuir sistemas de navegação e controle, sensores de reconhecimento, sistemas e sensores para posicionamento, sistemas de detecção de falhas e reconguração, sistemas de armazenamento de dados e telemetria.

Em um projeto de uma aeronave para imageamento é essencial a garantia de suficiente estabili-

dade aerodinâmica. Tal situação é necessária para que eventuais perturbações inerentes ao trajeto da aeronave, como turbulência, rajadas de vento ou ruído de medição, não desencadeiem desvios de trajetória nocivos à aquisição dos dados.

O conceito de estabilidade aerodinâmica é que uma aeronave estável, quando perturbada, tende a voltar por si só para seu estado original. Estabilidade estática estará presente se as forças criadas pelo estado perturbado tenderem a levar a aeronave de volta ao equilíbrio. Entretanto, estabilidade estática não é suficiente para garantir boas qualidades de voo, pois as forças restauradoras podem ser muito grandes e fazem que a aeronave passe de seu estado de equilíbrio e oscile com amplitude crescente. Assim, faz-se necessária estabilidade dinâmica, que garantirá que a aeronave retorne ao seu estado de equilíbrio [Raymer 1992].

Na maioria dos VANTs também estão presentes sistemas de controle que cumprem a missão de auxiliar na manutenção da estabilidade por meio dos sistemas de navegação, e de manter parâmetros tais como velocidade e altitude dentro dos valores desejados através de pilotos automáticos.

#### 1.3 Objetivos do projeto

O objetivo deste trabalho é desenvolver o projeto de estabilidade aerodinâmica e controle de um primeiro VANT protótipo que atenda os requisitos descritos pela FINEP. Para tanto serão executadas as seguintes etapas:

- $\bullet$  Será definida a aeronave conceito com base nos requisitos impostos;
- Serão feitas simulações numéricas utilizando o software XFOIL, para estimar as principais características dos perfis aerodinâmicos. Em seguida as superfícies aerodinâmicas serão analisadas através do método dos painéis e o método da linha sustentadora de Prandtl modificado utilizando o software XFLR5;
- Serão feitas análises de estabilidade estática e dinâmica através do software AVL;
- Os resultados adquiridos nas fases anteriores serão utilizados para o desenvolvimento do modelo dinâmico o qual será resolvido para as condições de voo padrão fornecendo as características dinâmicas da aeronave;
- Os controladores da aeronave serão projetados em compatibilidade com o ardupilot, um piloto automático programável;

#### 1.4 Apresentação do trabalho

O capítulo 1 contêm o conceito de VANT e uma contextualização histórica, segue-se uma apresentação dos tipos de VANTs mais comuns e suas principais aplicações; também é apresentado nesse capítulo o problema a ser resolvido e os objetivos do projeto.

O capítulo 2 apresenta uma revisão bibliográfica contendo os conceitos abordados no trabalho, iniciando-se com uma apresentação do projeto aeronáutico seguindo com uma revisão de aerodinâmica, estabilidade e controle.

O capítulo 3 trata da metodologia utilizada para as simulações, explicitando as decisões tomadas, e os principais resultados nas áreas de aerodinâmica e estabilidade.

O capítulo 4 detalha o projeto dos controladores.

O capítulo 5 apresenta as conclusões do trabalho.

## Capítulo 2

## Revisão Bibliográfica

#### 2.1 Projeto aeronáutico

O processo de desenvolvimento de uma aeronave desde sua concepção preliminar até sua produção é um processo iterativo. Depois de uma tentativa inicial ser submetida a uma primeira análise de suas características tais como peso, desempenho ou economia pode-se chegar à conclusão de que a aeronave não atende a todos os requerimentos, ou que estes são atendidos, mas ainda é possível estabelecer melhorias em algum nível. Mesmo após muitas iterações pode-se chegar à conclusão de que não é possível encontrar uma configuração que atenda a todos os requisitos. A Figura 2.1 mostra um fluxograma de projeto [Torenbeek 1976].

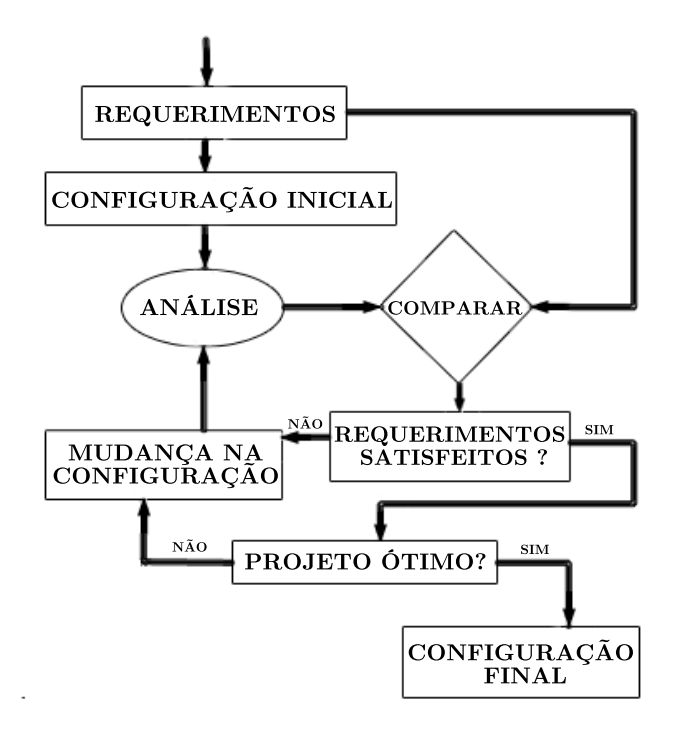

Figura 2.1: Fluxograma de projeto.

O projeto pode ser divido em três etapas: projeto conceitual, projeto preliminar e projeto detalhado. O projeto conceitual tem início com a determinação de uma série de requisitos estabelecidos pelos compradores, ou pela própria empresa. Tais requisitos incluem parâmetros como o alcance, carga, e tamanho da aeronave, distância necessária para decolagens e pouso, além de requisitos de desempenho como velocidade máxima e manobrabilidade. Durante essa fase deve ser analisada a capacidade de o projeto atender aos requisitos e restrições impostas. Também durante essa fase são feitos estudos de viabilidade e de produtos já existentes. Ao final do projeto conceitual deverão estar denidas as principais características da aeronave tais como conguração da asa e estabilizadores, além de uma estimativa do peso dos componentes [Raymer 1992, Torenbeek 1976].

O projeto preliminar se inicia quando o conceito da aeronave está pronto, nessa fase não se espera grandes modificações nas configurações básicas da aeronave, embora pequenas mudanças possam ocorrer. Durante o projeto preliminar os especialistas das áreas como estruturas, aerodinâmica e estabilidade e controle irão projetar e analisar as partes da aeronave que lhes concernem. Estimativas mais precisas são feitas quanto ao custo da aeronave, tempo de construção, e métodos construtivos de modo que, ao final do projeto preliminar, se possa ter confiança de que o projeto poderá ser construído no tempo e custos estimados [Raymer 1992].

O projeto detalhado se inicia com o dimensionamento de todas as peças que irão compor a aeronave. Por exemplo, enquanto no projeto conceitual e preliminar a asa era projetada e analisada como uma peça única, durante o projeto detalhado serão projetadas e analisadas as peças que compõem a asa separadamente. No decorrer dessa fase, também é determinada a forma como a aeronave será fabricada, sendo que modificações no projeto podem ocorrer para facilitar ou mesmo viabilizar a fabricação. Tais mudanças podem ter impactos na performance ou peso da aeronave, portanto é importante analisar se as mudanças feitas incapacitam a aeronave de cumprir os requisitos originais. O projeto detalhado termina com a construção da aeronave [Torenbeek 1976].

No processo de desenvolvimento de uma aeronave, usualmente se divide o projeto em áreas as quais são responsáveis cada uma por uma parte do desenvolvimento da aeronave. As principais áreas são: aerodinâmica, estabilidade e controle, desempenho e estruturas.

A área de aerodinâmica é responsável por determinar as superfícies aerodinâmicas da aeronave, como a asa e empenagens, além de calcular a influência que as outras partes da aeronave tais como fuselagem, naceles e trem de pouso têm no arrasto e na sustentação da aeronave.

A área de estabilidade e controle tem como objetivo garantir que a aeronave possua características estáveis e controláveis em todo o envelope de voo. Também é tarefa da área de estabilidade projetar as superfícies de controle, como profundor e leme.

A área de desempenho deverá dimensionar os dispositivos propulsores, e analisar o desempenho da aeronave em todo o envelope de voo. São geralmente analisadas pela área de desempenho características como a distância de decolagem e pouso, a razão de subida, as velocidades máxima e mínima possíveis e a carga máxima da aeronave.

A área de estruturas irá dimensionar os componentes da aeronave para suportar os esforços

decorrentes das forças aerodinâmicas, a área deverá garantir que os componentes não falhem nem sofram deformações excessivas que possam interferir no desempenho da aeronave.

#### 2.2 Aerodinâmica

#### 2.2.1 Perfis aerodinâmicos

O projeto aerodinâmico geralmente se inicia com a escolha do perl a ser utilizado na asa. Este irá afetar a velocidade de cruzeiro, velocidade de estol, distâncias de pouso e decolagem, além de influenciar a eficiência aerodinâmica como um todo durante todas as fases de voo [Raymer 1992].

A Figura 2.2 mostra os parâmetros geométricos mais importantes em um aerofólio. A parte frontal do perfil é chamada bordo de ataque enquanto que, a parte posterior é chamada bordo de fuga. A parte superior de um aerofólio é chamada de extradorso ao passo que a parte inferior é chamada intradorso.

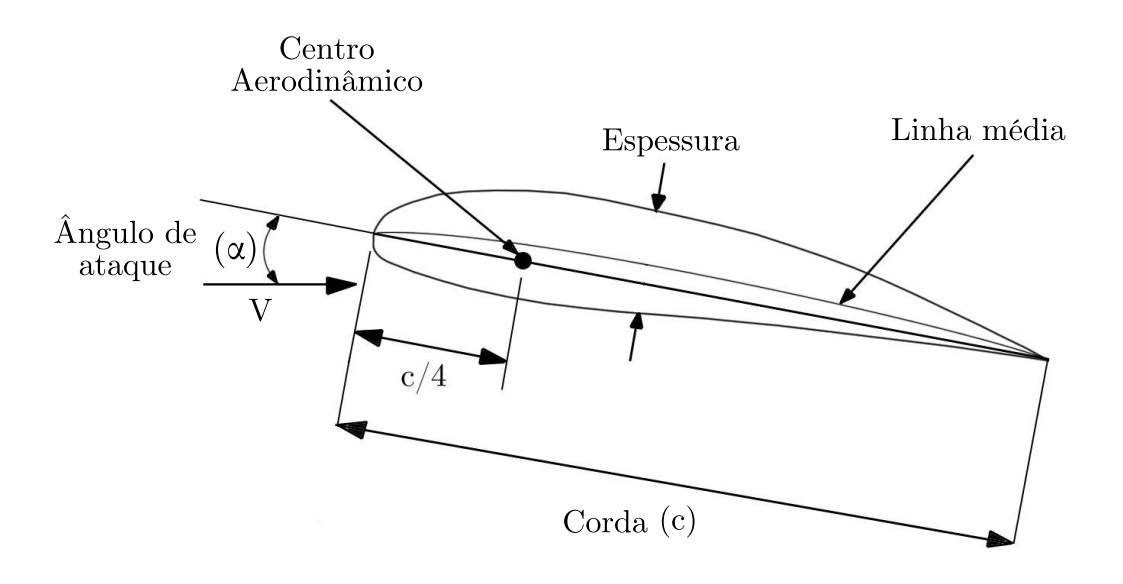

Figura 2.2: Geometria do perfil

A corda (c) é denida como a distância medida entre o bordo de ataque e o bordo de fuga. A linha média mede o arqueamento do perfil, e é construída de modo que essa fique equidistante do extradorso e intradorso. Caso a linha média seja uma linha reta e coincida com a corda do aerofólio, o perfil é dito simétrico [Roskam 2001].

A espessura do perfil é a distância entre o intradorso e o extradorso medida perpendicularmente à linha da corda. É comum expressar a espessura em função da corda do aerofólio. Por fim, o ângulo de ataque  $(\alpha)$  é definido como o ângulo medido entre a corda e a velocidade relativa como mostra a Fig.2.2.

O objetivo dos pers aerodinâmicos é gerar sustentação necessária para equilibrar a carga da

aeronave, entretanto, como consequência do escoamento sobre o aerofólio, também são gerados uma força de arrasto e um momento resultante chamado momento de arfagem. Essas grandezas são normalmente expressadas em forma adimensional através de seus coeficientes mostrados nas Eqs.  $(2.1)$  a  $(2.3)$ .

$$
C_L = \frac{L}{\frac{1}{2}\rho V^2 c} \tag{2.1}
$$

$$
C_D = \frac{D}{\frac{1}{2}\rho V^2 c} \tag{2.2}
$$

$$
C_m = \frac{M}{\frac{1}{2}\rho V^2 c^2}
$$
\n(2.3)

Nas equações 2.1,2.2 e2.3 L, D, M e c são a sustentação, o arrasto, o momento de arfagem e a corda respectivamente. Por denição, a sustentação é sempre perpendicular à direção de voo, enquanto que o arrasto é paralelo à direção de voo. O momento de arfagem é geralmente medido em relação ao centro aerodinâmico e é definido positivo quando tende a subir o nariz da aeronave.

O centro aerodinâmico é o ponto em que o momento de arfagem independe do ângulo de ataque, esse ponto é localizado geralmente a uma distância de 25% da corda do perfil medida a partir do bordo de ataque (quarto de corda) [Raymer 1992]. Ilustrações de curvas características para os coecientes de sustentação, arrasto e de momento de arfagem em função do ângulo de ataque são mostradas na Fig. 2.3.

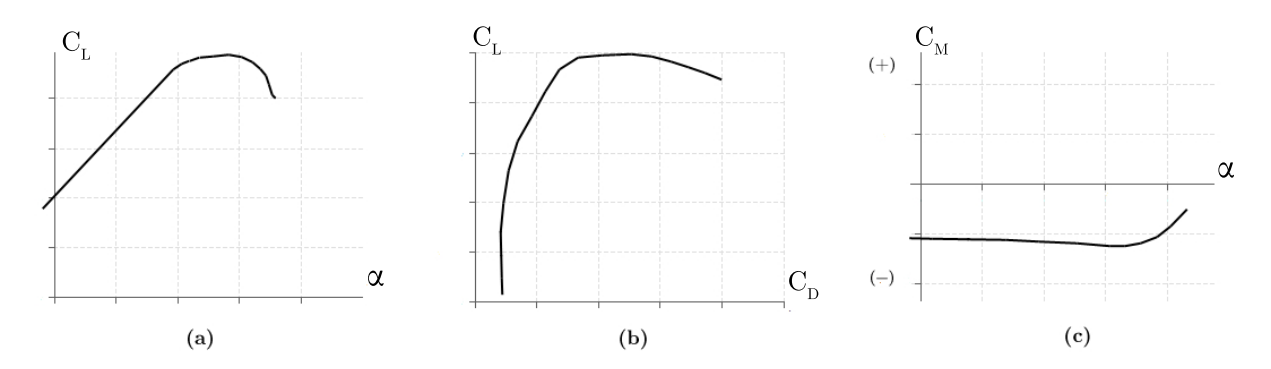

Figura 2.3: Ilustração de curvas características para: (a) Coeficiente de sustentação,(b) Polar de arrasto, (C) Coeciente de momento de arfagem em relação ao centro aerodinâmico

A sustentação produzida pelo perl aerodinâmico provém da diferença de pressão entre o intradorso e o extradorso. Entretanto essa diferença de pressão só é mantida enquanto não há descolamento da camada limite. Em pequenos ângulos de ataque o escoamento terá pouca dificuldade de seguir a superfície do perfil aerodinâmico, já em ângulos de ataque maiores, haverá uma diculdade maior, facilitando a ocorrência da separação da camada limite.

O fenômeno conhecido como estol é caracterizado pela separação da camada limite da superfície aerodinâmica. A separação da camada limite ocorre geralmente no extradorso, onde o escoamento está sujeito a um gradiente de pressão adverso, e resulta em uma diminuição brusca da sustentação e um aumento do arrasto. Na curva mostrada na Fig. 2.3(a) é possível notar o estol, que se inicia a partir do ponto no qual a curva de sustentação é decrescente.

#### 2.2.2 Superfícies aerodinâmicas

As superfícies aerodinâmicas são formadas a partir da extrusão dos aerofólios ao longo da envergadura. A maioria das superfícies aerodinâmicas pode ser aproximada pelo modelo de asa trapezoidal mostrada na Fig. 2.4.

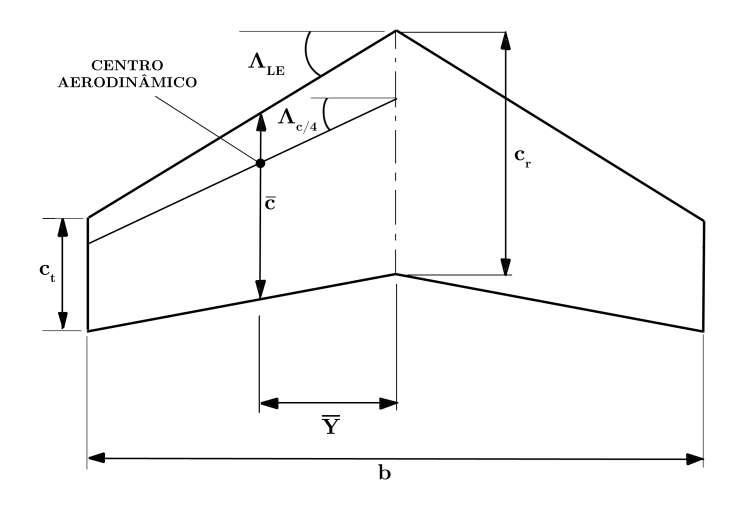

Figura 2.4: Asa trapezoidal

A envergadura da superfície  $(b)$  é a distância medida entre uma ponta e a outra, já a semienvergadura é a distância entre a raiz e a ponta da superfície. A razão de afilamento é definida como a razão entre a corda na ponta  $(c_t)$  e a corda na raiz  $(c_r)$  da superfície.

Como foi dito, o momento de arfagem de um aerofólio é geralmente tomado em relação ao centro aerodinâmico do perl, onde o momento de arfagem independe do ângulo de ataque. De forma similar, esse ponto é definido para a asa trapezoidal baseado no conceito de corda média aerodinâmica. A corda média aerodinâmica é a corda de um perfil localizado a uma distância  $\bar{Y}$ da raiz da asa, e no caso da asa trapezoidal pode ser calculado através da Eq. (2.4) [Raymer 1992].

$$
\bar{c} = \frac{2}{3} \cdot c_r \cdot \left(\frac{1 + \lambda + \lambda^2}{1 + \lambda}\right) \tag{2.4}
$$

Na Eq.  $(2.4)$ ,  $\lambda$  é a razão de afilamento. A determinação da corda média aerodinâmica tem grande importância no projeto da aeronave como um todo, pois, geralmente se deseja que o centro de gravidade da aeronave esteja posicionado a 25% da corda média aerodinâmica (centro aerodinâmico da asa). Nesse ponto o momento de arfagem da asa é invariante com o ângulo de ataque.

Existem dois ângulos de enflechamento, como mostrado na Fig. 2.4, o enflechamento de bordo

de ataque  $\Lambda_{LE}$  e o enflechamento de quarto de corda  $\Lambda_{c/4},$  sendo que o primeiro é importante em casos supersônicos e o último em casos subsônicos. O alongamento expressa uma relação entre a corda média aerodinâmica da superfície e a envergadura e é calculado para asas trapezoidais através da Eq. (2.5) sendo que, superfícies aerodinâmicas mais longas e esbeltas possuem grande alongamento ao passo que superfícies curtas e com cordas maiores são de baixo alongamento.

$$
A = \frac{b^2}{S_w} \tag{2.5}
$$

Na equação acima,  $S_w$  é a área da asa.

#### 2.2.3 Alongamento

Quando uma asa gera sustentação, o extradorso e o intradorso da asa possuem baixa e alta pressão respectivamente, comparado à pressão do escoamento não perturbado. Devido a essa diferença de pressão o ar tende a escoar do intradorso da asa em direção ao extradorso, o que ocorre nas pontas das superfícies aerodinâmicas [Raymer 1992].

O escoamento do ar que passa da parte inferior para a parte superior da superfície na ponta das asas diminui a diferença de pressão entre o intradorso e o extradorso, e por consequência a sustentação. Além disso, são gerados vórtices chamados de vórtices de ponta de asa (Fig. 2.5), que aumentam o arrasto da aeronave. Esse arrasto adicional é consequência direta da sustentação na ponta da superfície e é chamado de arrasto induzido [Raymer 1992].

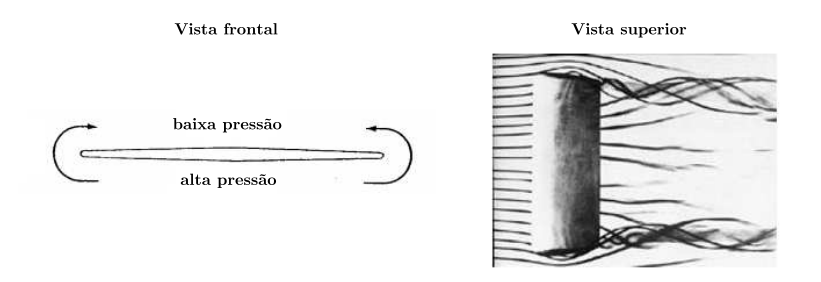

Figura 2.5: Vórtices de ponta de asa.

Os vórtices de ponta de asa também causam a diminuição do ângulo de ataque efetivo na ponta da superfície aerodinâmica, ocasionando no aumento do angulo de estol, e retardando o mesmo [Raymer 1992].

O alongamento tem grande influência na curva  $C_L \times \alpha$  da superfície aerodinâmica, quanto maior é o alongamento, maior é a inclinação da curva e menor é o ângulo de estol como mostra a Fig. 2.6. Esse efeito ocorre pois quanto maior é o alongamento menor será a área afetada pelos vórtices de ponta de asa [Raymer 1992].

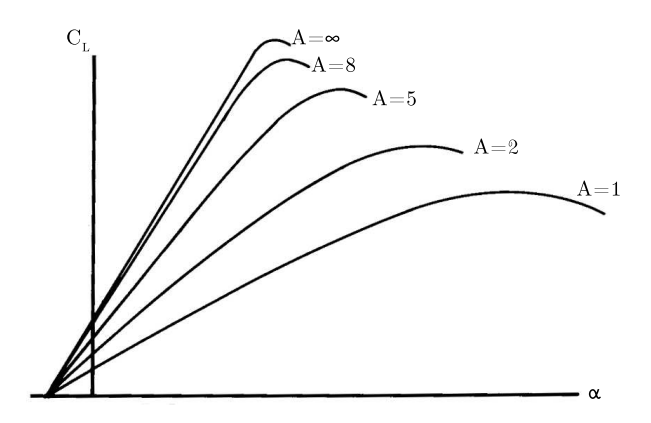

Figura 2.6: Efeito do Alongamento no  $C_L$ da asa

#### 2.2.4 Enflechamento e afilamento

Em casos de aeronaves supersônicas, utiliza-se o enflechamento de bordo de ataque para posicionar a asa atrás da onda de choque reduzindo assim, o arrasto da aeronave. Em casos de aeronaves subsônicas, pode-se utilizar o enflechamento de quarto de corda para posicionar o centro aerodinâmico da asa na localização desejada. Além disso, o enflechamento aumenta a estabilidade da aeronave, e é utilizado em casos onde se deseja estabilidade adicional [Raymer 1992].

Uma desvantagem do enflechamento em casos de baixa velocidade é que, devido à geometria da asa, o escoamento é induzido a seguir ao longo da envergadura da superfície, causando um aumento da camada limite na ponta da asa e precipitando o estol nesta área. Tal situação é indesejada visto que, se o estol ocorre primeiro na ponta da asa haverá diculdade no controle da aeronave [Perkins e Hage 1949].

O afilamento afeta a distribuição da sustentação ao longo da envergadura da asa. Como provado pela teoria da asa de Prandtl, o menor arrasto induzido possível para uma superfície aerodinâmica ocorre quando a distribuição de sustentação ao longo da envergadura segue uma forma elíptica. Para uma asa que não possui enflechamento e nem torção, isso ocorre quando a asa tem formato elíptico [Raymer 1992].

Fabricar asas em formato elíptico é dispendioso e difícil, por tal motivo poucas aeronaves possuem asas elípticas, como exemplo pode-se citar a aeronave inglesa utilizada na segunda guerra mundial, Supermarine Spitfire. Para se aproximar à distribuição elíptica com uma asa trapezoidal. utiliza-se o afilamento. A Figura 2.7 mostra uma comparação entre a asa elíptica e asas trapezoidais com diferentes razões de afilamento [Raymer 1992].

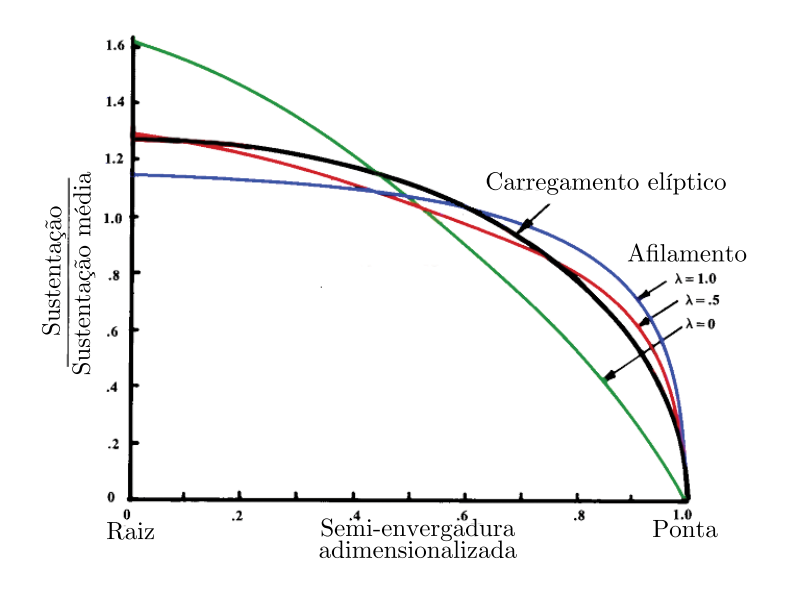

Figura 2.7: Efeito do afilamento na distribuição de sustentação.

#### 2.2.5 Empenagens

As empenagens de uma aeronave são as superfícies aerodinâmicas posicionadas na cauda desta com o objetivo de estabilizar ou controlar a aeronave. As características descritas nas seções anteriores são aplicáveis, em sua maioria, às empenagens, visto que essas são como pequenas asas [Raymer 1992].

As principais diferenças entre a asa e as empenagens é que, as últimas possuem em geral alongamento muito inferior ao alongamento da asa, além disso, a asa opera a maior parte do tempo fornecendo uma grande quantidade de sustentação, enquanto que as empenagens são projetadas para operar a uma fração pequena de seu potencial de sustentação [Raymer 1992].

As empenagens atuam com forças de sustentação que através de um braço de momento em relação ao centro de gravidade compensam outro momento produzido pela aeronave. A função da empenagem horizontal é balancear o momento de arfagem negativo criado pela asa, possibilitando assim, o voo reto. A função da empenagem vertical é compensar qualquer possível momento que tenda a rotacionar a aeronave em seu eixo vertical.

Outra função das empenagens é o controle da aeronave. As empenagens deverão ser capazes de prover controle suficiente em todas as condições críticas tais como decolagem, voo em velocidade mínima e falha de motor [Raymer 1992].

#### 2.2.6 Métodos numéricos

A teoria da linha sustentadora clássica foi o primeiro método prático para a predição das propriedades aerodinâmicas de uma asa nita. A teoria desenvolvida por Ludwig Prandtl em 1918 foi base para outros métodos e ainda é utilizada até hoje para cálculos preliminares [Anderson 1984].

O método introduzido por Prandtl propõe a substituição da asa por infinitos vórtices em forma de ferradura sobrepostos Fig. 2.8.

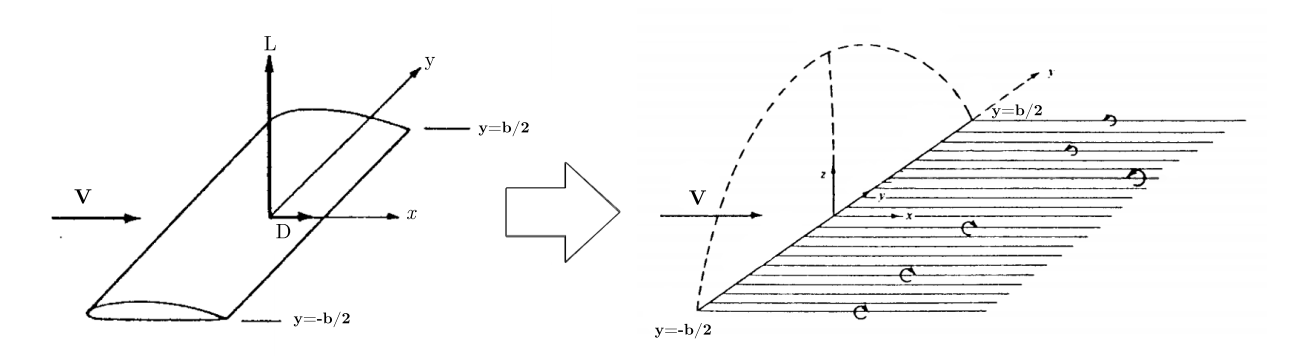

Figura 2.8: Substituição de uma asa finita por infinitos vórtices em forma de ferradura.

Os vórtices que se estendem da linha da asa até o infinito (vórtices livres) induzem uma velocidade perpendicular à velocidade não perturbada, reduzindo o ângulo de ataque de cada seção ao longo da envergadura da asa. Dessa forma, as seções mais próximas da ponta da asa terão um ângulo de ataque efetivo menor que as seções da raiz. Cada seção da asa é associada então, a um ângulo de ataque efetivo e a um  $C_L$  correspondente a esse ângulo de ataque [Anderson 1984].

O método da linha sustentadora clássica não obtém bons resultados para superfícies aerodinâmicas de baixo alongamento, ou alto enflechamento. Além disso, a teoria desenvolvida por Prandtl supõe que a curva de sustentação é linear, não prevendo dessa forma, o estol [Anderson 1984].

Se a curva de  $C_L$  dos perfis é não linear, não é possível se encontrar uma solução analítica através do método da linha sustentadora clássica. Dessa forma, utilizam-se métodos numéricos que farão sucessivas aproximações da distribuição da sustentação até que as relações da teoria de Prandtl sejam satisfeitas [Anderson 1984].

Para se estimar as características de superfícies aerodinâmicas que não podem ser analisadas com o método da linha sustentadora, se utiliza o método dos painéis. Esse método consiste na substituição da asa finita por vários vórtices em forma de ferradura distribuídos em toda a superfície aerodinâmica (Fig. 2.9). A intensidade de casa vórtice é calculada de modo a atender a condição de contorno de não penetração nos pontos de controle. O método dos painéis ou método da superfície sustentadora é linear, porem, apresenta bons resultados para superfícies com baixo alongamento, bem como para superfícies enflechadas [Anderson 1984].

Devido à consideração de linearidade, o método da superfície sustentadora não apresentará bons resultados para altos ângulos de ataque, além disso, os perfís das superfícies aerodinâmicas deverão ter baixa espessura (espessura máxima de até 14%c) [Raymer 1992].

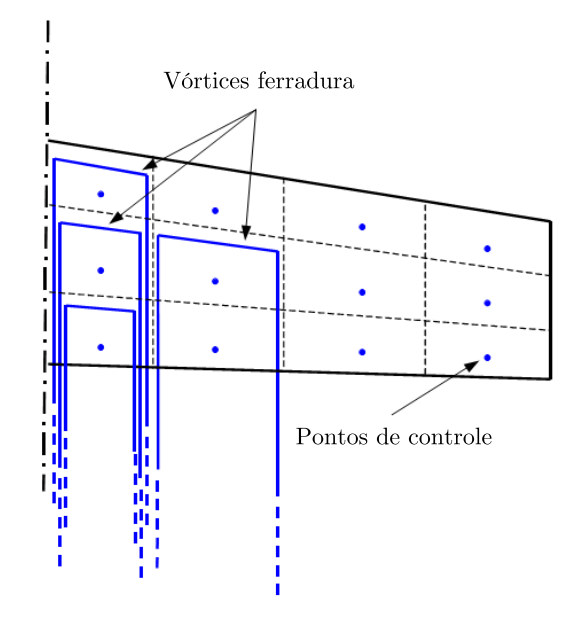

Figura 2.9: Vórtices ferradura no método da superfície sustentadora.

Nas situações onde a espessura do perl é muito grande ou quando deseja-se resultados mais refinados, pode-se utilizar o método dos painéis 3D. O princípio do método dos painéis 3D é a substituição da asa por uma soma de dipolos e fontes. A intensidade desses é calculada para que as condições de contorno sejam satisfeitas. O método dos painéis 3D leva em consideração a espessura dos perfis e, pode fornecer a distribuição de pressão na superfície aerodinâmica, além de ser capaz de modelar fuselagens [Anderson 1984].

#### 2.3 Estabilidade

#### 2.3.1 Introdução

Em um projeto aeronáutico deve-se assegurar que a aeronave possua determinadas características de estabilidade e controle a fim de que a esta seja capaz de realizar sua missão. Dessa forma, é necessário que a aeronave tenha as seguintes características de acordo com [Roskam 2001]:

- Possua controlabilidade suficiente para se manter em voo nivelado e para sair de um estado de equilíbrio para outro em segurança;
- As forças de controle devem estar dentro dos limites admissíveis previstos no projeto, levando em consideração todo o envelope de voo;
- A aeronave deverá ser capaz de ser estabilizada em todo o envelope de voo.

O projeto de estabilidade e controle visa garantir essas características na aeronave com o mínimo de desvantagens no que concerne às áreas de estruturas, aerodinâmica e desempenho.

 $\hat{E}$  conveniente definir neste ponto o conceito de equilíbrio. Um corpo é dito em equilíbrio quando este está em repouso ou em movimento uniforme, isto é, quando o corpo possui momentos linear e angular constantes. Em uma aeronave em voo, a condição de equilíbrio, também chamado de voo reto e nivelado, consiste em trajetória com momento linear constante e momento angular igual a zero [Etkin e Reid 1996].

O equilíbrio pode ser classificado como estável, instável, neutro ou condicional. A Figura  $2.10(a)$ ilustra um caso de equilíbrio estável, tendo em vista que a bola tende a retornar ao seu estado de equilíbrio depois de uma perturbação. As Figuras  $2.10(b)$  e  $2.10(c)$  mostram respectivamente casos de equilíbrio instável e neutro. A Figura 2.10(d) mostra o caso de equilíbrio condicional onde o equilíbrio passa de estável para instável caso a perturbação ultrapasse certo limite [Russell 1996].

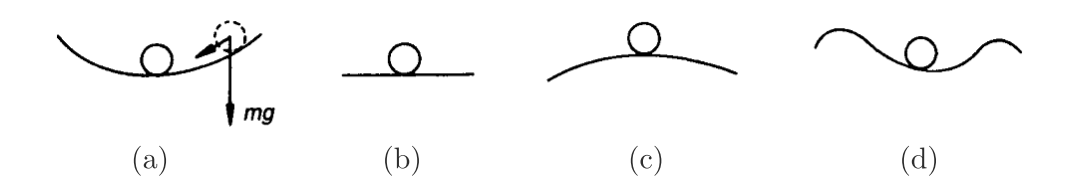

Figura 2.10: Exemplos dos tipos de equilíbrio: (a)estável; (b) neutro ; (c) instável; (d) condicional.

A Figura 2.11 mostra um caso mais complexo onde se tem equilíbrio estável em um grau de liberdade e equilíbrio instável em outro grau de liberdade, resultando em um comportamento global de equilíbrio instável. Uma aeronave em voo possui seis graus de liberdade, dessa forma é necessário se assegurar que situações como a ilustrada pela Fig. 2.11 não ocorram.

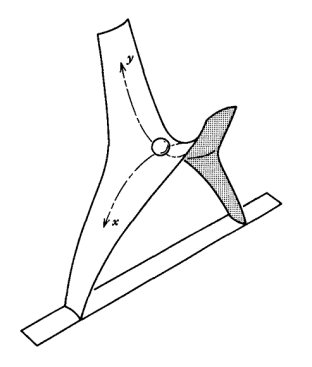

Figura 2.11: Exemplo de equilíbrio instável

#### 2.3.2 Estabilidade estática longitudinal

Define-se como estabilidade estática a tendência de um corpo de desenvolver forças ou momentos que se opõem diretamente a uma perturbação que retire o corpo de seu estado de equilíbrio [Roskam 2001]. Essa denição implica que uma aeronave estaticamente estável irá responder a perturbações com forças e momentos que tenderão a fazer com que a aeronave retorne ao equilíbrio.

O estudo do equilíbrio e da estabilidade longitudinal de uma aeronave requerem uma análise

do momento total em relação ao centro de gravidade da aeronave, e a variação desse momento resultante em relação ao  $C_L$  ou  $\alpha$ . Para que haja equilíbrio, o somatório dos momentos deverá ser igual a zero [Perkins e Hage 1949]. A Figura 2.12 mostra as forças e momentos atuantes no plano longitudinal.

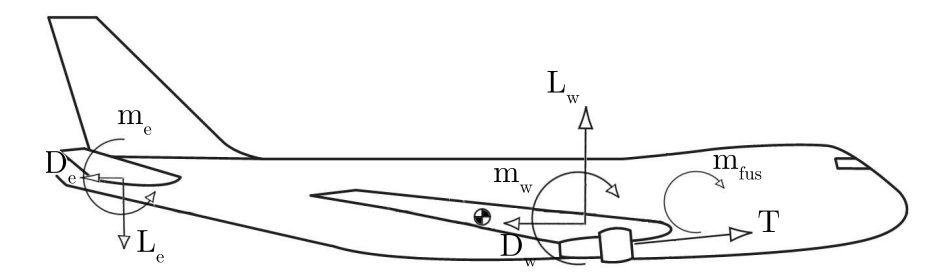

Figura 2.12: Momentos atuantes no plano longitudinal

Os componentes que mais inuenciam no somatório de momentos da aeronave são a asa, o estabilizador horizontal, a fuselagem, e o motor. O somatório dos momentos citados em relação ao centro de gravidade (CG) da aeronave deverá resultar em um momento restaurador em caso de perturbações.

Considerando como exemplo uma perturbação que faça com que o ângulo de ataque aumente, isso significa aumento no ângulo de ataque e por consequência na sustentação e no  $C_L$ . Em uma aeronave com estabilidade estática, o momento de arfagem resultante deve ser restaurador, ou seja, no sentido de diminuir o ângulo de ataque. O inverso deverá ser verdadeiro caso a perturbação faça com que o ângulo de ataque diminua. Portanto, a condição para estabilidade estática longitudinal poderá ser determinada através do gráfico entre o momento de arfagem em relação ao CG, pela variação no ângulo de ataque  $\alpha$  ao redor do ângulo de ataque de equilíbrio  $\alpha_0$ , como mostrado na Fig. 2.13. [Cook 2007]

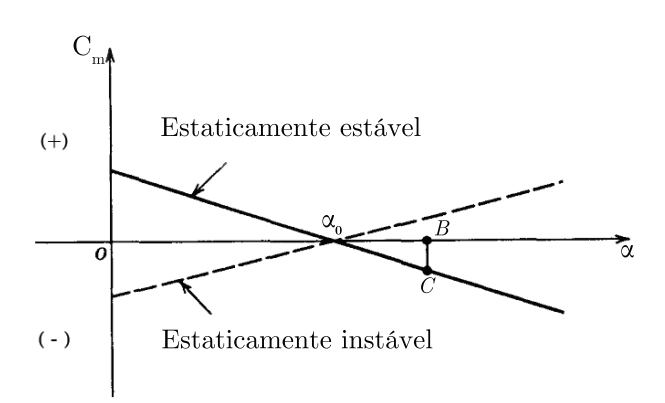

Figura 2.13: Gráfico de  $C_m$  em relação ao CG em função de  $\alpha$ .

Uma perturbação que tenda subir o nariz da aeronave irá aumentar o angulo de ataque de  $\alpha_0$  para B e leva a aeronave para o ponto fora de equilíbrio C, onde o coeficiente de momento se torna negativo e tende a baixar o nariz da aeronave. A Figura 2.13 também mostra que a aeronave apresentará momento restaurador caso a perturbação faça com que o nariz da aeronave baixe. Logo, a aeronave possuirá estabilidade estática longitudinal caso a derivada  $dC_m/d\alpha$  seja negativa [Cook 2007]. Muitas vezes se utiliza a derivada  $dC_m/dC_L$  como critério de estabilidade da aeronave, sendo essa estável quando a derivada é negativa, e instável caso contrário.

Caso a aeronave seja estável, quanto maior é o módulo da derivada  $dC_m/d\alpha$  maior será o momento restaurador, e maior será a estabilidade estática longitudinal da aeronave. Variando-se a posição do centro de gravidade haverá variações na derivada  $dC_m/d\alpha$  medida em relação à posição do CG, sendo que quanto mais traseiro é o CG menor será a estabilidade da aeronave. A Figura 2.14 mostra a variação da curva  $C_m$  com a posição do CG, mantidas as outras características da aeronave constantes [Perkins e Hage 1949].

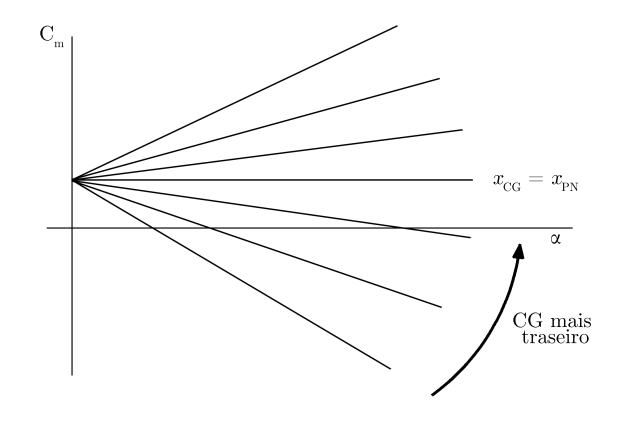

Figura 2.14: Efeito da posição do CG na curva do  $\mathcal{C}_m$ 

Nota-se na Fig. 2.14, que a partir de uma determinada posição para o CG a aeronave passa do caso estável para instável, nesse ponto o  $C_m$  da aeronave não depende de  $\alpha$ . Esse ponto é chamado de ponto neutro  $(PN)$  e sua posição depende fortemente das características físicas da aeronave. como posição, tamanho e perfis da asa e empenagens. A posição do ponto neutro sofre pouca variação com o  $C_L$ , desde que sejam mantidas baixas velocidades [Perkins e Hage 1949].

Estabeleceu-se como medida da estabilidade estática longitudinal de uma aeronave a distância medida entre a posição do CG e a posição do ponto neutro em porcentagem da corda média aerodinâmica da asa. Essa medida é chamada margem estática e é expressa pela Eq. (2.6).

$$
ME = \frac{x_{PN} - x_{CG}}{\overline{c}} \tag{2.6}
$$

O valor da margem estática é o maior indicador da estabilidade de uma aeronave, e determina o intervalo de deflexões de profundor necessárias para a estabilização. Valores comuns para a margem estática são entre 0, 1 e 0, 25, valores negativos indicam que o CG está situado a jusante do ponto neutro, signicando que a aeronave é instável.

#### 2.3.3 Estabilidade estática látero-direcional

Para a determinação dos parâmetros látero-direcionais são necessárias as definições de ângulo de derrapagem e ângulo de rolagem. O ângulo de derrapagem é o ângulo entre a velocidade relativa e o eixo longitudinal da aeronave, enquanto que o ângulo de rolagem é o ângulo entre a horizontal e o eixo y, como mostra a Fig. 2.15.

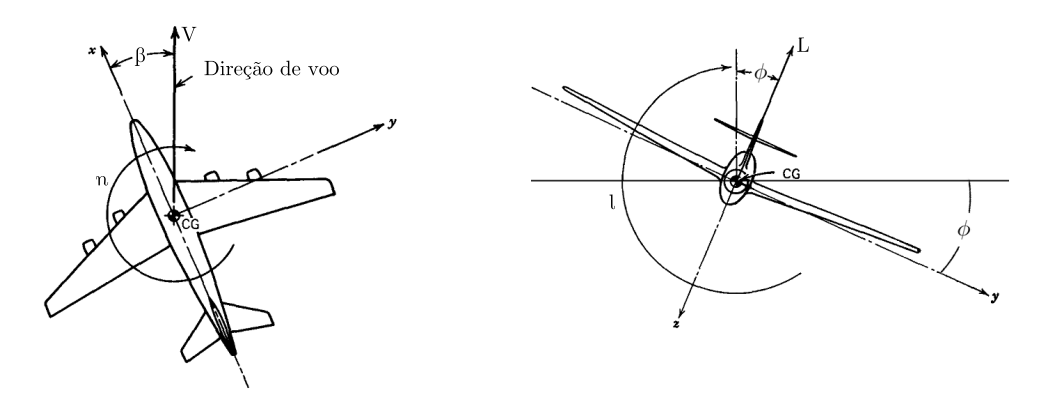

Figura 2.15: Angulos e momentos laterais e direcionais.

Os momentos l e n são os momentos de rolagem e guinada respectivamente e, assim como o momento de arfagem, possuem seus equivalentes adimensionais  $C_l$  e  $C_n$  expressos pelas Eqs. (2.7) e (2.8)

$$
C_l = \frac{l}{\frac{1}{2}\rho V^2 S b} \tag{2.7}
$$

$$
C_n = \frac{n}{\frac{1}{2}\rho V^2 S b} \tag{2.8}
$$

As forças e momentos envolvidos nos movimentos de guinada (direcional) e rolagem (lateral) são altamente acopladas, sendo que, forças que tendam causar rolagem na aeronave são acompanhadas de tendências de guinada, e vice versa. Tanto o momento de rolagem como o de guinada são influenciados diretamente pelo ângulo de derrapagem  $\beta$ , não sendo determinados pelo angulo de rolagem. Os componentes que mais influenciam no somatório do momento de guinada são o estabilizador vertical e a fuselagem, enquanto os que mais influenciam no momento de rolagem são a asa e os ailerons. Os ailerons são as superfícies móveis posicionadas geralmente nas pontas das asas responsáveis pelo controle de rolagem da aeronave [Raymer 1992].

A mesma linha de raciocínio feita na seção anterior pode ser seguida para se chegar à conclusão de que é necessário que a derivada  $dC_l/d\beta$  seja negativa e que  $dC_n/d\beta$  seja positiva para que seja assegurada a estabilidade estática látero-direcional [Raymer 1992].

As conclusões feitas acerca da estabilidade estática são verdadeiras desde que seja válida a aproximação de que os coeficientes de momento  $C_m$ ,  $C_l$  e  $C_n$  são funções unicamente de  $\alpha$  e  $\beta$ . Tal aproximação é coerente desde que o escoamento seja de baixa velocidade, ou seja, com número de Mach  $<< 1$  [Cook 2007].

Quanto maior é o módulo das derivadas  $dC_m/d\alpha$ ,  $dC_l/d\beta$  e  $dC_n/d\beta$  de uma aeronave estaticamente estável, maior é o momento restaurador e mais estável será o avião. Entretanto, não é desejável que uma aeronave seja estável demais, pois quanto maior for o momento restaurador mais difícil será retirar a aeronave de seu estado de equilíbrio e, por conseguinte mais difícil será realizar manobras. Outra consequência decorrente de uma estabilidade estática muito alta são os maiores esforços de comando necessários para a realização de manobras [Perkins e Hage 1949].

#### 2.3.4 Estabilidade dinâmica

Até agora foram discutidas as características de um avião sobre o ponto de vista estático. Para um entendimento mais completo do comportamento da aeronave, é necessário um estudo das características dinâmicas, investigando os tipos de movimento que descrevem a resposta da aeronave às perturbações [Perkins e Hage 1949].

A primeira formulação de um modelo dinâmico para uma aeronave rígida é atribuída a Bryan (1911). O tratamento feito por Bryan é utilizado até hoje com poucas modicações, e consiste em utilizar a segunda lei de Newton para cada um dos seis graus de liberdade. A Fig. 2.16 mostra os seis componentes de velocidade.

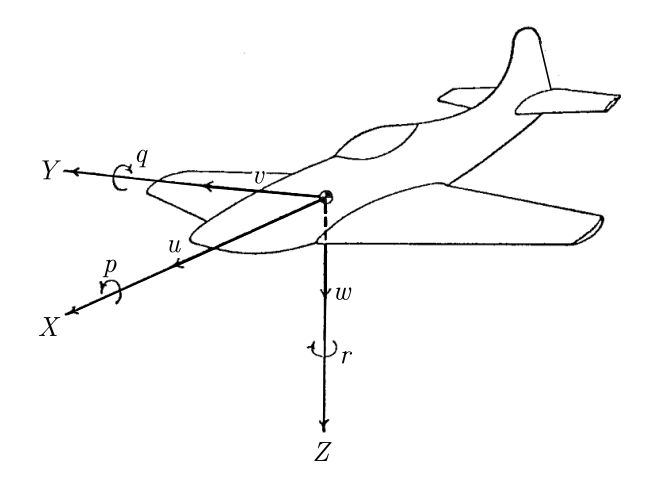

Figura 2.16: Graus de liberdade da aeronave.

O sistema de eixos mostrado na Fig.2.16 é chamado de eixos da aeronave, os componentes lineares da velocidade são  $u, v \in w$  e os componentes angulares são  $p, q \in r$ . O eixo Y é perpendicular ao eixo de simetria e a origem está localizada no CG da aeronave. O sistema coordenado mostrado está fixo à aeronave e, portanto se move com esta.

O sistema de eixos da aeronave, também chamado de sistema de eixos de estabilidade, é não inercial e, dessa forma utiliza-se os ângulos de Euler com a finalidade de se relacionar o sistema coordenado citado a um sistema de coordenadas inercial. Assim, a segunda lei de Newton poderá ser aplicada [Perkins e Hage 1949].

Após as transformações, as equações de movimento da aeronave podem ser escritas como mostrado nas Eqs. (2.9) a (2.14).

$$
\sum F_x = M(\dot{u} - rv + qw) \tag{2.9}
$$

$$
\sum F_y = M\left(\dot{v} - pw + ru\right) \tag{2.10}
$$

$$
\sum F_z = M \left( \dot{w} - qu + pv \right) \tag{2.11}
$$

$$
\sum l = I_x \dot{p} - qr(I_y - I_z) - I_{xz}(pq + \dot{r})
$$
\n(2.12)

$$
\sum m = I_y \dot{q} - pr (I_x - I_z) + I_{xz} (p^2 - r^2)
$$
\n(2.13)

$$
\sum n = I_z \dot{r} - pq(I_x - I_y) + I_{xz}(qr + \dot{p})
$$
\n(2.14)

As três primeiras equações se referem às forças resultantes e as três últimas se referem aos momentos resultantes. Nas equações acima  $M$  é a massa total da aeronave e  $I_x, I_y$  e  $I_z$  são os momentos de inércia do avião em relação ao CG enquanto  $I_{xz}$  é o produto de inércia em relação aos eixos x e z.

As Equações (2.9) a (2.14) são não lineares e de difícil solução, portanto é feita uma linearização em torno do estado de equilíbrio denido anteriormente como voo reto e nivelado. Em voo reto e nivelado os componentes lineares da velocidade são  $u_0$ ,  $v_0$  e  $w_0$ , e todos os componentes angulares da velocidade são iguais a zero. Como não há derrapagem na condição de equilíbrio tem se que  $v_0 = 0$  [Cook 2007].

Considerando que a aeronave sofre uma pequena perturbação que a tire da condição de equilíbrio, os componentes lineares da velocidade devido à perturbação serão  $\hat{u}$ ,  $\hat{v}$  e  $\hat{w}$ , enquanto que os componentes angulares serão  $\hat{p}, \hat{q}$  e  $\hat{r}$  ambos em relação a velocidade de equilíbrio. Dessa forma os componentes da velocidade total são como os descritos abaixo.

$$
u = u_0 + \hat{u} \tag{2.15}
$$

$$
v = v_0 + \hat{v} = \hat{v} \tag{2.16}
$$

$$
w = w_0 + \hat{w} \tag{2.17}
$$

Substituindo as Eqs. (2.15) e, levando em consideração que as perturbações  $\hat{u}$ ,  $\hat{v}$ ,  $\hat{w}$ ,  $\hat{p}$ ,  $\hat{q}$  e  $\hat{r}$ são pequenas e que produtos entre eles podem ser desprezados chega-se às equações linearizadas (Eqs.  $(2.18)$  a  $(2.23)$ ). O  $\circ$  foi omitido por simplicidade

$$
\sum F_x = M \left( \dot{u} + q w_0 \right) \tag{2.18}
$$

$$
\sum F_y = M (v - pw_0 + ru_0)
$$
\n(2.19)

$$
\sum F_z = M \left( \dot{w} - qu_0 \right) \tag{2.20}
$$

$$
\sum l = I_x \dot{p} - I_{xz} \dot{r}
$$
\n(2.21)

$$
\sum m = I_y \dot{q} \tag{2.22}
$$
$$
\sum n = I_z \dot{r} - I_{xz} \dot{p} \tag{2.23}
$$

O lado esquerdo das equações mostradas acima representa as forças e momentos que causam as perturbações na aeronave, tais forças e momentos são devido a: efeitos aerodinâmicos, efeitos gravitacionais, efeitos de controle, efeitos de potência ou de propulsão, e efeitos de perturbação atmosférica [Bryan 1911]. Cada termo das equações é linearizado e expresso em função da variação de parâmetros como ângulo de ataque, velocidade, ângulo de arfagem e arrasto. O resultado é um sistema de seis equações diferenciais lineares que descrevem o comportamento dinâmico da aeronave.

Para pequenas perturbações mostra-se que o acoplamento longitudinal-lateral pode ser desprezado, sendo possível o desacoplamento das equações de movimento. Assim, é conveniente a simplicação das equações separando-as em um modelo longitudinal e outro látero-direcional [Cook 2007]. As equações abaixo representam o modelo longitudinal desacoplado.

$$
\Delta \dot{V} = -g\cos(\theta_0 - \alpha_0)\Delta\theta - \frac{L_0}{M} - \frac{1}{M}\Delta D + \frac{\cos(\alpha_T + \alpha_0)}{M}\Delta T \tag{2.24}
$$

$$
\Delta \dot{\alpha} = \Delta q - \frac{g}{V_0} sin(\theta_0 - \alpha_0) \Delta \theta - \frac{D_0}{MV_0} \Delta \alpha - \frac{1}{MV_0} \Delta l - \frac{sin(\alpha_T + \alpha_0)}{MV_0} \Delta T \tag{2.25}
$$

$$
\Delta \dot{q} = \frac{1}{I_y} \Delta m \tag{2.26}
$$

$$
\Delta \dot{\theta} = \Delta q \tag{2.27}
$$

Nas equações acima o ângulo de arfagem  $\theta$  é o ângulo entre o eixo x e a linha do horizonte e  $\alpha_T$  é o ângulo entre a linha de tração e o eixo x como mostra a Fig. 2.17.

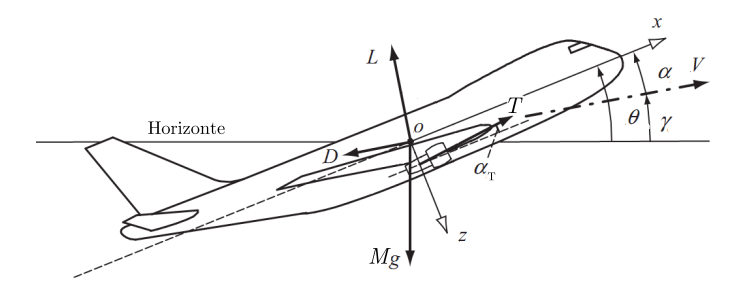

Figura 2.17: Angulos de arfagem e de tração.

O sistema de equações para a dinâmica látero-direcional é mostrado nas Eqs. (2.28) a (2.30).

$$
\Delta \dot{\beta} = \sin \alpha_0 \Delta p - \cos \alpha_0 \Delta r + \frac{g}{V_0} \cos \theta_0 \Delta \phi + \frac{1}{MV_0} \Delta F_y \tag{2.28}
$$

$$
\begin{bmatrix} I_x & -I_{xz} \\ -I_{xz} & -I_z \end{bmatrix} \begin{bmatrix} \Delta \dot{p} \\ \Delta \dot{r} \end{bmatrix} = \begin{bmatrix} \Delta l \\ \Delta n \end{bmatrix}
$$
 (2.29)

$$
\Delta \dot{\phi} = \Delta p + \tan \theta_0 \Delta r \tag{2.30}
$$

Os termos dos sistemas de equações são substituídos por parâmetros adimensionais, como é de costume se utilizar na indústria aeronáutica, e os componentes relacionados a influência de cada dispositivo de controle são postos em evidência, resultando nas seguintes equações simplicadas na forma matricial.

$$
\begin{bmatrix}\n\Delta \dot{V} \\
\Delta \dot{\alpha} \\
\Delta \dot{q} \\
\Delta \dot{\theta}\n\end{bmatrix} = F_1 \begin{bmatrix}\n\Delta V \\
\Delta \alpha \\
\Delta q \\
\Delta \theta\n\end{bmatrix} + G_1 \begin{bmatrix}\n\delta_e \\
\delta_t\n\end{bmatrix}
$$
\n(2.31)\n
$$
\begin{bmatrix}\n\Delta \dot{\beta} \\
\lambda \cdot\n\end{bmatrix} \begin{bmatrix}\n\Delta \beta \\
\lambda \cdot\n\end{bmatrix} \begin{bmatrix}\n\delta \\ \delta_t\n\end{bmatrix} = F_1 \begin{bmatrix}\n\delta \\ \delta_t\n\end{bmatrix} \begin{bmatrix}\n\delta \\ \delta_t\n\end{bmatrix}
$$

$$
\begin{bmatrix}\n\Delta \dot{p} \\
\Delta \dot{r} \\
\Delta \dot{\phi}\n\end{bmatrix} = F_2 \begin{bmatrix}\n\Delta p \\
\Delta r \\
\Delta \phi\n\end{bmatrix} + G_2 \begin{bmatrix}\n\delta_a \\
\delta_r\n\end{bmatrix}
$$
\n(2.32)

Nas Eqs. $((2.31)e(2.32))$  as matrizes  $F_n$  e  $G_n$  contêm parâmetros da aeronave e da condição de equilíbrio. As matrizes  $F_n$  e  $G_n$  são mostradas em detalhes no Anexo I.

As variáveis  $\delta_e$ ,  $\delta_a$  e  $\delta_r$  são as deflexões de controle do estabilizador horizontal, ailerons e estabilizador vertical respectivamente. A variável  $\delta_t$  é a variação na tração.

A solução das equações para o movimento longitudinal resulta em dois modos de vibração: o modo período curto e o modo fugóide. As equações látero-direcionais apresentam como solução os modos dutch roll, roll e espiral.

Tipicamente, o modo período curto é uma oscilação do ângulo de arfagem, ângulo de ataque e  $q$ , com frequência natural não amortecida entre 1 rad/s e 10 rad/s e com amortecimento estabilizante. Durante uma oscilação do modo período curto a velocidade permanece quase constante. Isso devido ao curto período de tempo desse modo, onde os efeitos de inércia impedem uma variação significativa na velocidade [Cook 2007].

O modo fugóide é uma oscilação pouco amortecida de baixa frequência na velocidade, ângulo de arfagem e na altitude. Geralmente, a frequência natural não amortecida desse modo fica entre 0.1 rad/s e 1 rad/s. Durante o modo fugóide o ângulo de ataque  $\alpha$  permanece quase inalterado [Cook 2007].

O modo período curto é em geral sentido como um rápido solavanco quando uma rajada atinge a aeronave ou quando é realizado um movimento abrupto de controle. O modo fugóide é geralmente tão lento que seus efeitos são corrigidos pelo piloto sem maiores diculdades [Perkins e Hage 1949]. A Figura 2.18 mosta exemplos dos modos período curto e fugóide.

O modo *dutch roll* é uma oscilação amortecida de guinada acoplada a rolagem. Portanto, o movimento descrito por esse modo é uma interação complexa entre os graus de liberdade láterodirecionais. Fundamentalmente o modo *dutch roll* é o equivalente látero-direcional do modo longitudinal período curto [Cook 2007].

O modo espiral se apresenta através de um movimento não oscilatório e acoplado entre rolagem

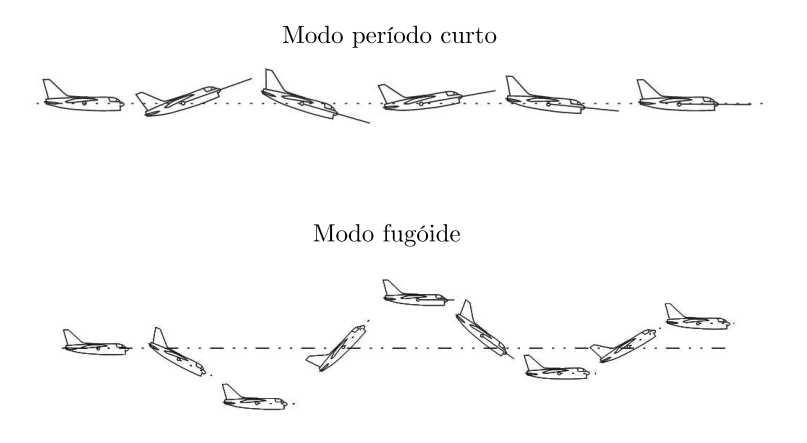

Figura 2.18: Modos período curto e fugóide estáveis.

e guinada. Quando divergente, resulta em um aumento lento nos ângulos de rolagem e guinada que fazem com que a aeronave tenda a seguir uma trajetória espiral. A Figura 2.19 mostra os modos dutch roll e espiral.

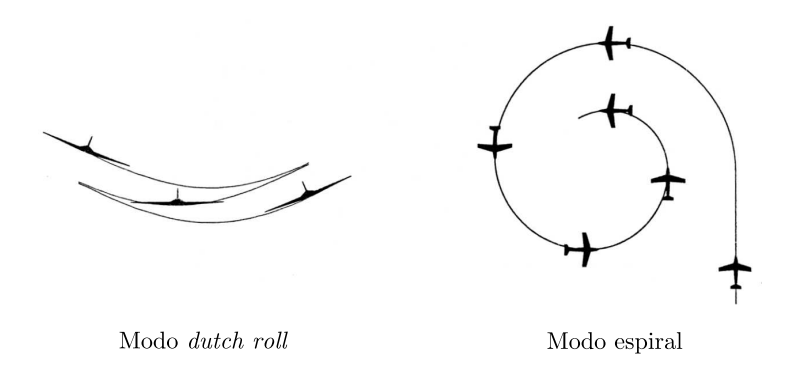

Figura 2.19: Modos dutch roll e espiral.

O modo roll é não oscilatório e consiste em um movimento de rolagem que, se estável, atinge uma velocidade de rolagem constante. Esse modo é estável em todas as aeronaves operando em regimes normais de voo em condições aerodinâmicas lineares.

As características dos modos de vibração da aeronave devem atender a certos requisitos para que se possuam boas qualidades em voo. Um modo que diverge lentamente pode ser corrigido pelo piloto enquanto que uma divergência rápida pode caracterizar uma queda ou perda de controle. A norma militar MIL-F-8785-C estabelece valores aceitáveis para as frequências naturais, amortecimentos e tempos característicos dos modos com base nas características necessárias para um ser humano responder adequadamente à perturbações e manter o controle.

# 2.4 Controle

#### 2.4.1 Introdução

Como foi dito, os modos de vibração da aeronave devem atender a certos requisitos para que se tenham boas características dinâmicas. Entretanto, muitas vezes a aeronave possui frequências, amortecimentos e tempos característicos fora dos limites admissíveis. Para contornar esse problema, pode-se propor alguma mudança na aeronave, tal como aumentar os estabilizadores ou modi?car a posição do CG. Contudo, tais mudanças são geralmente indesejadas e podem comprometer o desempenho da aeronave como um todo. Para se evitar tais modificações, são utilizados controladores que irão fazer com que as características dinâmicas atendam às normas [Roskam 2001].

Os controladores também são utilizados quando se deseja controle automático sobre a aeronave, evitando correções por parte da tripulação em casos de turbulência ou mesmo executando tarefas mais complexas como pousos e manobras.

Um sistema de controle é uma junção de componentes formando um sistema que irá produzir a resposta desejada ao sistema. A base para a análise de um sistema é formada pelos fundamentos fornecidos pela teoria dos sistemas lineares. Existem dois tipos básicos de sistemas de controle: os sistemas de malha aberta, e os sistemas de malha fechada [Dorf e Bishop 1998].

Um sistema de controle de malha aberta utiliza um controlador ou atuador de controle para obter a resposta desejada, sem utilização de retroação (feedback). Um sistema de controle de malha fechada utiliza uma medida da saída real para comparar a saída com a resposta desejada. A medida da saída é chamada de sinal de retroação. A Fig. 2.20 mostra os dois tipos de sistemas de controle [Dorf e Bishop 1998].

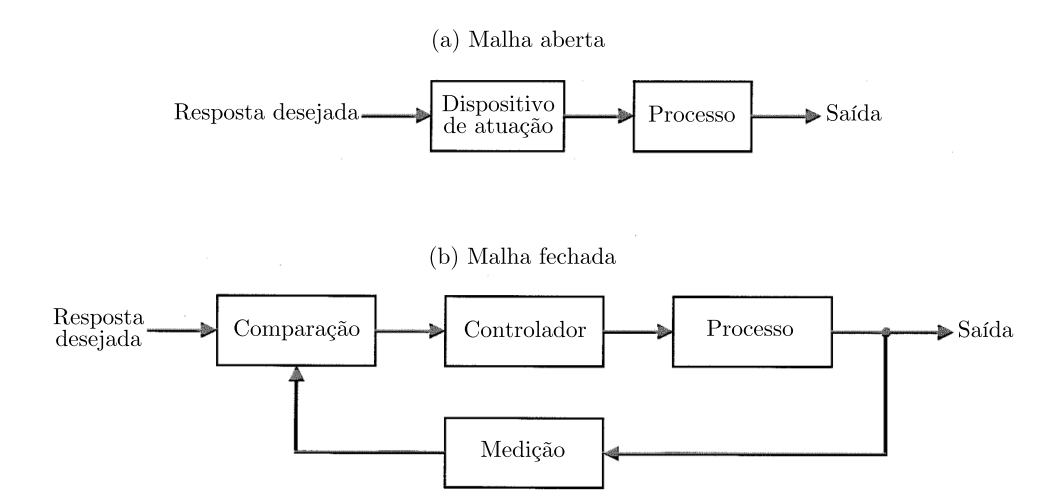

Figura 2.20: Diagrama de sistemas de controle: (a) Malha aberta; (b) Malha fechada.

Os controladores de malha fechada são os mais utilizados na área aeronáutica. Nesse tipo de controladores, dados como, velocidade, altitude e ângulo de arfagem da aeronave, são constantemente aferidos e comparados com os valores pretendidos. O controlador irá atuar até que não haja diferença entre os valores medidos e desejados [Roskam 2001]. A Figura 2.21 mostra o diagrama de blocos de um sistema de controle de altitude de uma aeronave [Roskam 2001].

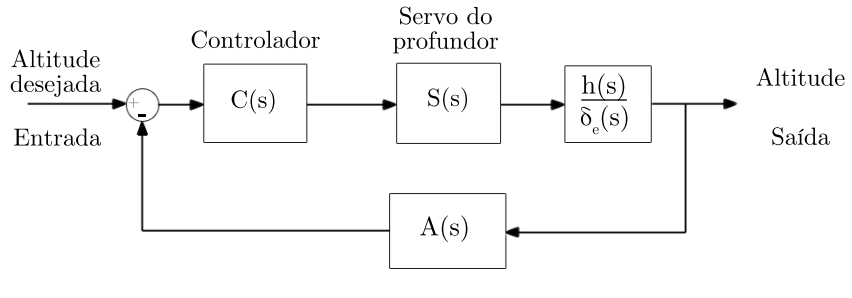

Sensor de altitude

Figura 2.21: Diagrama de blocos de controlador de altitude.

No diagrama esquematizado na Fig. 2.21, o valor da altitude de entrada é subtraído do valor medido no sensor de altitude, caso a diferença não seja zero, o controlador será acionado. O controlador irá ordenar uma deflexão no profundor com o intuito de corrigir o erro e a aeronave irá responder à deflexão do profundor com uma diferença de altitude. Essa altitude é medida pelo sensor e realimenta o sistema, fechando a malha. As funções de transferência  $S(s)$  e  $A(s)$  do servo do profundor e sensor de altitude respectivamente, descrevem o atraso desses dispositivos. Enquanto que a função de transferência  $\frac{h(s)}{\delta_e(s)}$  descreve a resposta de altitude da aeronave em função da deflexão de comando do profundor.

#### 2.4.2 Funções de transferência

A partir da modelagem matemática do processo dinâmico, é possível se extrair a transformada de laplace do sistema linearizado. A função de transferência de um sistema linear é definida como a relação entre a transformada de Laplace da variável de saída e a transformada de Laplace da variável de entrada, com todas as condições iniciais iguais a zero. A função de transferência de um sistema representa a relação que descreve a dinâmica do sistema sob consideração [Dorf e Bishop 1998].

Em sistemas com múltiplas variáveis, tais como os modelos longitudinal e látero-direcional de aeronaves, têm-se uma função de transferência relacionando cada entrada com uma das saídas. Assim, no caso do modelo longitudinal têm-se uma função de transferência relacionando deflexão de profundor  $(\delta_e)$  com cada uma das saídas: velocidade (V), ângulo de ataque  $(\alpha)$ , ângulo de arfagem  $(\theta)$ , e velocidade angular  $(q)$ .

As funções de transferência contêm a relação entre causa e efeito, ou entrada e saída do sistema. Dessa forma, em posse da função de transferência, pode-se obter a resposta do sistema para qualquer entrada conhecida. Por exemplo, possuindo a função de transferência que relaciona deflexão de profundor e altitude  $\left(\frac{h(s)}{\delta_{\alpha}(s)}\right)$  $\frac{h(s)}{\delta_e(s)}$ ), pode-se saber como a altitude da aeronave irá variar com a aplicação de uma determinada deflexão de profundor. As funções de transferência têm uma forma como mostrada na Eq. 2.33.

$$
T(s) = \frac{n(s)}{d(s)}\tag{2.33}
$$

Na Eq. 2.33,  $n(s)$  e  $d(s)$  são funções polinomiais na variável de Laplace (s). Os pontos onde o numerador da função de transferência se anula são chamados de zeros e os pontos onde o denominador se anula são chamados de pólos do sistema. A resposta transitória de um sistema de controle com retroação a malha fechada pode ser descrita em termos da localização dos pólos da função de transferência [Dorf e Bishop 1998]. Para que a resposta seja estável, deve-se requerer que a parte real das raízes esteja na parte esquerda do plano s, ou seja, que as raízes possuam parte real negativa. A resposta do sistema ao impulso para várias localidades de raízes é mostrado na Fig. 2.22.

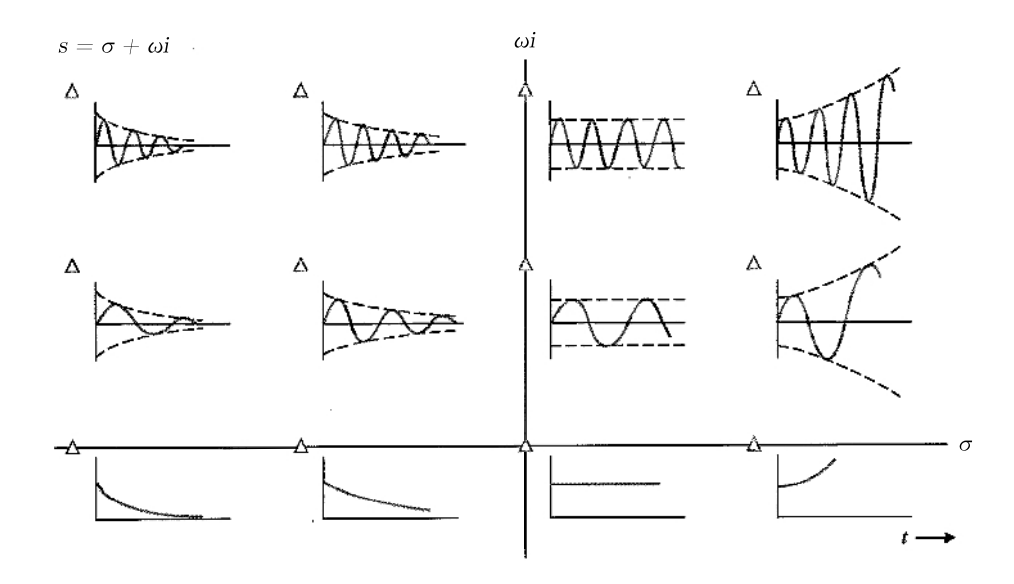

Figura 2.22: Respostas do sistema em relação à posição dos polos no plano s.

Como mostrado na Fig. 2.22, os pólos da função de transferência determinam os modos particulares de resposta do sistema. Já os zeros da função estabelecem os pesos relativos das funções correspondentes aos modos individuais. A presença de um zero nas proximidades de um pólo específico, por exemplo, reduzirá a contribuição relativa da função modal correspondente ao pólo [Dorf e Bishop 1998].

A importância da relação causa e efeito da função de transferência é evidenciada pela facilidade de representar a relação entre as variáveis do sistema através de diagramas. A representação das relações de sistemas em diagramas de blocos é predominante na representação de sistemas de controle. Os diagramas de blocos consistem de blocos operacionais, unidirecionais, que representam a função de transferência entre as variáveis de interesse [Dorf e Bishop 1998].

A representação em diagrama de blocos de um sistema pode muitas vezes ser reduzida a um diagrama com um número menor de blocos que o diagrama original por meio de técnicas de redução. É possível se demonstrar algebricamente que o sistema mostrado na Fig. 2.23(a) pode ser representado pelo diagrama mostrado na Fig. 2.23(b). Onde a função de transferência mostrada no bloco da Fig. 2.23(b) representa o sistema completo em malha fechada.

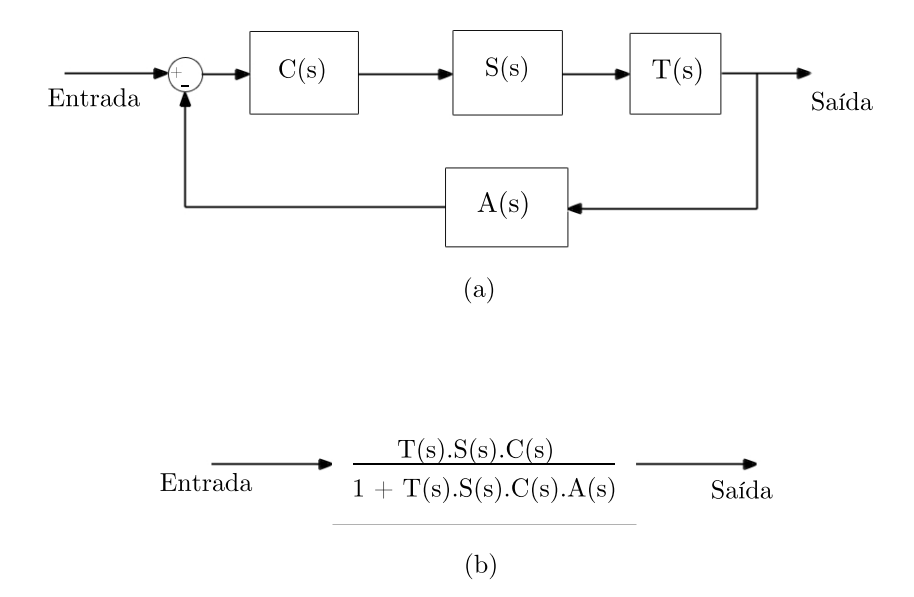

Figura 2.23: (a)Diagrama de blocos inicial; (b)Diagrama de blocos simplicado.

#### 2.4.3 Método da posição das raízes

Como foi mostrado, a estabilidade de um sistema está relacionada com a localização dos pólos das funções de transferência desse sistema. De forma análoga, a estabilidade e desempenho de um sistema de controle de malha fechada estão diretamente relacionados com a posição dos pólos da função de transferência à malha fechada do sistema [Dorf e Bishop 1998]. Com freqüência são necessários ajustes de um ou mais parâmetros com a finalidade de se obter o posicionamento adequado dos pólos. Assim, é útil se determinar como os pólos de um determinado sistema se deslocam no plano s à medida que se modifica um parâmetro.

O método do lugar das raízes foi introduzido por Evans em 1948 e tem sido desenvolvido e extensamente utilizado em engenharia de controle [Dorf e Bishop 1998]. A técninca do lugar das raízes consiste em um método gráfico de esboçar, no plano s, o lugar geométrico dos pólos à medida que um parâmetro é variado. O método fornece uma medida da sensibilidade das raízes do sistema a uma variação de certo parâmetro sob consideração.

Considere o sistema mostrado na Fig. 2.24, onde K é o parâmetro variável. Mudando-se o valor de K, altera-se a posição dos pólos do sistema. Dessa forma é possível se traçar um gráfico do lugar dar raízes que representa o percurso dos pólos da função de transferência traçado no plano s à medida que o parâmetro K é alterado. Uma característica importante do gráfico do lugar das raízes é que os pólos caminham em direção aos zeros à medida que se aumenta o valor de K. A Fig. 2.25 mostra um gráfico do lugar das raízes para o sistema de altitude de uma aeronave.

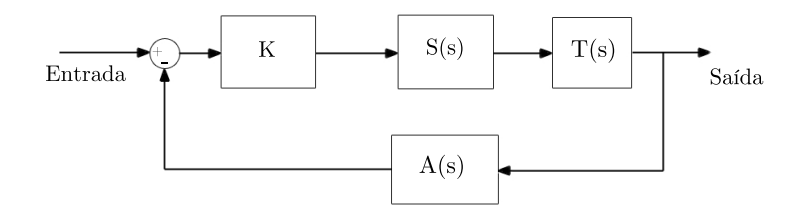

Figura 2.24: Sistema de controle de malha fechada com parâmetro K variável.

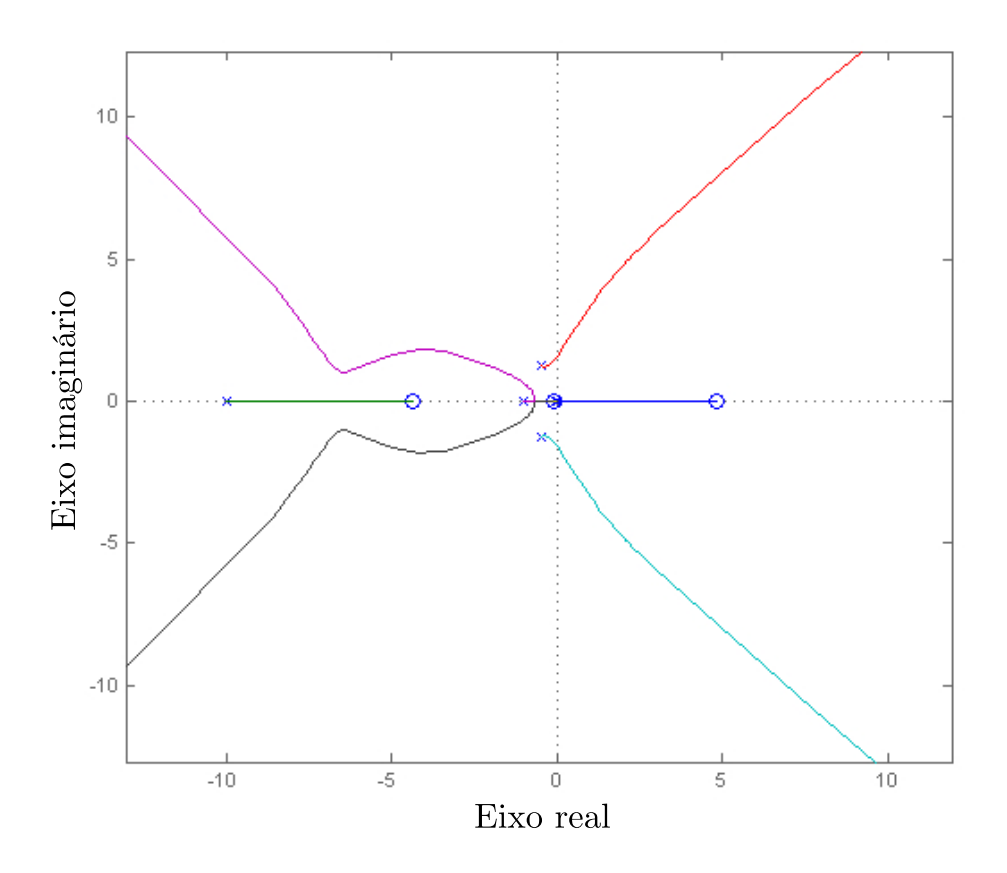

Figura 2.25: Gráco do lugar das raízes. Pontos marcados com um 'x' são pólos e pontos marcados com um 'o' são zeros.

#### 2.4.4 Controladores PID

Um tipo de controlador muito utilizado no controle de processos é chamado de controlador de três termos ou controlador PID [Dorf e Bishop 1998]. Esse tipo de controlador tem uma função de transferênca do tipo como mostrado na Eq.2.34.

$$
PID(s) = K_P + \frac{K_I}{s} + K_D s \tag{2.34}
$$

Na Eq.2.34 os termos  $K_P$ ,  $K_I$  e  $K_D$ , correspondem aos ganhos proporcional, derivativo e integral respectivamente. Em relação ao plano s, o controlador PID acrescenta um pólo na origem e dois zeros posicionados em qualquer lugar do semiplano s da esquerda. A presença do pólo e dos zeros adicionais modifica o comportamento do sistema, podendo levar ao resultado desejado [Dorf e Bishop 1998]. A Fig.2.26 mostra a resposta de um sistema de segunda ordem em malha fechada ao degrau unitário antes e depois da adição de um controlador PID.

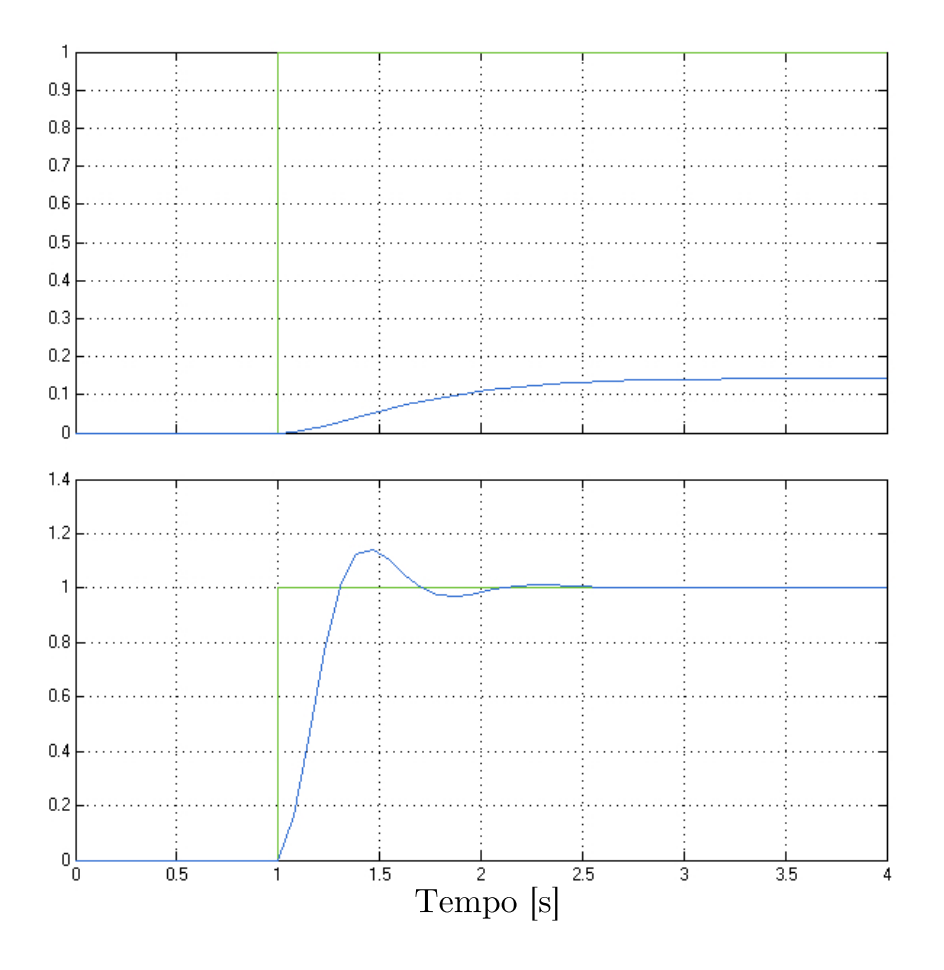

Figura 2.26: Gráfico mostrando resposta do sistema ao degrau unitário antes e depois da adição do cotrolador. Em verde sinal do degrau unitário e em azul a resposta do sistema

A Fig 2.26 mostra que a adição do controlador, não apenas corrige o erro estacionário final, como também deixa mais rápida a resposta do sistema.

# Capítulo 3

# Aerodinâmica e Estabilidade

# 3.1 Projeto aerodinâmico

#### 3.1.1 Asa

A escolha do perfil aerodinâmico da asa levou em consideração os requisitos de autonomia e alcance da aeronave. O perfil deverá possuir uma boa razão  $C_L/C_D$ , minimizando a potência requerida do motor e ampliando o alcance e a autonomia, além disso, o perfil deverá possuir baixo momento de arfagem, reduzindo o tamanho das empenagens e o arrasto total da aeronave. Para a escolha do perfil analisou-se três perfis típicos para baixa velocidade. Os perfis analisados foram o Clark-Y, Eppler 423 e o Eppler 374. A Fig 3.1 mostra a geometria desses três perfis

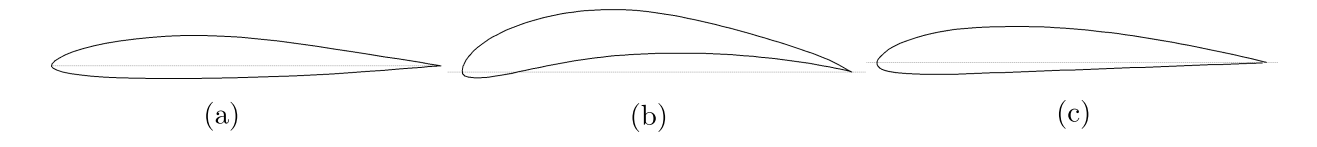

Figura 3.1: Perfis analizados: (a) Eppler 374; (b) Eppler 423; (c) Clark-Y.

Para fins de comparação, foram traçadas as curvas  $C_L$  e  $C_L/C_D$  em função de  $\alpha$  para os três perfis, como mostra a Fig 3.2. Os dados foram obtidos através de ensaios em túnel de vento por [Selig et al. 1996] e [Lyon et al. 1998], para um número de Reynolds de aproximadamente 3.10<sup>5</sup> para todos os perg.

Analisando a curva  $C_L$  em função de  $\alpha$ , pode-se concluir que o perfil Eppler 423 possui maior  $C_L$  máximo, seguido pelo perfil Clark-Y e pelo Eppler 374. Valores altos de  $C_L$  máximo reduzem a velocidade mínima de vôo da aeronave e podem facilitar o levantamento de uma carga maior. Os perfis Eppler 423 e Clark-Y possuem uma transição para o estol mais suave, evitando variações bruscas de  $C_L$ , o que é desejável.

Pela análise da curva  $C_L/C_D$  em função de  $\alpha$ , observa-se que o perfil Eppler 423 possui uma razão  $C_L/C_D$  superior em relação à todos os outros perfis para todos os ângulos de ataque analisados. Além disso, nota-se que a razão  $C_L/C_D$  dos perfis Eppler 374 e Clark-Y decaem em ângulos

de ataque mais altos.

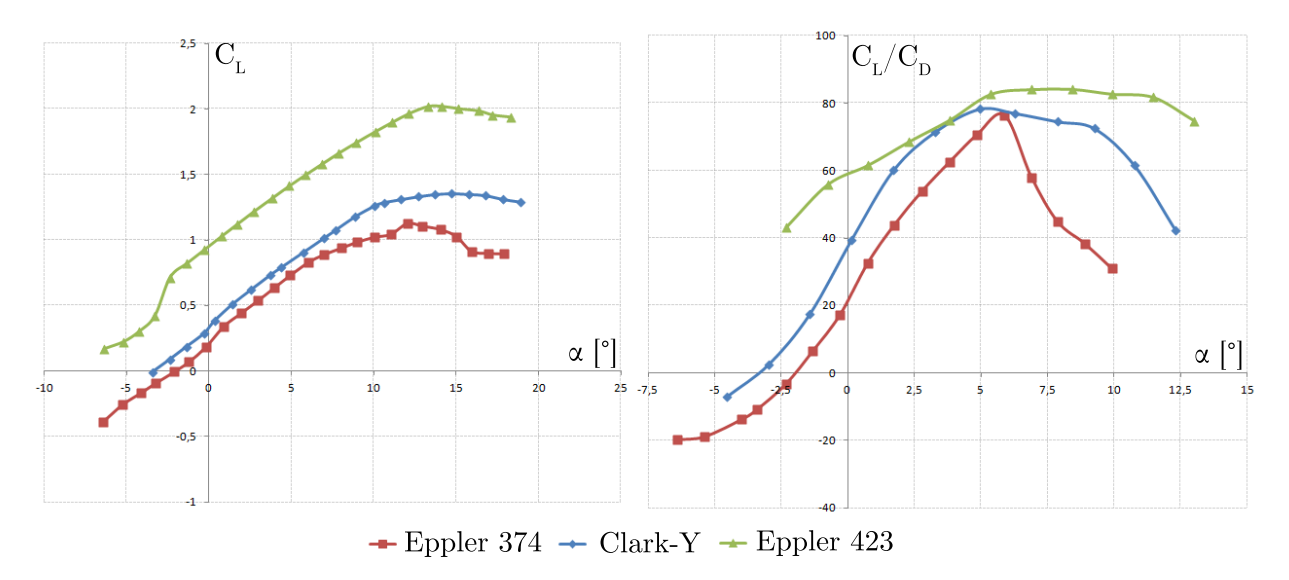

Figura 3.2: Curvas  $C_L$  e  $C_L/C_D$  em função de  $\alpha$  para os três perfis.

As curvas  $C_L$  em função de  $C_D$ , também conhecidas como curvas polares de arrasto, para os três perfis foram comparadas como mostra a Fig. 3.3.

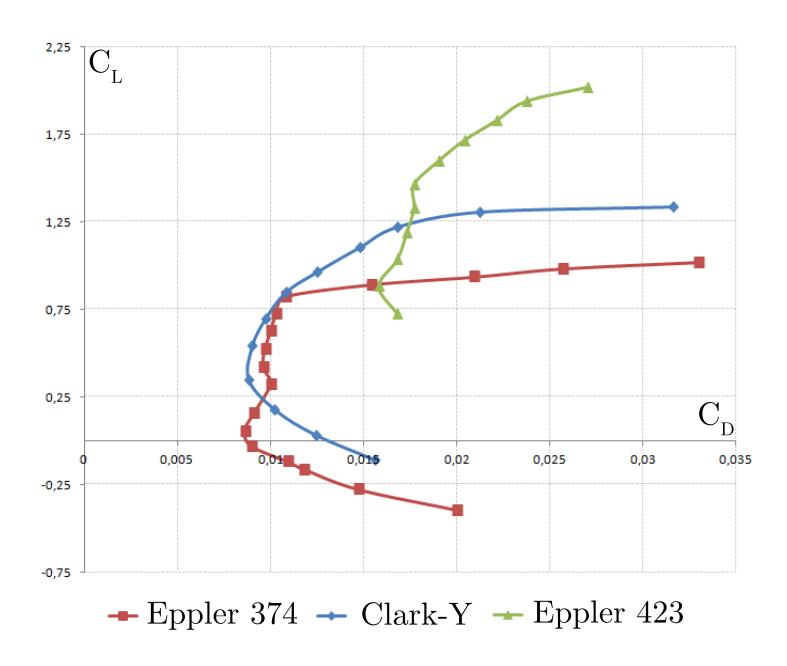

Figura 3.3: Curvas polares de arrasto para os três perfis.

Pela análise da Fig. 3.3 conclui-se que o perfil Eppler 423 possui um coeficiente de arrasto superior em relação aos outros perfis em quase todo o intervalo analisado. É possível notar que os perfis Eppler 374 e Clark-Y apresentam curvas polares próximas, sendo que o perfil Clark-Y apresenta menor  $C_D$  para mesmo  $C_L$  em comparação com o perfil Eppler 374 em quase todo o intervalo.

Com base nas análises dos gráficos presentes nas Fig.  $3.2 e$  Fig.  $3.3$  conflui-se que o perfil

Eppler 423, apesar de alcançar o maior  $C_L$  máximo, possui um coeficiente de arrasto cerca de  $50\%$  maior que os outros perfis analisados para  $C_L$  em torno de 0.75. Observando-se a Eq. 2.1 que define o coeficiente de sustentação e isolando-se a força de sustentação, chega-se a Eq. 3.1 mostrada abaixo.

$$
L = \frac{1}{2}C_L\rho V^2c\tag{3.1}
$$

Como a aeronave do presente trabalho não deverá atingir altitudes muito elevadas, é coerente aproximar a densidade ( $\rho$ ) como constante. As grandezas corda (c) e sustentação (L) também serão constantes, supondo-se que a sustentação gerada é igual ao peso da aeronave e que essa se encontra em equilíbrio. Dessa forma as únicas grandezas variáveis são a velocidade  $(V)$  e o coeficiente de sustentação  $(C_L)$ .

Supondo-se uma redução de velocidade, é necessário um aumento no  $C_L$  com a finalidade de se manter a mesma sustentação e consequentemente o equilíbrio da aeronave. Na condição de cruzeiro a velocidade é máxima e o  $C_L$  será menor, isso implica que o perfil Eppler 423 seria uma solução pouco eficiente nessa condição, sendo mais eficiente em condições de pouso e decolagem onde se necessita de alto  $C_L$  devido à baixa velocidade. Como o VANT deste trabalho deverá passar a maior parte de sua missão em velocidades próximas à de cruzeiro, é de extrema importância que o perfil escolhido possua baixo arrasto nessa condição.

O perfil Eppler 374 apresenta um  $C_D$  menor que o Clark-y para  $C_L$  até aproximadamente 0.25, entretanto para valores maiores de  $C_L$ , o perfil Clark-Y apresenta menor  $C_D$ . Além disso, o perfil Clark-Y apresenta uma transição para estol mais suave e um  $C_L$  máximo 22,3% maior que o do perfil Eppler 374. Dessa forma o perfil Clark-Y apresenta o melhor desempenho entre os perfis analisados para a condição de voo de cruzeiro, e um  $C_L$  máximo suficiente para as condições de pouso e decolagem, sendo assim selecionado como perl a ser utilizado no VANT deste trabalho.

A Tab. 3.1 mostra as principais características do perfil Clark-Y.

| Clark-Y              |         |                   |            |
|----------------------|---------|-------------------|------------|
| espessura máxima     | 11,7%c  | $\alpha$ de estol | $15^\circ$ |
| x espessura máxima   | 28,2%c  | $C_L$ máximo      | 1,354      |
| Arqueamento máximo   | 3.43\%c | $C_D$ mínimo      | 0,0088     |
| x arqueamento máximo | $42\%c$ | $C_L/C_D$ máximo  | 78,33      |

Tabela 3.1: Características do perfil Clark-Y

A espessura do perfil Clark-Y é grande o suficiente para suportar os componentes estruturais que irão compor a asa. A espessura máxima é posicionada a 28,2% da corda que é próximo à posição do centro aerodinâmico onde é geralmente posicionada a viga que irá suportar a asa (longarina). O perfil também possui um baixo arqueamento facilitando a construção e possíveis reparos.

O perfil selecionado Clark-Y foi simulado no software XFOIL [Drela 1989]. Esse software utiliza

o método dos painéis em conjunto com métodos de interação invíscido-viscosa [Drela e Gilest 1986], e apresenta bons resultados para escoamentos com números de Reynolds até 5.10 $^5$  [Drela 1989].

As Figuras 3.4 e 3.5 mostram as curvas obtidas com o XFOIL e a comparação entre essas e os dados obtidos em túnel de vento por [Lyon et al. 1998]. O número de Reynolds utilizado foi de 301500, valor próximo ao Reynolds calculado para uma velocidade de 15m/s considerando como comprimento característico a corda média aerodinâmica.

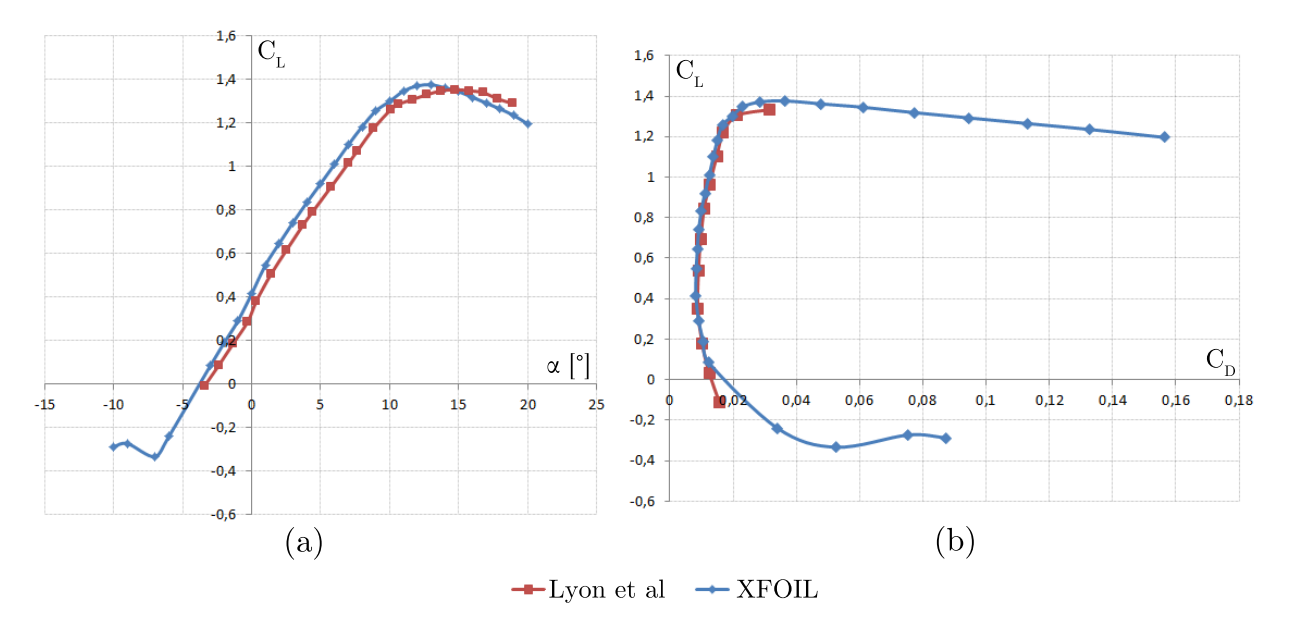

Figura 3.4: Curvas para o Clark-Y: (a)  $C_L$  em função de  $\alpha$ ; (b) Polar de arrasto.

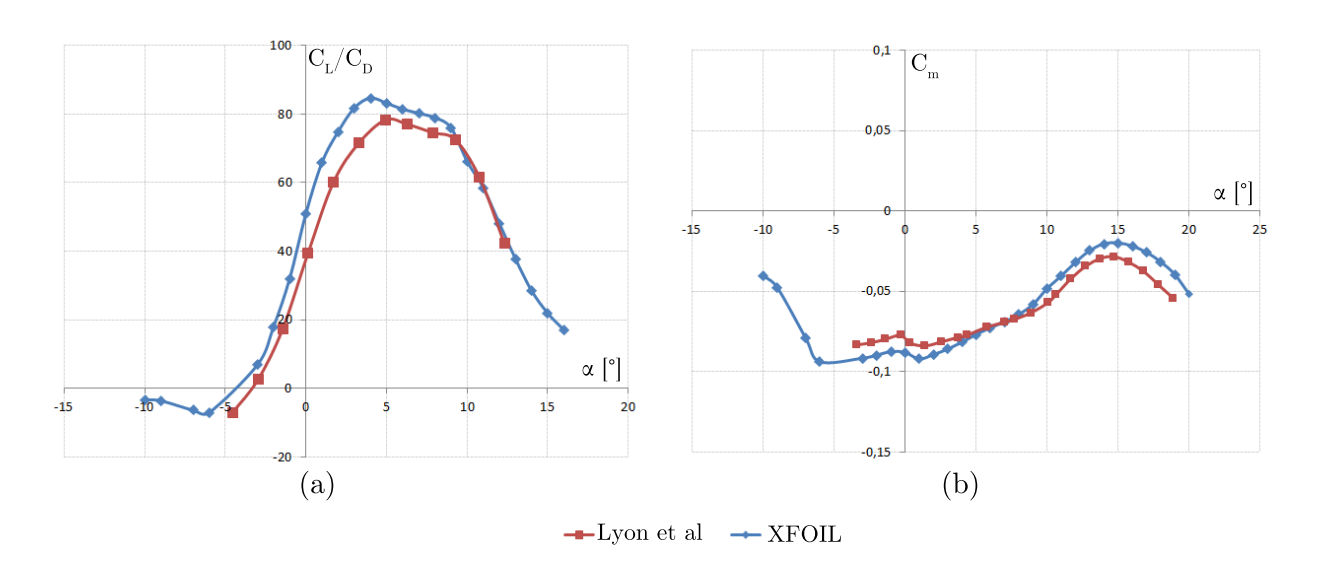

Figura 3.5: Curvas para o Clark-Y: (a)  $C_L/C_D$  em função de  $\alpha$ ; (b)  $C_m$  em função de  $\alpha$ .

A proximidade dos dados obtidos no XFOIL com os dados fornecidos por [Lyon et al. 1998] mostram que esse software apresenta bons resultados para o número de Reynolds analisado, apresentando erros de no máximo 2,4% no cálculo do  $C_L$  e de 4,3% no cálculo do  $C_D$ . Os dados extraídos do XFOIL são base para as simulações tridimensionais no XFLR5 e posteriormente no

AVL.

A asa final possui um alto alongamento com a finalidade de reduzir os vórtices de ponta, e de facilitar o planeio. A geometria da ponta da asa com uma redução da corda e com um enflechamento também dificulta a formação dos vórtices reduzindo o arrasto induzido [Raymer 1992]. A Fig. 3.6 mostra a asa com e sem o dispositivo de ponta de asa.

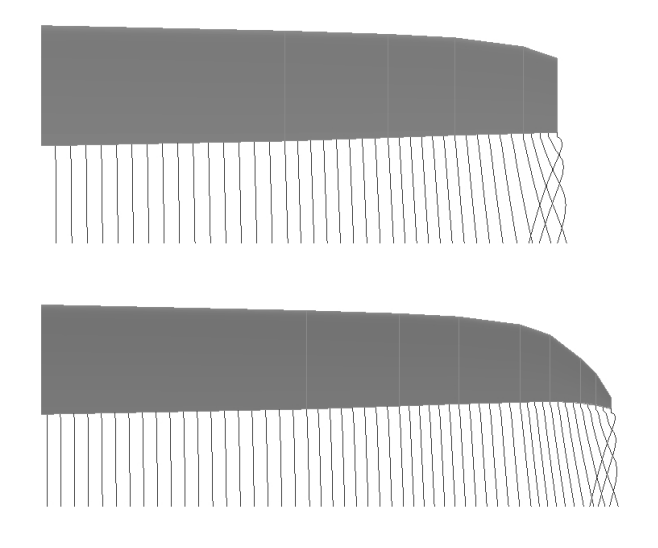

Figura 3.6: Geometrias de ponta de asa.

A Fig. 3.7 mostra a redução do coeficiente de arrasto induzido  $(C_{DI})$  proporcionada pela adição do dispositivo de ponta de asa, em comparação à asa sem dispositivo de ponta. A simulação foi feita no XFLR5.

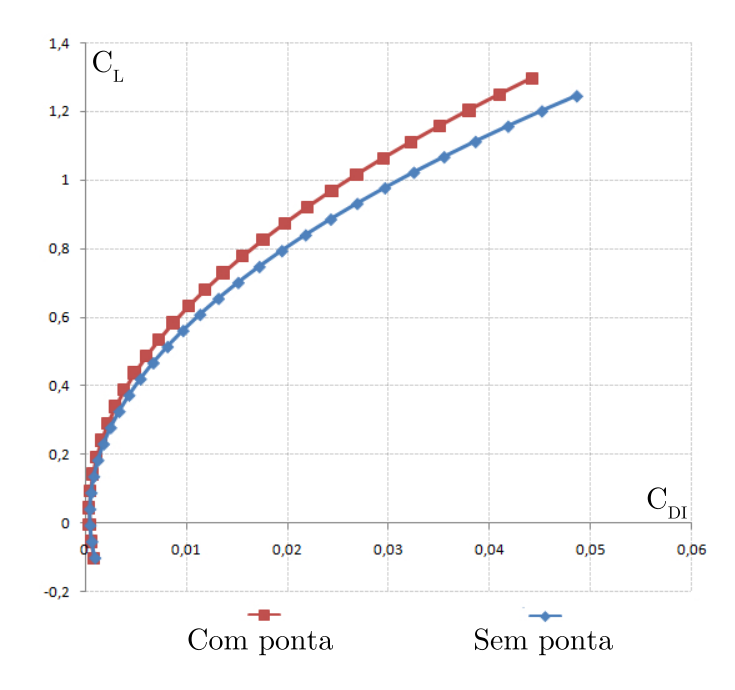

Figura 3.7: Redução de arrasto induzido.

A inclusão do dispositivo de ponta de asa reduziu o  $C_{DI}$  em até 22,3% para o maior  $C_L$ , o

que implica em uma diminuição do arrasto total em 6%. A redução do arrasto em condições de alto  $C_L$  diminui a potência necessária em baixas velocidades. Foi observado também um aumento máximo no C<sup>L</sup> de 4%, devido à redução da intensidade dos vórtices de ponta que atuavam sobre a asa reduzindo o ângulo de ataque efetivo desta. A Figura 3.8 abaixo mostra a geometria da asa e a Tab. 3.2 mostra as suas principais características.

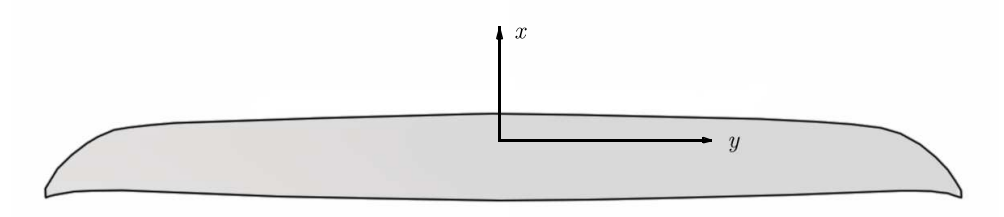

Figura 3.8: Formato da asa.

|                               | Asa                     |                  |       |
|-------------------------------|-------------------------|------------------|-------|
| Envergadura                   | $3,00 \, \text{m}$      | Alongamento      | 12,51 |
| Corda da raiz                 | $0.29 \;{\rm m}$        | Afilamento       | 9,67  |
| Corda média aerodinâmica      | $0,251 \; \mathrm{m}$   | $C_L$ máximo     | 1,379 |
| Posição y centro aerodinâmico | 0.67m                   | $C_D$ mínimo     | 0,010 |
| Area                          | $0,719 \; \mathrm{m}^2$ | $C_L/C_D$ máximo | 34,64 |

Tabela 3.2: Características da asa

A área da asa foi dimensionada para ser capaz de suportar o peso da aeronave mesmo em baixa velocidade. Como uma aproximação foi estipulada uma velocidade mínima de 10 m/s.

A asa foi simulada no software XFLR5 através dos métodos da linha sustentadora não linear e do método dos painéis. Na simulação utilizando o método dos painéis a asa foi discretizada por 2080 vórtices ferradura, sendo distribuídos em uma malha de 20 vórtices ao longo da corda por 104 ao longo da envergadura, em distribuição cossenoidal. A gura 3.9 mostra as curvas obtidas para a asa.

As curvas mostram que o método dos painéis se aproxima muito ao método da linha sustentadora para ângulos de ataque baixos. O método da linha sustentadora não linear não obteve convergência para  $\alpha$  maiores que 15°, entretanto é possível se notar a redução na inclinação da curva  $C_L \times \alpha$  indicando a proximidade do estol. Dessa forma pode-se estimar o ângulo de estol da asa por volta de 15°. As características do perfil da asa sugerem que o estol se dê de forma gradual.

A figura 3.10 mostra o coeficiente de sustentação local ao longo da envergadura da asa para um ângulo de ataque de 10◦ através do método dos painéis.

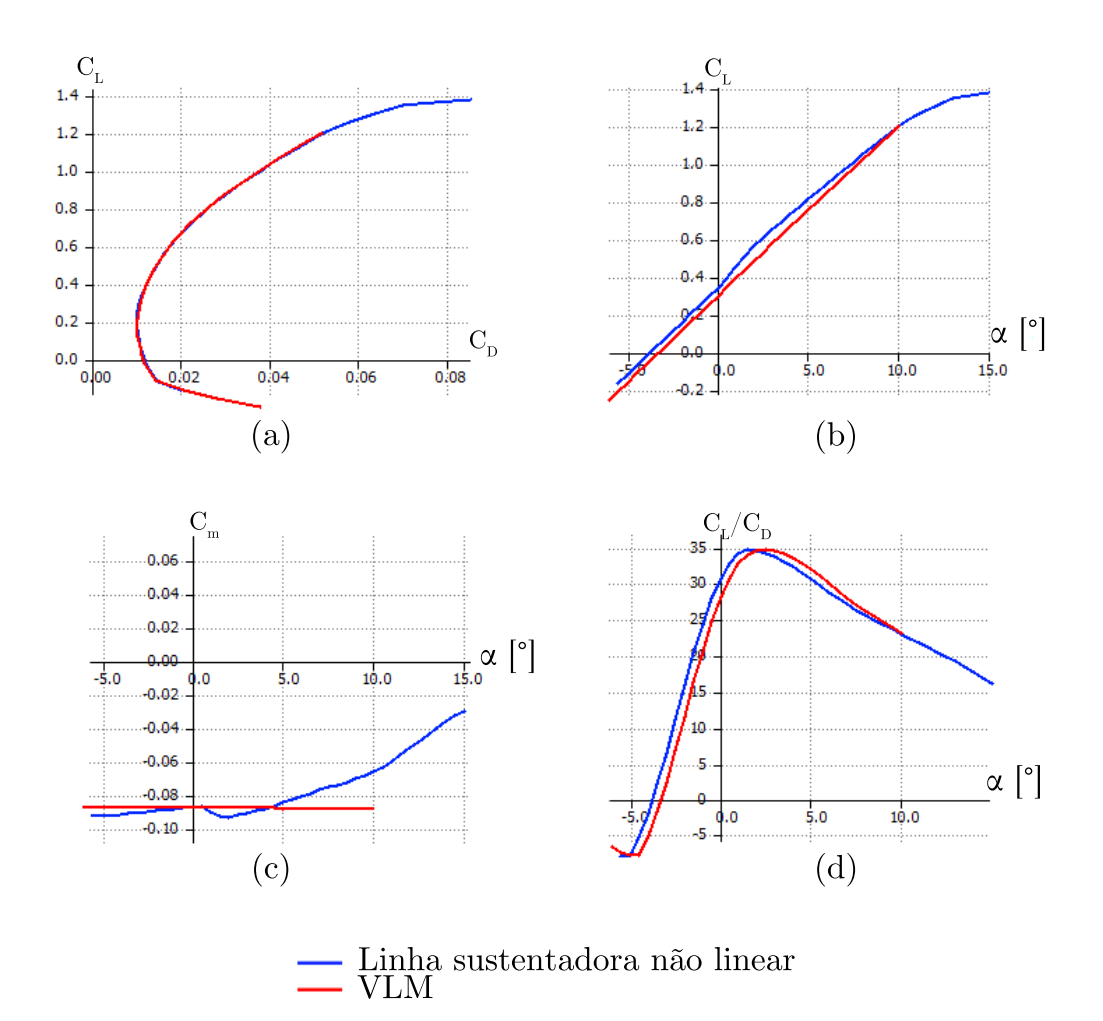

Figura 3.9: Curvas para a asa: (a) Polar de arrasto; (b)  $C_L$  em função de  $\alpha$ ; (c)  $C_m$  em função de α; (d)  $C_L/C_D$ em função de α.

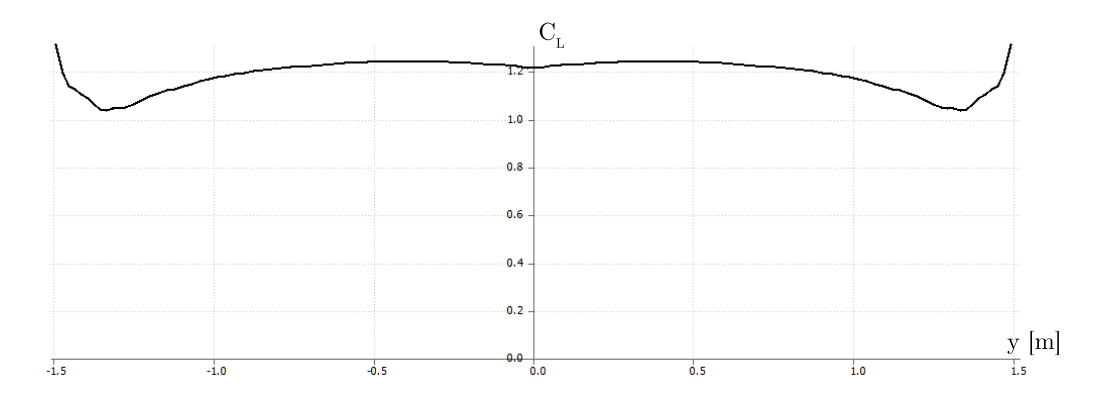

Figura 3.10: Distribuição do ${\mathcal C}_L$ ao longo da envergadura

Analisando a Fig. 3.10 nota-se que há um aumento do  $C_L$  nas regiões próximas à ponta da asa, isso sugere que o estol deverá se iniciar nesta região. Normalmente não é desejável que o estol da asa se inicie pela ponta, entretanto, nesse caso esse fato é aceitável devido à transição suave do perfil escolhido. Além disso, os ailerons estão posicionados fora da zona onde se inicia o estol. evitando a perda de controle de rolagem em ângulos altos.

#### 3.1.2 Empenagens

As empenagens deverão ser capazes de equilibrar os momentos gerados nas diversas condições dentro do envelope de voo, e de fornecer o controle necessário para realizar manobras com o menor arrasto possível. Dessa forma, o perfil aerodinâmico utilizado deverá possuir baixo arrasto e atender aos requisitos de estabilidade e controle.

O perfil utilizado nas empenagens é o NACA 0012, esse perfil é simétrico e possui baixo arrasto em pequenos ângulos de ataque. A Figura 3.11 mostra o perfil NACA 0012.

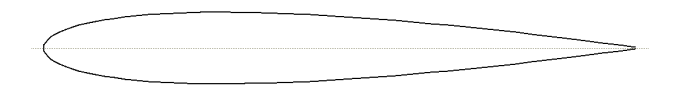

Figura 3.11: Perfil NACA 0012

A Figura 3.12 mostra a curva  $C_L$  em função de  $\alpha$  para o NACA 0012 obtida com XFOIL em comparação com dados de túnel de vento [Sheldahl e Klimas 1981]. O número de Reynolds utilizado foi de 160000, valor calculado para a empenagem horizontal em uma velocidade de 15m/s.

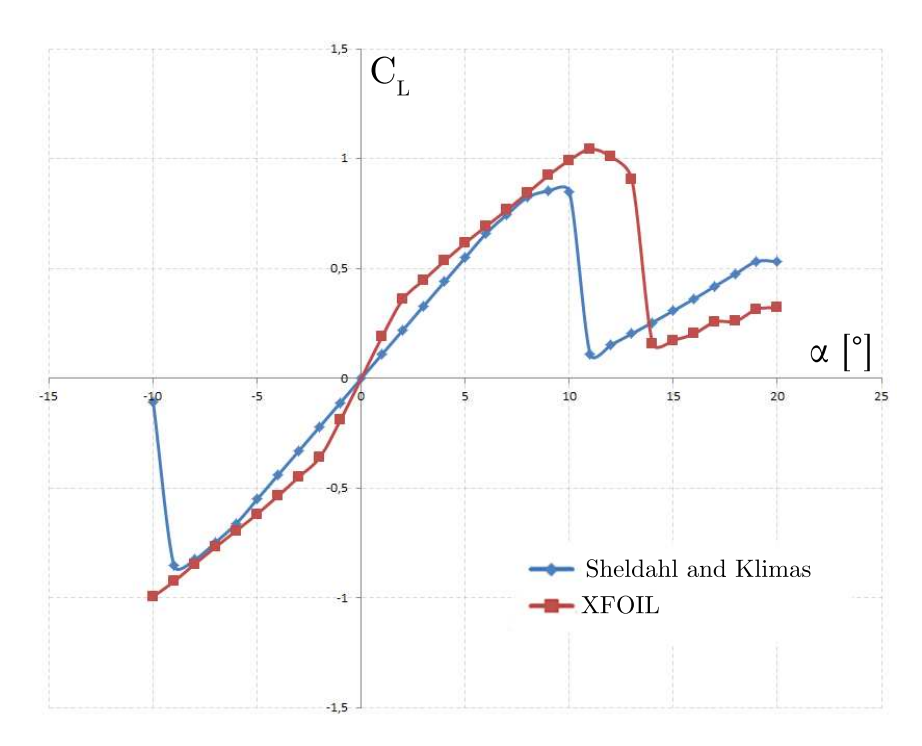

Figura 3.12: Curva  $C_L$  em função de  $\alpha$  para o NACA 0012

A empenagem horizontal possui um alongamento de 3,5. Esse valor baixo garante que a empenagem entre em estol depois da asa, assegurando o controle longitudinal. A área das empenagens foi calculada como a mínima possível para se atender as condições de estabilidade, para minimizar o arrasto. A Figura 3.13 mostra as empenagens.

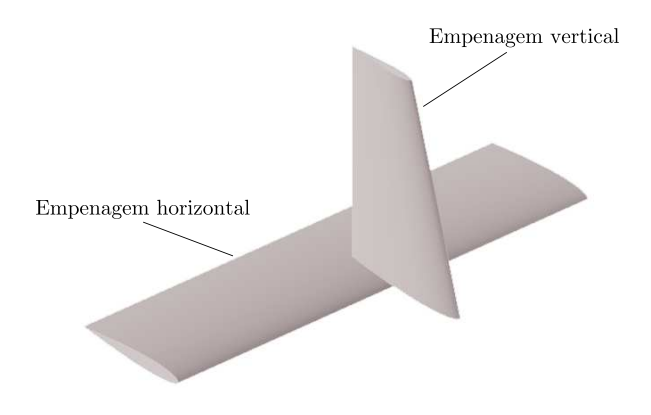

Figura 3.13: Empenagens horizontal e vertical.

## 3.1.3 Aeronave completa

A aeronave completa deverá possuir, além da asa e das empenagens, um compartimento que irá comportar todos os equipamentos necessários para a captação de imagens, tais como câmeras, controladores e bateria. Esse compartimento será localizado abaixo da asa devido às características dinâmicas. Além disso, a aeronave deverá ter um tubo conectando as empenagens à uma estrutura central.

A aeronave completa foi modelada no XFLR5 com um total de 2780 painéis, sendo 1560 na asa, 300 no profundor,120 no leme, 400 no tubo de cauda e 400 na fuselagem. Foi utilizado o método dos painéis para a asa e as empenagens, e o método dos painéis 3D na fuselagem e tubo de cauda. A figura 3.14 mostra o modelo da aeronave completa.

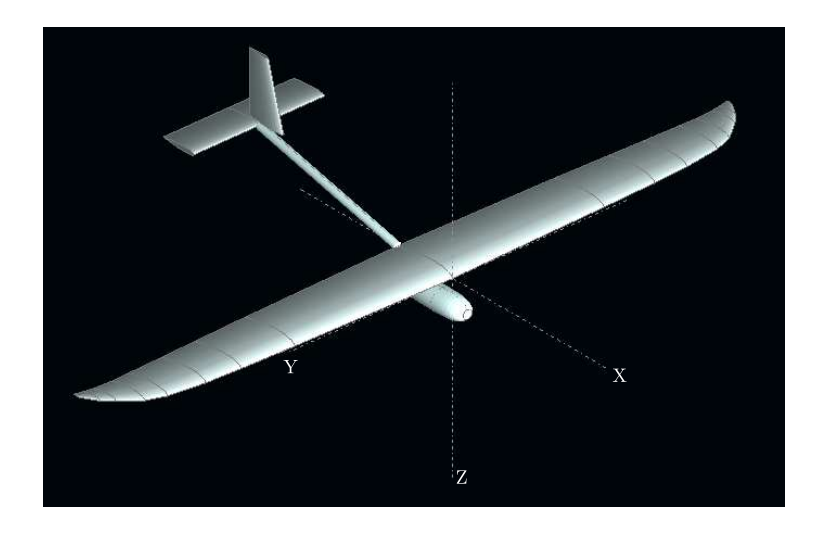

Figura 3.14: Avião completo.

A adição da fuselagem e do tubo de cauda causam pouca modicação nas curvas da aeronave. Esse resultado provavelmente se deve ao fato de os métodos utilizados serem lineares desconsiderando o descolamento da camada limite. Entretanto, a adição da fuselagem e tubo de cauda, influencia o coeficiente de momento de arfagem da aeronave em torno de  $20\%$ .

## 3.2 Estabilidade

#### 3.2.1 Empenagens

O dimensionamento inicial das empenagens foi feito de acordo com a teoria do volume de cauda [Raymer 1992]. O princípio dessa metodologia é a consideração de que a função primordial das empenagens é equilibrar o momento da asa, e dessa forma, o tamanho das empenagens está intimamente relacionado às dimensões da asa. A teoria do volume de cauda define os coeficientes de volume de cauda horizontal e vertical que relacionam as dimensões das empenagens com a asa de acordo com as relações mostradas nas Eqs. (3.2) a (3.3).

$$
c_{VT} = \frac{x_{VT}S_{VT}}{b_wS_w} \tag{3.2}
$$

$$
c_{HT} = \frac{x_{HT} S_{HT}}{\bar{c}_w S_w} \tag{3.3}
$$

Nas Eqs. (3.2) a (3.3)  $x_{VT}$  e  $x_{HT}$  são os braços de momento das empenagens,  $S_{VT}, S_{HT}$  e  $S_{w}$ as áreas das empenagens vertical, horizontal e da asa respectivamente, como mostra a Fig. 3.15.

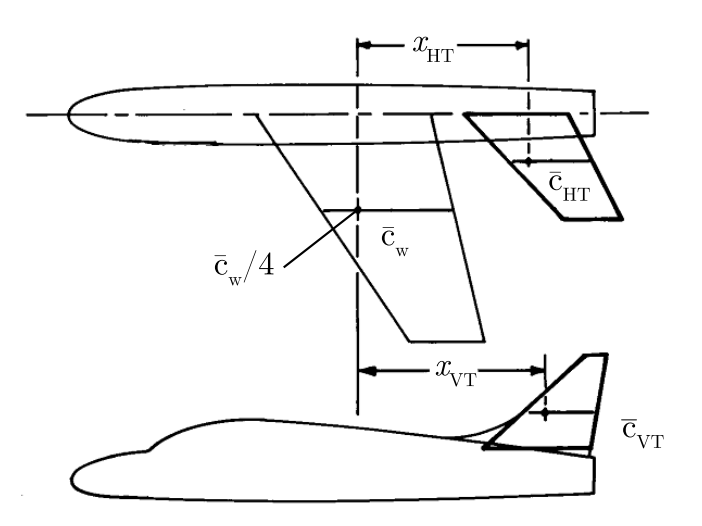

Figura 3.15: Dimensionamento inicial das empenagens.

Raymer (1992), define valores típicos de  $c_{VT}$  e  $c_{HT}$  para diferentes tipos de aeronave. De modo que é possível se estimar a área inicial das empenagens utilizando os coeficientes de volume de cauda e resolvendo as Eqs. (3.2) e (3.3) para  $S_{VT}$  e  $S_{HT}$ . Desde que sejam definidos os braços de momento.

Para o VANT do presente trabalho, selecionou-se valores de  $c_{VT}$  e  $c_{HT}$  típicos para planadores. sendo utilizados os valores  $c_{VT} = 0, 02$  e  $c_{HT} = 0, 5$ .

O braço de momento da empenagem horizontal foi definido como 0,997 m, o mais distante possível da asa sem prejuízos para a estabilidade estática, com a intenção de minimizar a interferência da asa. O estabilizador vertical foi posicionado ligeiramente à frente da empenagem horizontal, para evitar perda de controle de leme caso ocorra estol do profundor. A partir das Eqs. (3.2) e (3.3) cauculou-se a área necessária para cada uma das empenagens. A área calculada foi de  $S_{VT} = 0.0493m^2 \text{ e } S_{HT} = 0.0923m^2.$ 

As empenagens foram posicionadas acima da asa, de modo a minimizar os efeitos da esteira turbulenta da mesma. O compartimento de carga foi posicionado abaixo da asa, dessa forma o CG da aeronave deverá se localizar também abaixo desta, aumentando a estabilidade lateral [Perkins e Hage 1949]. A escolha pelas empenagens do tipo convencional se deve pelo fato de essa conguração apresentar, em geral, o menor peso e boas características dinâmicas e de controle [Raymer 1992].

 $\hat{E}$  importante a verificação da posição da esteira turbulenta da asa em relação às empenagens. O escoamento perturbado pela asa pode causar diminuição da eficiência de controle das empenagens. A posição das empenagens (acima da asa), evita o contato com a esteira da asa em ângulos de ataque baixos, entretanto, para valores de  $\alpha$  próximos ao ângulo de estol deve-se verificar se não há interferência da asa no escoamento. Para tanto foram traçadas as linhas de corrente para  $\alpha = 10.5^{\circ}$ com a finalidade de se estimar a posição da esteira turbulenta da asa como mostra a Fig. 3.16. A simulação foi feita no software XFLR5.

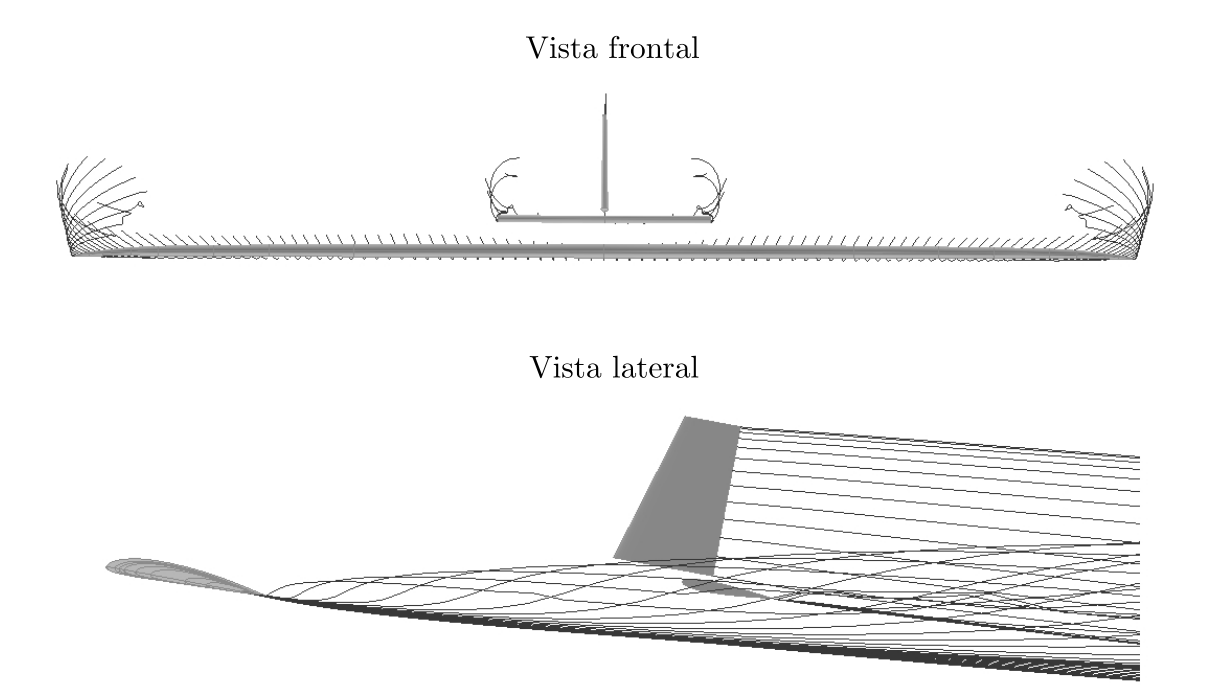

Figura 3.16: Linhas de corrente para  $\alpha = 10.5^{\circ}$ .

#### 3.2.2 Superfícies de controle

Para o cálculo preliminar dos ailerons utilizou-se a curva histórica mostrada na Fig. 3.17 [Raymer 1992]. Em conjunto com a informação de que os ailerons ocupam tipicamente entre 15 e 25% da corda da asa citebook:Raymer:1992. O profundor e o leme foram dimensionados levando em conta o fato que essas superfícies de controle ocupam tipicamente entre 25 a 50% da corda da cauda [Raymer 1992].

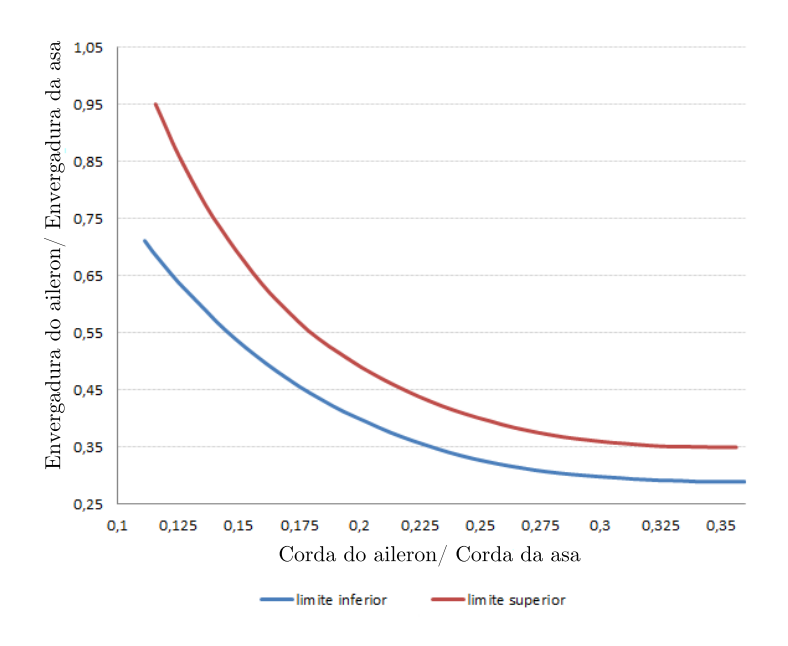

Figura 3.17: Curva histórica para ailerons.

Selecionou-se assim um aileron com 20% da corda da asa, resultando em um comprimento de 67.5 cm de acordo com o gráfico mostrado na Fig. 3.17. Entretanto, devido à disposição dos perfis estruturais e à geometria da asa, estabeleceu-se um comprimento menor de 57.5 cm, resultando em um aumento de corda do aileron para 21.27% da corda da asa. O aileron foi posicionado o mais próximo possível da ponta da asa para que o momento de rolagem proporcionado seja maximizado. A Fig. 3.18 mostra a geometria e posicionamento dos ailerons na asa.

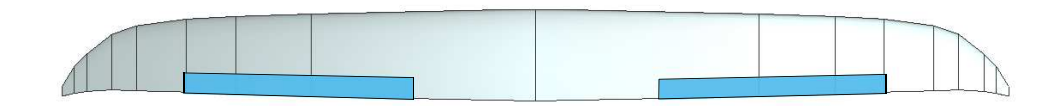

Figura 3.18: Geometria e posicionamento dos ailerons.

Para o leme e profundor utilizou-se uma porcentagem de 30% da corda para as superfícies de controle. A Fig. 3.19 mostra a geometrias dessas superfícies.

As análises de estabilidade foram feitas utilizando o AVL ou o XFLR5. Esses softwares calculam, a partir dos dados de peso e velocidade da aeronave, o  $C_L$  necessário para equilibrar o peso

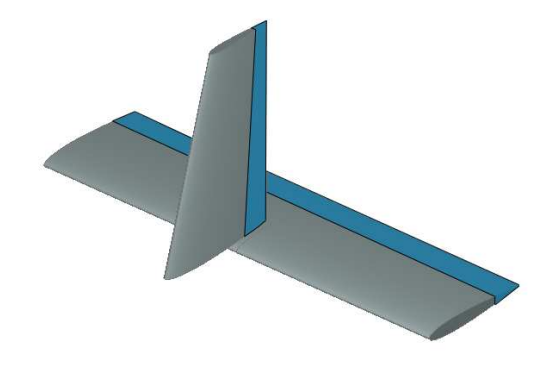

Figura 3.19: Geometria da parte flapeada do leme e profundor.

da aeronave, e através de um processo iterativo calculam a deflexão necessária do profundor para manter a aeronave em equilíbrio. Esses programas também calculam as condições necessárias para que os momentos de rolagem e guinada sejam zero.

Em geral, as simulações de estabilidade são feitas para a condição de voo de cruzeiro, que foi estimado como 15 m/s. O peso total da aeronave foi tomado como 5 kg de acordo com os requisitos impostos na chamada pública da FINEP.

## 3.2.3 Estabilidade estática

Para o cálculo do ponto neutro, utilizou-se o software XFLR5, utilizando os métodos dos painéis 3D. Foram traçadas curvas  $C_m$  em função de  $\alpha$ , para o  $C_m$  calculado em relação a diferentes pontos da aeronave. O local onde  $dC_m/d\alpha$  é zero marca a posição do ponto neutro (Fig. 3.20). A posição encontrada para o ponto neutro foi de  $x=0,147m$ , ou  $58,5\%$  da corda média aerodinâmica

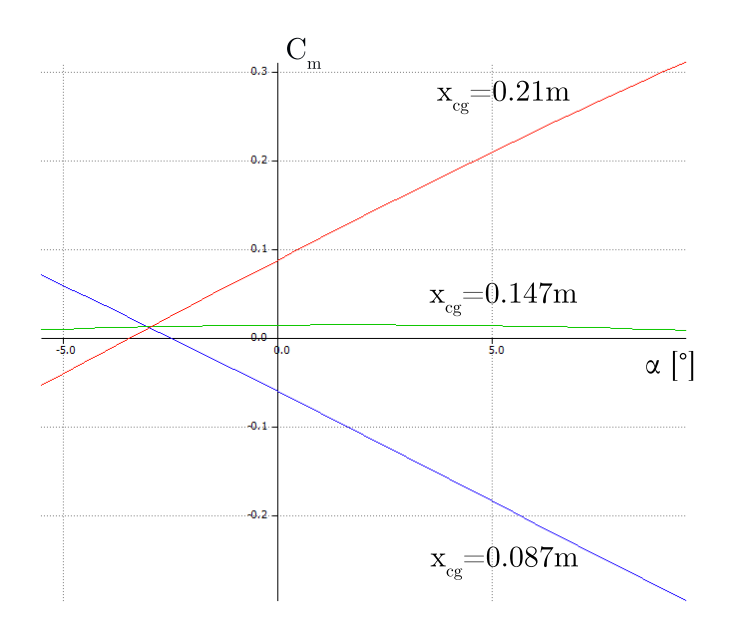

Figura 3.20:  $C_m$  em função de  $\alpha$  para diferentes posições de CG.

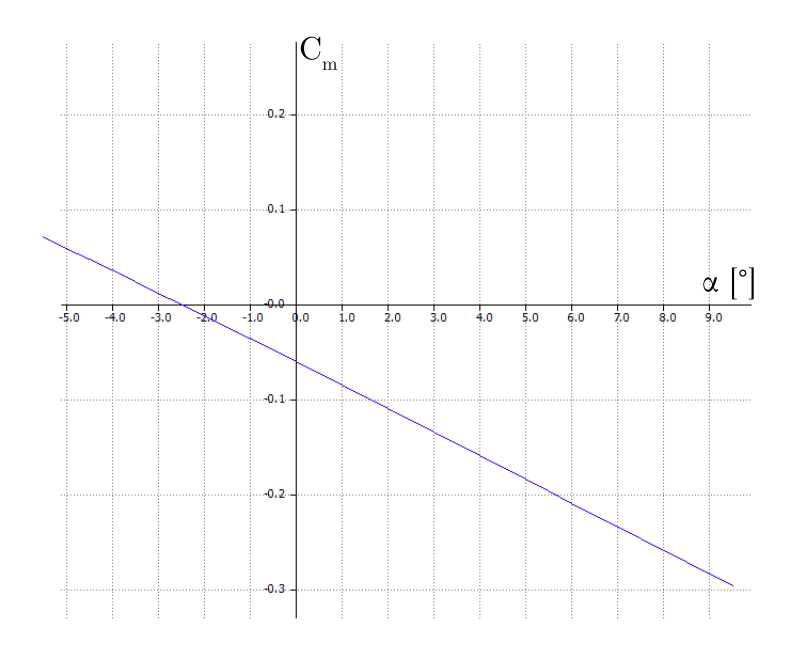

Figura 3.21:  $C_m$  em função de  $\alpha$  para a aeronave.

A posição do CG é então, escolhida de modo que seja atendida a estabilidade necessária. [Rosa 2006] sugere que a margem estática esteja entre 5 e 20%. Entretanto, é desejável que o CG esteja posicionado na mesma posição em x do centro aerodinâmico da asa (quarto de corda), isso devido a facilidade na modelagem pois, o momento de arfagem da asa nesse ponto é constante.

O CG foi posicionado no quarto de corda da asa resultando em uma margem estática de 24%. O valor é um pouco acima do recomendado, entretanto a aeronave deverá possuir estabilidade suficiente para captar as imagens, mesmo em condições de rajada. Além disso, aeronaves menores tendem a sofrer mais com a turbulência, necessitando de mais estabilidade.

A curva  $C_m$  em função de  $\alpha$  foi calculada pelo software XFLR5. A Figura 3.21 mostra a curva para a aeronave completa.

A derivada da curva é  $dC_m/d\alpha = 1,497$ , sendo a aeronave estaticamente estável. Esse valor de  $dC_m/d\alpha$  é típico para aeronaves com alta estabilidade como cargueiros e aeronaves de transporte [Raymer 1992].

Para o cálculo da estabilidade estática látero direcional, utilizou-se o software AVL que utiliza o método dos painéis. As curvas de  $C_n$  e  $C_l$  em função de  $\beta$  foram traçadas e suas derivadas calculadas. Os valores encontrados para as derivadas,  $dC_n/d\beta=0.041$  e  $dC_l/d\beta=0.024$  atendem aos critérios de estabilidade.

#### 3.2.4 Estabilidade dinâmica

Para a resolução do modelo dinâmico da aeronave, utiliza-se as Eqs. (2.31) e (2.32). As matrizes F<sup>n</sup> e G<sup>n</sup> descritas no Apêndice I, devem ser montadas para a condição estudada. Para tanto, foi utilizado um programa em MATLAB proposto por [Ly 1997] (Apêndices II e III). O programa constrói as matrizes  $F_n$  e  $G_n$  a partir dos dados da aeronave e da condição de equilíbrio,

e resolve o sistema de equações. As derivadas utilizadas no programa foram obtidas do software AVL, considerando a condição de equilíbrio como voo reto à velocidade de 15 m/s com carga total de 5 kg. Tais condições resultam em um angulo de ataque de equilíbrio de  $\alpha_0{=}0{,}51^{\circ}, \text{ um } C_L$  de 0,3437 e um  $C_D$  de 0,015. Os momentos de inércia  $I_x, I_y$  e  $I_z$  foram calculados através de um modelo tridimensional feito no software Solidworks.

A solução do sistema de equações resulta nos polos mostrados na Tab. 3.3.

| modo de vibração | Polos            |
|------------------|------------------|
| Período curto    | $-7,86+8,55i$    |
|                  | $-7,86 - 8,55i$  |
| Dutch roll       | $-0,409 + 2,87i$ |
|                  | $-0,409 - 2,87i$ |
| Fugóide          | $-0,024 + 0,60i$ |
|                  | $-0.024 - 0.60i$ |
| Espiral          | 0,0891           |
| Roll             | $-15,7$          |

Tabela 3.3: Polos

A partir dos polos mostrados na Tab. 3.3, nota-se que somente o modo espiral possui polo com parte real positiva, o que equivale a dizer que o este modo é o único que diverge. Entretanto, será mostrado que a divergência do modo espiral é muito lenta, levando vários segundos para que seja notada, sendo que correções podem ser facilmente feitas.

A Fig. 3.22 mostra a posição dos polos no plano complexo.

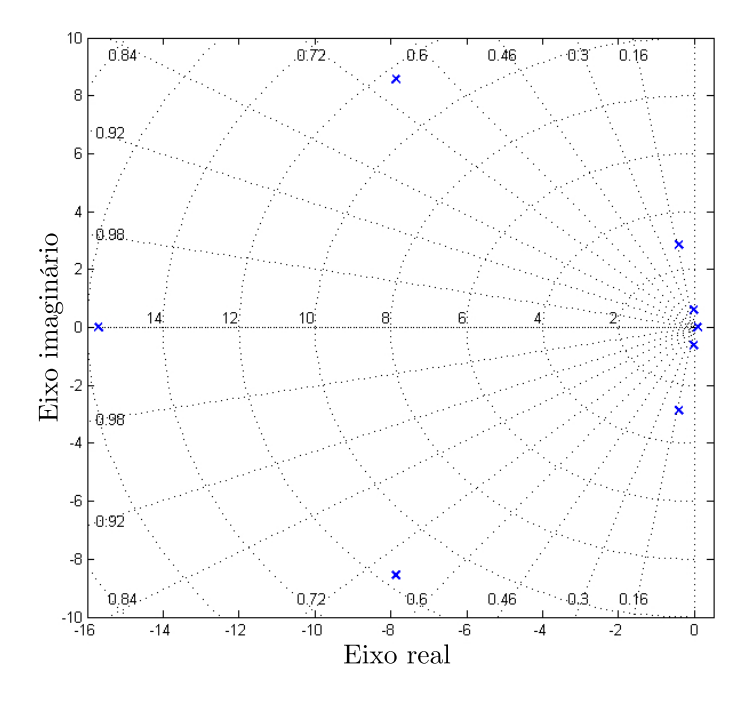

Figura 3.22: Gráfico do lugar das raízes.

As Figuras 3.23 e 3.24, mostram o comportamento dinâmico da aeronave em resposta a um impulso de deflexão para o profundor e leme, respectivamente.

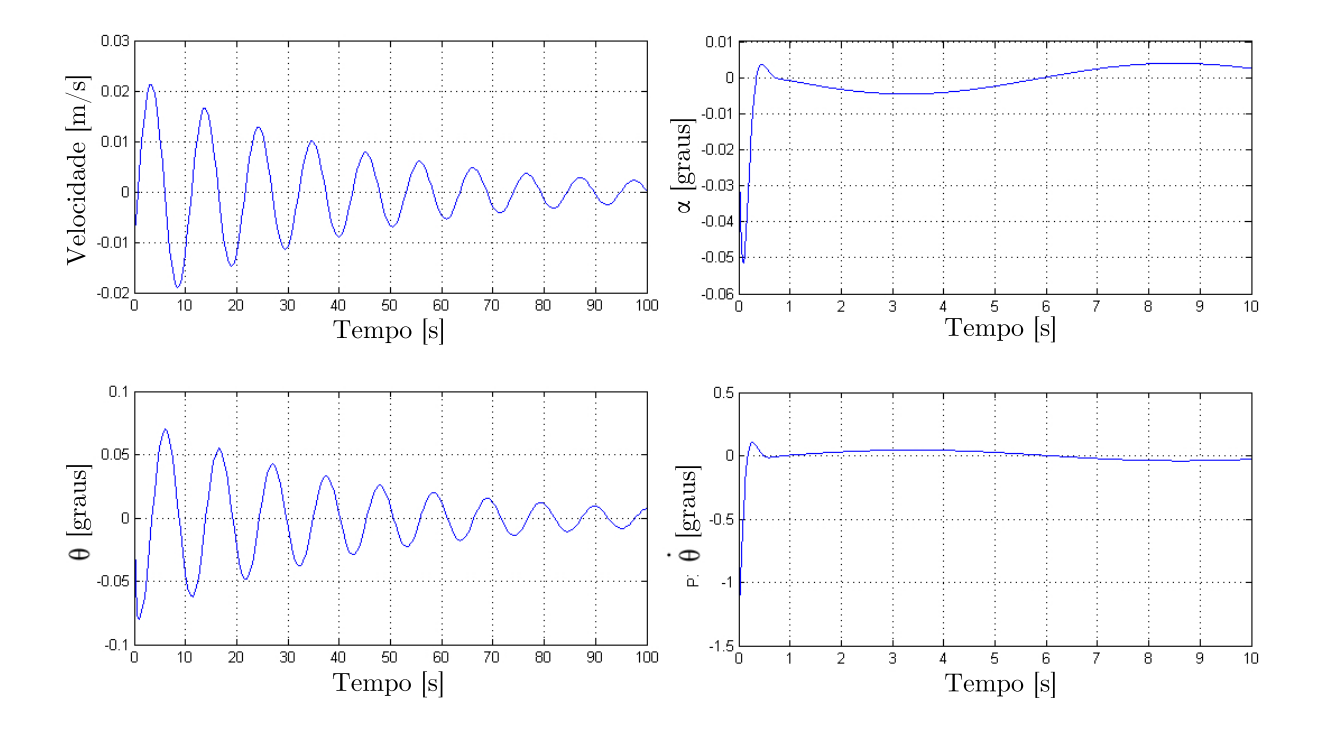

Figura 3.23: Resposta longitudinal ao profundor.

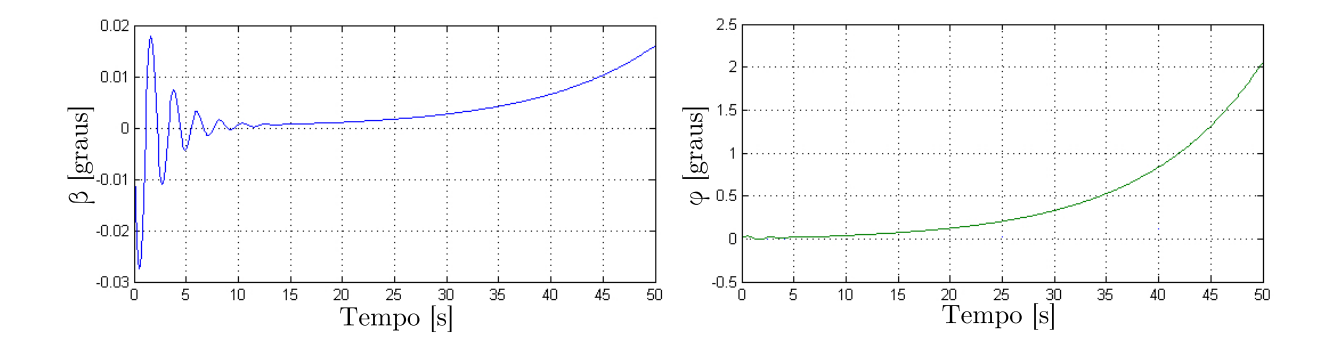

Figura 3.24: Resposta látero-direcional ao leme.

A partir da Fig. 3.23 nota-se o baixo amortecimento do modo fugóide. O amortecimento desse modo está diretamente ligado ao arrasto da aeronave para a condição de equilíbrio, como em geral esse valor é baixo, o modo tende a ser muito pouco amortecido. Nota-se na resposta de ângulo de ataque da aeronave que, nos primeiros instantes o movimento é dominado pelo modo período curto, entretanto, esse é altamente amortecido e seus efeitos se tornam desprezíveis depois de 1s.

Na resposta látero-direcional mostrada na Fig. 3.24, é possível observar o modo dutch roll, sendo que a resposta da aeronave é dominada por esse modo nos primeiros segundos, contudo, conforme o modo espiral se desenvolve, nota-se a divergência dos dois parâmetros mostrados. Apesar da divergência do movimento, pode-se ver que passados cinquenta segundos o ângulo de rolagem  $\phi$  tem um valor menor que  $2^{\circ}$  o que garante que é possível fazer correções, impedindo a divergência do movimento. Além disso, a norma MIL-F-8785C considera aceitável divergências lentas no modo espiral.

A norma MIL-F-8785C estabelece uma série de requisitos que devem ser respeitados para assegurar a estabilidade e o controle adequado da aeronave, a Tab. 3.4 mostra os requisitos da norma em comparação aos resultados encontrados para a aeronave.

|               | Modo analisado     | MIL-F-8785C                     | VANT presente trabalho |
|---------------|--------------------|---------------------------------|------------------------|
| Período curto | Frequência natural | $\omega \geq 1.8$ rad/s         | $11,60 \text{ rad/s}$  |
|               | Amortecimento      | $0.3 < \zeta < 2.0$             | 0.677                  |
| Dutch roll    | Frequência natural | $\omega \geq 0.4 \text{ rad/s}$ | $2,89 \text{ rad/s}$   |
|               | Amortecimento      | $\zeta \geq 0.08$               | 0,141                  |
| Fugóide       | Amortecimento      | $\zeta \geq 0.04$               | 0.04                   |

Tabela 3.4: Comparação modos de vibração

A Tab. 3.4, mostra que a aeronave atende aos requisitos de frequência e amortecimento dos modos postos na norma MIL-F-8785C, e que portanto, o VANT deve apresentar boas características dinâmicas. A conformidade da aeronave com a norma garante que esta mantenha boas características para controladores humanos, garantindo a segurança do VANT caso seja necessário que este seja pilotado manualmente.

#### 3.2.5 Esforços de comando

Para rotacionar qualquer uma das superfícies de controle é necessária a aplicação de uma força que se sobreponha à pressão aerodinâmica que resiste ao movimento [Etkin e Reid 1996]. Em aviões comerciais essa força é exercida pelo piloto, ou por atuadores hidráulicos, no caso do VANT deste trabalho a força será exercida por um servo elétrico. A força que será requerida do servo nas diferentes condições de voo deverá ser conhecida para a seleção correta do servo.

As forças aerodinâmicas em qualquer superfície de controle produzem um momento em relação à dobradiça que a superfície gira. Esse momento é chamado momento de dobradiça  $(H)$ , e é definido para cada uma das superfícies de controle. Convencionou-se utilizar a forma adimensionalizada desses momentos, o coeficiente de momento de dobradiça  $C_h$  descrito pela Eq. 3.4.

$$
C_h = \frac{H}{\frac{1}{2}\rho V^2 S \bar{c}}\tag{3.4}
$$

O torque que deverá ser fornecido pelo servo será igual ao momento de dobradiça multiplicado por um fator de engrenamento  $G$  que é igual à razão entre as distâncias  $h_s$  e  $h$  mostradas na Fig. 3.25.

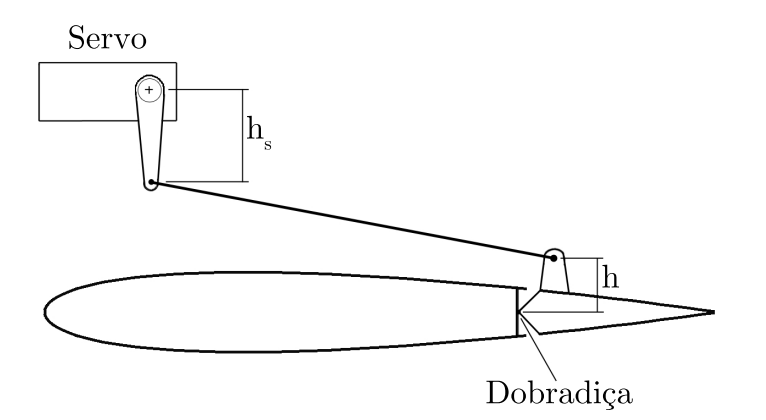

Figura 3.25: Modelo esquemático do sistema servo-superfície de controle.

Dessa forma o torque requerido pelo servo  $T_s$  será descrito pela Eq. 3.5 mostrada abaixo.

$$
T_s = GH \tag{3.5}
$$

Os coeficientes de momento de dobradiça são parâmetros difíceis de determinar com precisão pois são inuenciados por fatores geométricos e pelo estado da camada limite nas proximidades do bordo de fuga [Etkin e Reid 1996]. Entretanto, uma estimativa dos momentos de dobradiça pode ser obtida com o software AVL utilizando o método dos painéis.

A condição na qual a aeronave está sujeita ao maior esforço de comando é a condição de maior deflexão de superfície, e a superfície com maior solicitação é o profundor [Perkins e Hage 1949]. Foi feita simulação no AVL com a mesma malha descrita nas seções anteriores e velocidade de  $10m/s$ , condição equivalente à maior deflexão de profundor, resultando em um momento de dobradiça para o profundor de  $1,397.10^3 N.m.$ 

Por questões de facilidade para montagem e troca dos servos e disponibilidade optou-se pelo mesmo servo para todas as superfícies de controle. O servo selecionado HK-15138, é capaz de fornecer o torque requerido para o profundor, suportando assim os esforços das outras superfícies.

# Capítulo 4

# Controle

# 4.1 Introdução

Como citado em capítulos anteriores, sistemas de controle podem ser utilizados para aumento de estabilidade ou como piloto automático. O uso dos sistemas de controle como compensadores de estabilidade é mais usual quando a aeronave não atende aos requisitos de frequência e amortecimento estabelecidos pela norma, ou em projetos mais robustos que necessitam de maior atenção à manobrabilidade como em aviões militares.

Os pilotos automáticos, por outro lado, estão presentes em praticamente qualquer aeronave, e apresentam, em geral, sistemas de controle de ângulo de arfagem, ângulo de derrapagem, ângulo de rolagem e altitude [Roskam 2001]. Tais controladores são capazes de manter os parâmetros citados em um valor desejado sem a necessidade da interferência do piloto.

Alguns sistemas de controle também permitem alguma forma de navegação automática, fazendo com que a aeronave não apenas mantenha um parâmetro, mas condicionando essa a realizar conjuntos de manobras de forma automática, como pousos e interceptações. Tais sistemas de controle envolvem a integração de vários controladores em conjunto, sendo seu projeto complexo.

Como mostrado na Tab.3.4, o VANT deste trabalho atende aos requisitos da norma MIL-F-8785-C dispensando o uso de compensadores de estabilidade, dessa forma, o objetivo dos controladores é atuar como piloto automático da aeronave.

# 4.2 Ardupilot

O ardupilot é um piloto automático programável, baseado na plataforma arduino open source, contendo sensores embarcados como giroscópio, acelerômetro, sensor de velocidade e altitude. O ardupilot é capaz de controlar e obter dados em tempo real de aeromodelos e outros veículos pequenos, sendo popular o seu uso no meio modelista devido a sua funcionalidade, baixo preço e grande acervo de softwares livres compatíveis. A Fig.4.1 mostra o ardupilot em sua versão mais recente.

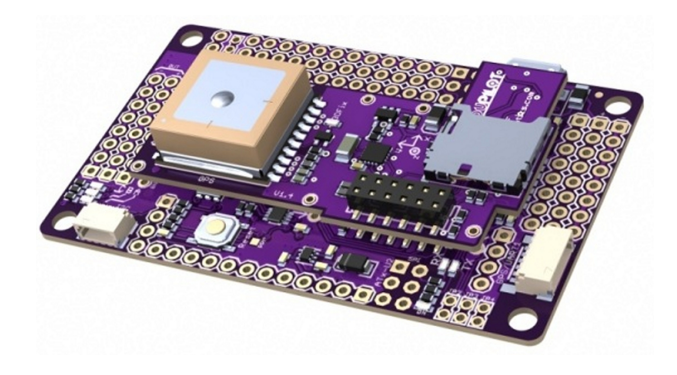

Figura 4.1: Ardupilot Mega.

O sistema de controle do ardupilot é baseado em controladores do tipo PID em cascata. Onde têm-se basicamente os controladores de servos e os controladores de navegação. Os controladores dos servos são responsáveis pelo controle dos movimentos de arfagem, rolagem e direção da aeronave (no caso do VANT são os servos do profundor, ailerons e leme respectivamente) e garantem assim que a aeronave mantenha os ângulos  $\beta$ ,  $\theta$  e  $\phi$  nos valores desejados. Os controladores de navegação comparam os valores dos parâmetros da aeronave com os requeridos para que se mantenha a trajetória desejada. Além disso, o ardupilot possui um compensador para ajustar a deflexão do profundor devido a perda de sustentação na asa durante a manobra de rolagem, evitando que a aerovane perca altitude durante a manobra. A Fig.4.2 mostra a estrutura desse sistema de controladores em um diagrama de blocos.

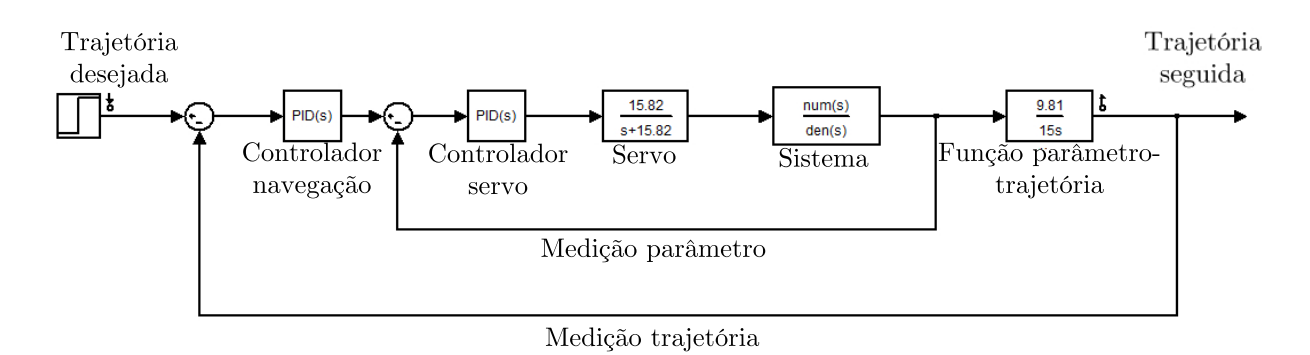

Figura 4.2: Exemplo de sistema de controle do ardupilot.

Com base na estrutura mostrada na Fig.4.2 o ardupilot possui dois modos básicos particularmente importantes para a missão de um VANT, o modo estabilizador onde os controladores mantêm a aeronave em vôo reto e nivelado, e o modo automático no qual a aeronave segue um caminho determinado por pontos através do sistema GPS. Dessa forma o ardupilot é um solução viável e funcional que atende ao propósito do projeto.

# 4.3 Controladores

Neste trabalho serão projetados os controladores descritos na seção anterior, ou seja os controladores dos servos e de navegação. O ardupilot possui controladores de navegação para altitude, velocidade e direção da aeronave, entretanto, neste trabalho serão tratados apenas os sistemas de controle de altitude e direção, pois para um bom desempenho do controlador de velocidade é necessária uma análise mais aprofundada do motor, ou uma sintonização feita através de testes em voo.

As funções de transferência utilizadas neste capítulo foram calculadas pelos programas apresentados no Apêndice I. As funções de transferência da aeronave estão listadas no Apêndice II.

#### 4.3.1 Controlador de altitude

O controle da altitude é um dos sistemas mais importantes no sistema do piloto automático. Controlar a altitude é o mesmo que se controlar a razão de subida ou descida da aeronave. Para se controlar a altitude da aeronave será utilizado o profundor, os sensores que serão utilizados para realizar a retroação serão os sensores de altitude e o giroscópio presentes no ardupilot.

Como a altitude não é um dos parâmetros de saída do modelo dinâmico descrito na seção 2.3.4, a sua função de transferência com relação a deflexão do profundor não é obtida diretamente do modelo. A partir de relações geométricas é possível se chegar a Eq.II.15 [Roskam 2001].

$$
\frac{h(s)}{\delta_e(s)} = \frac{V}{s} \frac{N_\theta - N_\alpha}{D} \tag{4.1}
$$

Na Eq.II.15, V é a velocidade da aeronave,  $N_{\theta}$  e  $N_{\alpha}$  são os numeradores das funções de transferência  $\frac{\theta(s)}{\delta_e(s)}$  e  $\frac{\alpha(s)}{\delta_e(s)}$  $\frac{\alpha(s)}{\delta_e(s)}$  respectivamente, e D é o denominador dãs funções de transferência em relação à deexão do profundor. A partir dos valores das funções presentes no Apêndice II, chega-se a função de transferência da altitude em função da deflexão do profundor mostrada na Eq.4.2.

$$
\frac{h(s)}{\delta_e(s)} = \frac{0.1305s^3 - 1.7175s^2 - 150.9675s - 44.5245}{s^5 + 15.7934s^4 + 136.4289s^3 + 12.1858s^2 + 48.8598s}
$$
(4.2)

A função de transferência que representa o servo e seu atraso foi calculada considerando a velocidade do servo fornecida pelo fabricante. O atraso devido a medição do altímetro foi contabilizado utilizando valores aconselhados por [Roskam 2001]. As funções de transferência do servo e do altímetro são mostradas no Apêndice II. O atraso devido a medição do giroscópio não foi considerado pois a resposta do dispositivo é muito rápida e não produz atraso signicativo no sistema. Dessa forma o sistema de controle de atitude tem a estrutura mostrada na Fig.4.3.

O modelo foi montado na plataforma simulink do software MATLAB. Para o projeto dos controladores, foi utilizada a ferramenta compensator design que utiliza um código de otimização de controladores para atingir uma série de parâmetros de desempenho especificados. A rotina de otimização varia os ganhos proporcional, integral e derivativo dos controladores até atingir os

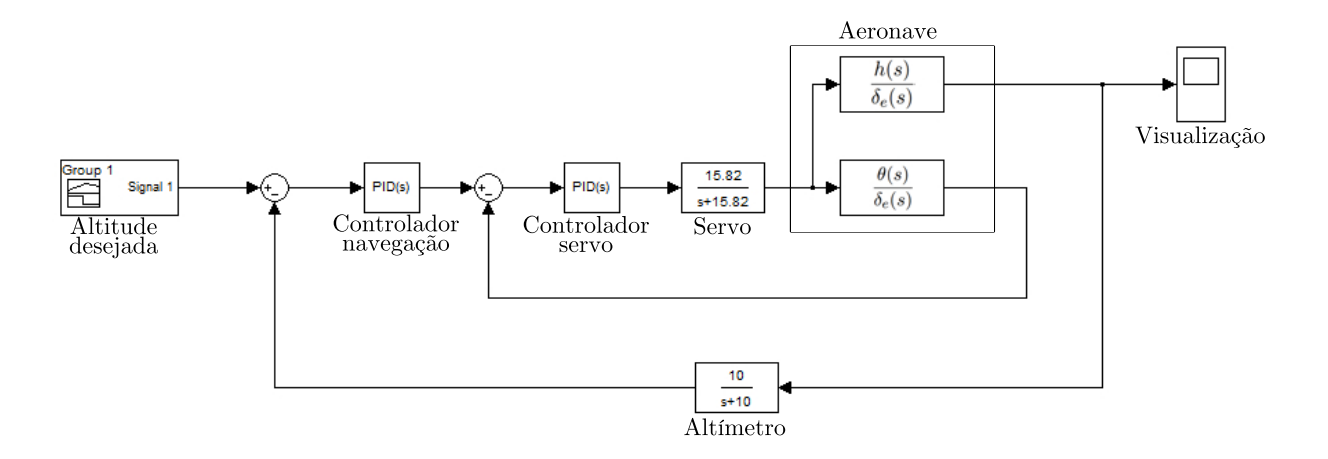

Figura 4.3: Sistema de controle de altitude no simulink.

requisitos impostos. O objetivo da otimização é tornar a resposta do sistema mais rápida sem atingir saturação de comando (deflexões de profundor acima do estol deste) e evitar oscilações exageradas. Os controladores resultantes da otimização são mostrados na Tab.4.1.

Tabela 4.1: Controladores de altitude

| Controlador | Kр       | $K_I$    | Kп       |
|-------------|----------|----------|----------|
| Servo       | 3.862    | 0.449    | 0.739    |
| Navegação   | $-0.786$ | $-0.011$ | $-0.669$ |

A Fig.4.4 abaixo mostra a resposta do sistema final ao degrau unitário.

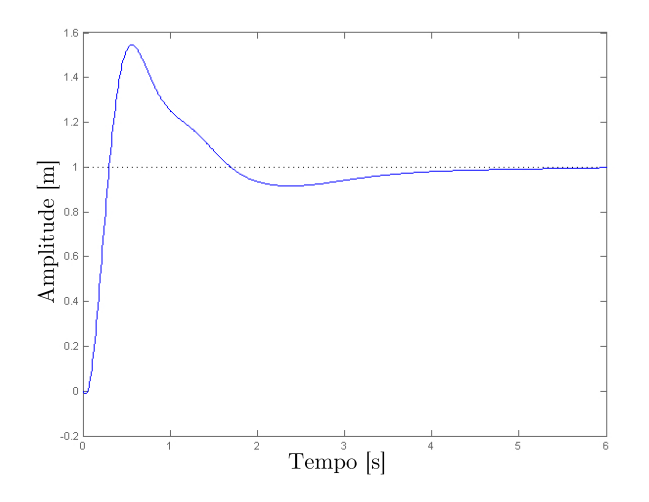

Figura 4.4: Resposta do sistema ao degrau unitário.

Para analisar a resposta do sistema a uma mudança de altitude considerou-se uma variação de altitude linear até 5 m em 7 s, e a manutenção essa altitude. As Figs. 4.5 e 4.6 mostram o desempenho do sistema.

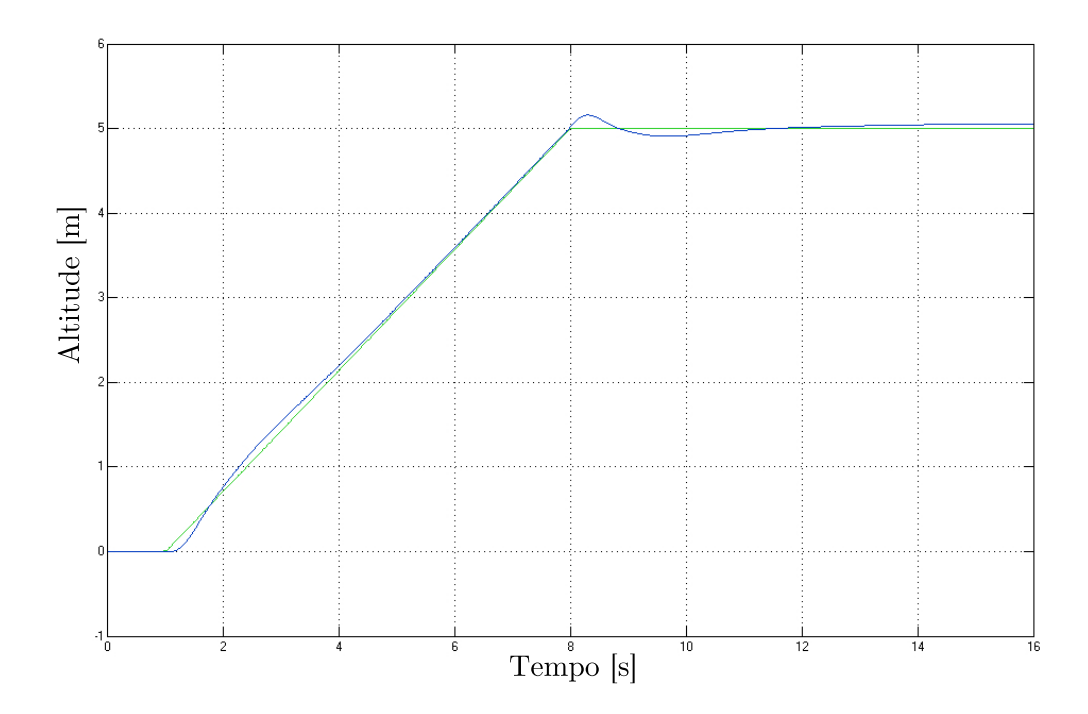

Figura 4.5: Resposta do sistema a variação de altitude. Em verde trajetória desejada, e em azul a resposta do sistema.

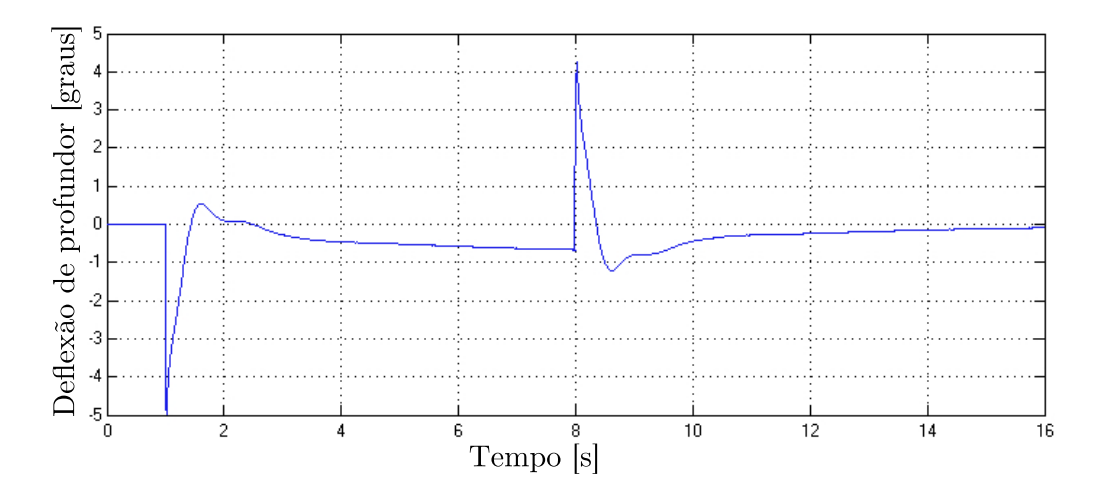

Figura 4.6: Deflexão de profundor necessária para resposta.

A resposta do sistema se mostrou satisfatória, indicando uma diferença máxima entre a trajetória real e esperada de apenas 15 cm. A deflexão do profundor se manteve entre 5° e −5°, dentro dos valores aceitáveis, ou seja, fora do estol de profundor que ocorre em torno de 30° [Raymer 1992]. O sistema projetado também foi analisado levando em conta o ruído de medição dos sensores. Para tanto foi utilizado ruído branco de banda limitada. A Fig.4.7 mostra a resposta do sistema ao sinal de altitude com o acréscimo de ruído.

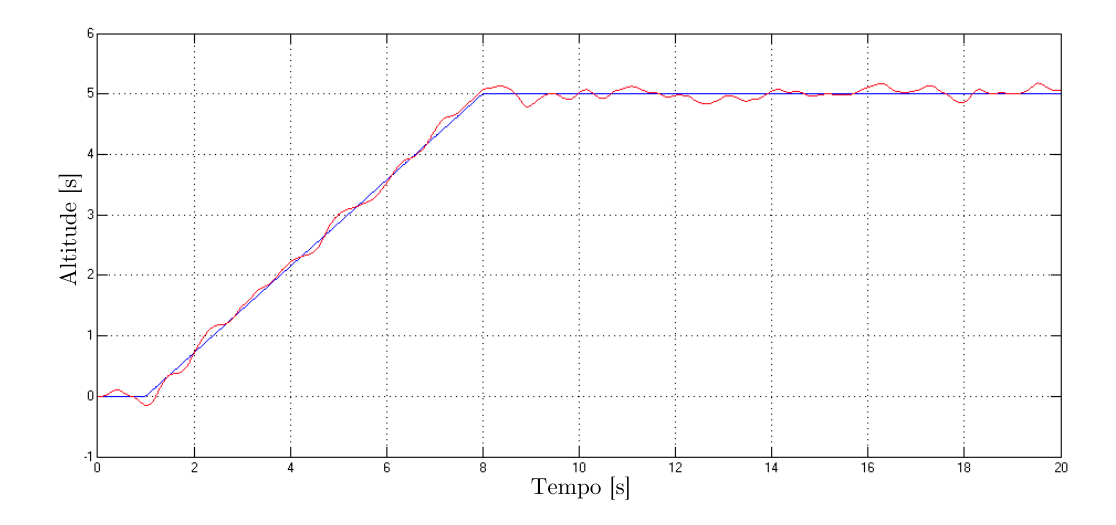

Figura 4.7: Resposta do sistema após adição de ruído. Em azul trajetória desejada, e em vermelho a resposta do sistema.

A resposta do sistema ao sinal com ruído apresentou variações de 15 cm do valor desejado. O controlador de altitude mostrou, portanto que deverá possuir boas características, conseguindo seguir comandos de altitude desejados.

## 4.3.2 Controlador direcional

A direção de uma aeronave é indicada pelo ângulo direcional  $\psi$ , que indica o ângulo entre a direção do nariz da aeronave e uma direção de referência. O controle de direção de uma aeronave é feito através da rolagem, é estabelecido certo ângulo de rolagem que é mantido até que se atinja a direção desejada. Dessa forma o controle de direção é feito através da deflexão dos ailerons.

A exemplo da altitude, ângulo  $\psi$  também não é uma saída do modelo dinâmico descrito neste trabalho, sendo, portanto necessária a construção de uma função de transferência relacionando  $\psi$ e a deflexão de aileron. É possível se demonstrar através de relações geométricas que a  $Eq.4.3$ mostrada abaixo é verdadeira [Roskam 2001].

$$
\frac{\psi(s)}{\phi(s)} = \frac{g}{Vs} \tag{4.3}
$$

Através da Eq.4.3, é possível se relacionar o ângulo de rolagem ao ângulo direcional. Dessa forma o sistema de controle direcional presente no ardupilot tem a estrutura mostrada na Fig.4.8.

A Fig.4.8 mostra o modelo do sistema de controle construído no simulink. Igualmente ao modelo do sistema de controle de altitude, foi feita a otimização dos controladores direcionais através da ferramenta compensator design. Como resultado foram obtidos os controladores descritos na Tab.4.2.

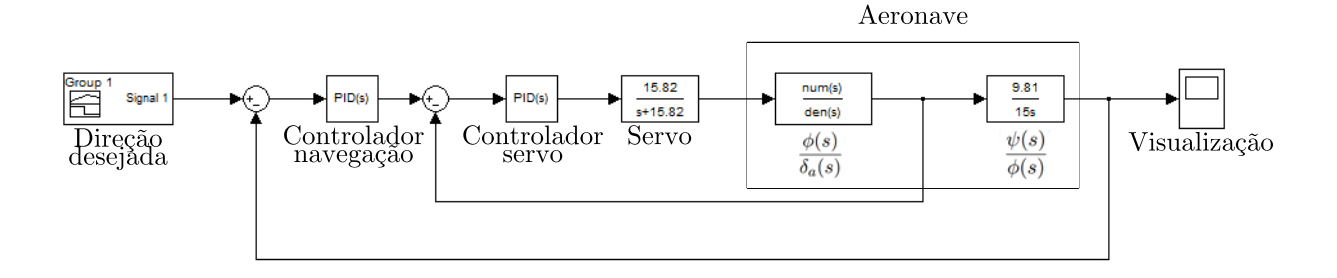

Figura 4.8: Sistema de controle direcional no simulink.

Tabela 4.2: Controladores direcionais

| Controlador | $K_P$  | $K_I$    | $K_D$    |
|-------------|--------|----------|----------|
| Servo       | -4.780 | $-0.551$ | $-0.894$ |
| Navegação   | 1.080  | 0.012    | 0 001    |

O sistema final apresenta a resposta ao degrau unitário mostrada na Fig.4.9.

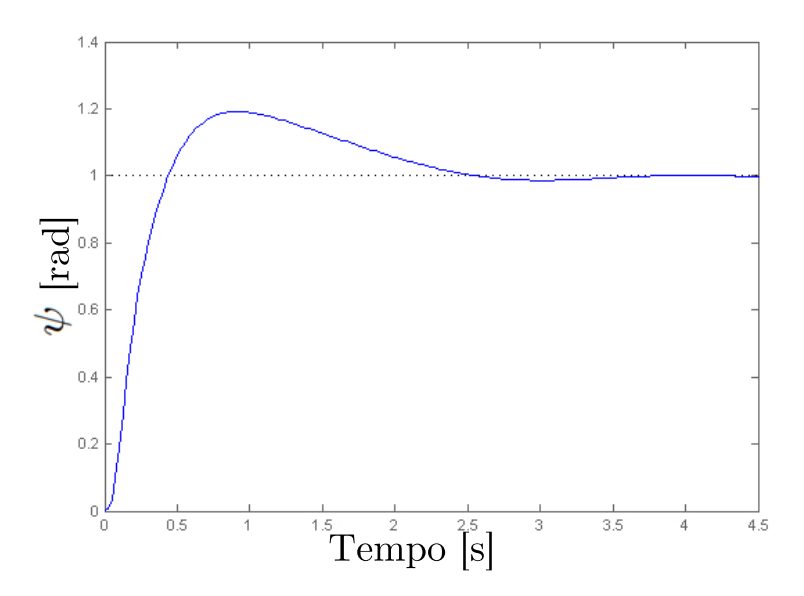

Figura 4.9: Resposta do sistema ao degrau unitário.

Para a análise da resposta do sistema, considerou-se uma mudança de direção de 180° em 7 s. As Figs.4.10 e 4.11 mostram o desempenho do sistema. Na Fig.4.11 é possível notar que durante a curva a aeronave mantêm um ângulo de rolagem  $\phi$  de aproximadamente 30°, com o intuito de cumprir a mudança de direção indicada. A diferença máxima entre a direção esperada e a cumprida pela aeronave foi de 5°, e as deflexões dos ailerons se mantiveram entre -25° e 25°, valores dentro da resposta linear dos ailerons [Raymer 1992].

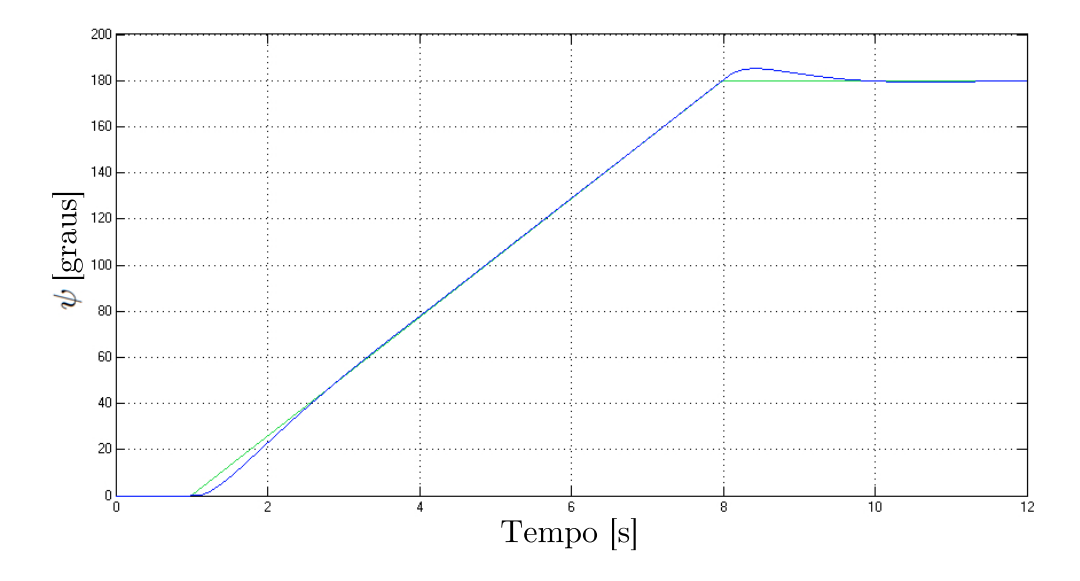

Figura 4.10: Resposta do sistema à mudança de direção de 180◦ .

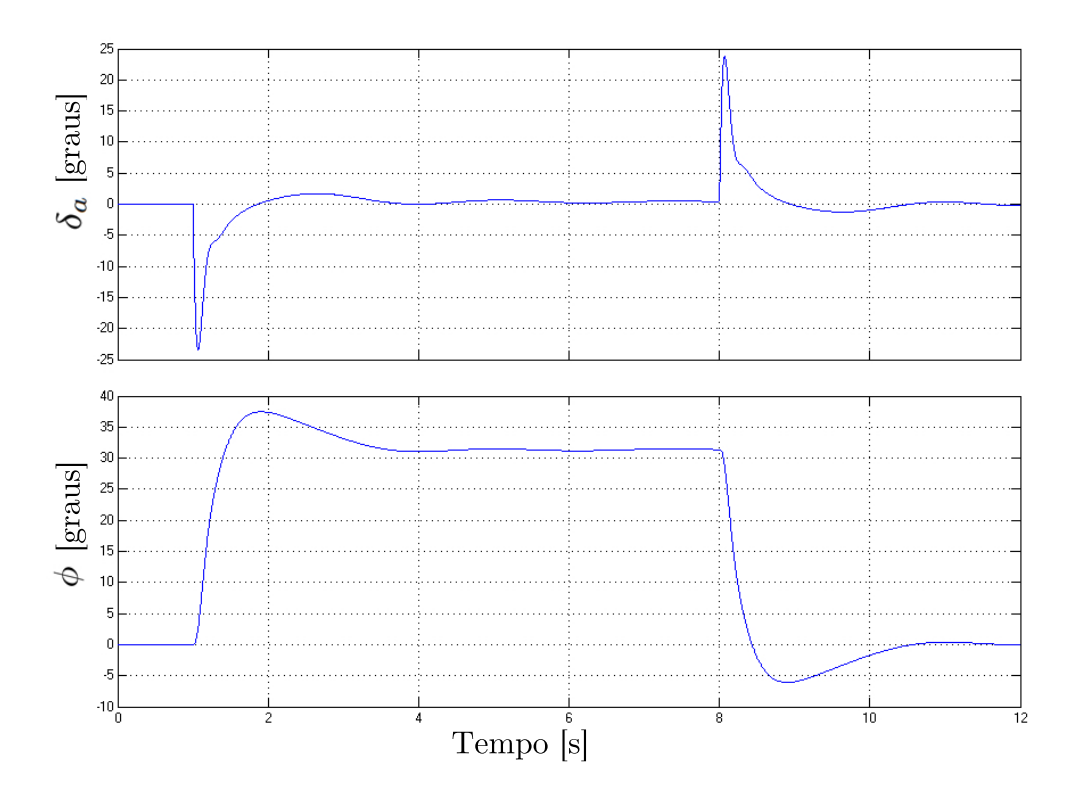

Figura 4.11: Deflexão de aileron $\delta_a$ e ângulo de rolagem $\phi$  durante a manobra.

Foi feita a simulação do sistema considerando-se ruído de medição. A resposta do sistema é mostrada na Fig.4.12.

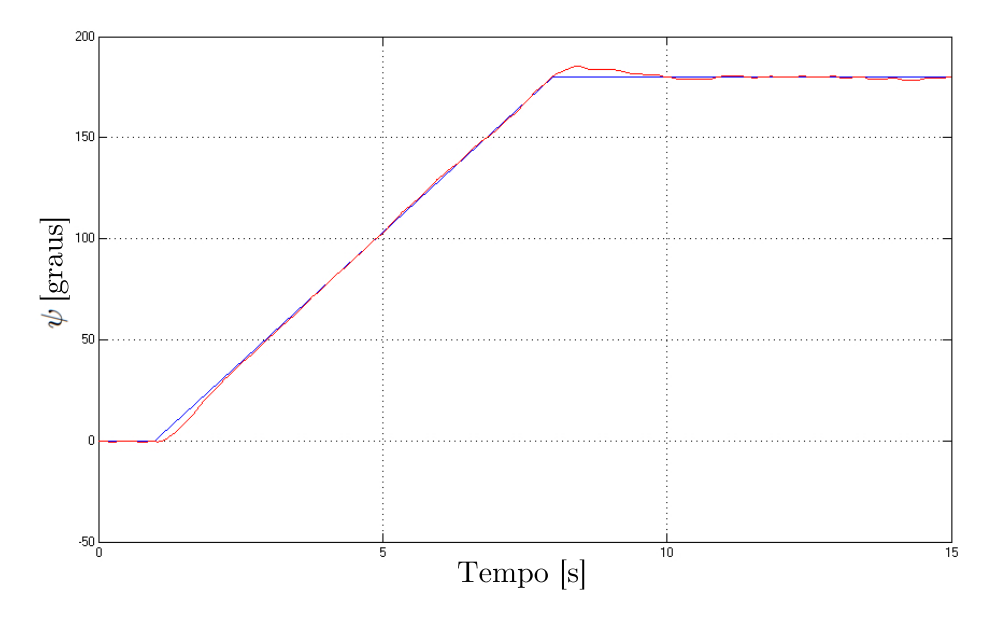

Figura 4.12: Resposta do sistema à mudança de direção de 180◦ com adição de ruído.
### Capítulo 5

### Conclusões

Foram comparados os perfis Eppler 423, Eppler 374 e Clark-Y, onde o último obteve o melhor desempenho para a finalidade do projeto. No decorrer do trabalho, foram realizadas simulações numéricas utilizando o software XFOIL para predizer o comportamento dos perfis aerodinâmicos utilizados na aeronave e os resultados foram comparados a dados experimentais presentes na literatura. Foram analisadas a asa e as empenagens utilizando o método dos painéis, e linha sustentadora não linear.

Para a asa fez se uma comparação entre a asa com e sem o dispositivo de ponta, conclui-se que o dispositivo reduz o coeficiente de arrasto induzido em até  $22,3\%$  para os casos de maior  $C_L$ . O formato da asa também se mostrou satisfatório no que diz respeito à transição para o estol, sendo que este ocorre inicialmente nas pontas da asa onde a parcela da sustentação global é menor, e onde o estol não inutiliza o funcionamento dos ailerons.

As empenagens se mostraram satisfatórias em todas as simulações, sendo capazes de estabilizar a aeronave e atendendo à norma aeronáutica. Entretanto a conguração de empenagens do tipo convencional necessita de uma distância vertical em relação à asa, o que resultou em uma inclinação do tubo que liga a estrutura central às empenagens. Tal inclinação se mostrou difícil de ser construída, dificultando a montagem da aeronave. Portanto, conclui-se que a configuração de empenagens do tipo "T"deverá apresentar uma boa solução para o projeto, pois devido à posição do profundor acima do leme, evita-se a necessidade de uma distancia vertical em relação à asa, facilitando a montagem do tubo de cauda.

No que diz respeito à estabilidade, as superfícies estabilizadoras e de controle foram dimensionadas, e a estabilidade da aeronave foi analisada estática e dinamicamente. Nas análises estáticas, a margem estática e as derivadas  $dC_m/d\alpha$ ,  $dC_n/d\beta$  e  $dC_n/d\beta$  confirmaram a estabilidade estática da aeronave.

Na parte de estabilidade dinâmica, os modos de vibração se mostraram em concordância com a norma MIL-F-8785C, obtendo bom comportamento dinâmico para a situação estudada. O modo espiral divergiu lentamente, permitindo intervenções no movimento, de sorte que a divergência desse modo não irá causar empecilhos ao desempenho da aeronave. As análises mostram que a aeronave deverá possuir bom comportamento dinâmico, podendo ser controlada manualmente.

Além disso, a conformidade com a norma favoreceu o projeto de controle dispensando o uso de sistemas de controle para o aumento de estabilidade.

Na área de controle foram dimensionados os controladores de altitude e direção da aeronave compatíveis com o ardupilot. Os controladores obtiveram bom desempenho nas simulações feitas no simulink, apresentando uma diferença máxima de 15 cm entre a altitude esperada e a resposta do sistema, e uma diferença máxima de 5° entre o angulo direcional esperado e o desenvolvido pela aeronave.

A estrutura da aeronave, apesar de rígida e de suportar bem os esforços como mostrado por [Bessoni 2011], peca na posição do centro de gravidade que se encontra cerca de 20 cm a jusante da posição aceitável pelo projeto de estabilidade. Dessa forma foram necessários alguns ajustes na estrutura, incluindo o acréscimo de contrapesos (lastros) na parte anterior da aeronave com a nalidade de se posicionar corretamente o CG. A presença dos lastros acabou por aumentando a massa da aeronave em excesso, impossibilitando o voo e resultando na queda da aeronave.

# REFERÊNCIAS BIBLIOGRÁFICAS

[Anderson 1984]ANDERSON, J. D. Fundamentals of Aerodynamics. [S.l.]: McGraw-Hill, 1984.

- [Austin 2010]AUSTIN, R. Unmaned Aircraft Systems UAVS Design, Development and Deployment. [S.l.]: Wiley, 2010.
- [Bessoni 2011]BESSONI, Z. S. Projeto estrutural analítico-numérico de um Mini-VANT para imageamento giroestabilizado utilizando materiais convencionais e não convencionais no âmbito da chamada pública MCT/FINEP-CTAERO-VANT-01/2009. 2011.
- [Bryan 1911]BRYAN, G. H. Stability in Aviation. [S.l.]: Macmillan and Co., 1911.
- [Cook 2007]COOK, M. V. Flight Dynamics Principles. [S.l.]: Elsevier, 2007.
- [Dorf e Bishop 1998]DORF, R. C.; BISHOP, R. Modern Control Systens. [S.l.]: Addison Wesley Longman., 1998.
- [Drela 1989]DRELA, M. Xfoil: An analysis and design system for low reynolds number airfoils. Conference on Low Reynolds Number Airfoil Aerodynamics, 1989.
- [Drela e Gilest 1986]DRELA, M.; GILEST, M. B. Viscous-inviscid analysis of transonic and low reynolds number airfoils. AIAA JOURNAL, 1986.
- [Etkin e Reid 1996]ETKIN, B.; REID, L. D. Dynamics of Flight Stability and Control. [S.l.]: Wiley, 1996.
- [Forecast 2005]FORECAST. UAV Market to Top 13 Billion by 2014. 2005. Disponível em: <http://www.forecastinternational.com/press/release.Cfm?Article=80 (2005)>.
- [Ly 1997]LY, U.-L. Stability and Control of Flight Vehicle. [S.l.: s.n.], 1997.
- [Lyon et al. 1998]LYON, C. et al. Summary of Low-Speed Airfoil Data. [S.l.]: SoarTech Publications, 1998.
- [Perkins e Hage 1949]PERKINS, C. D.; HAGE, R. E. Airplane Performace Stabbility and Control. [S.l.]: Wiley, 1949.
- [Raymer 1992]RAYMER, D. P. Aircraft Design : A Conceptual Approach. [S.l.]: AIAA, 1992.

[Rosa 2006]ROSA, E. da. Introdução ao Projeto Aeronáutico. [S.l.: s.n.], 2006.

- [Roskam 2001]ROSKAM, J. Airplane Flight Dynamics and Automatic Flight Controls Part I. [S.l.]: DARcorporation, 2001.
- [Roskam 2001]ROSKAM, J. Airplane Flight Dynamics and Automatic Flight Controls Part II. [S.l.]: DARcorporation, 2001.
- [Russell 1996]RUSSELL, J. Performance and Stability of Aircraft. [S.l.]: Elsevier, 1996.
- [Selig et al. 1996]SELIG, M. et al. Summary of Low-Speed Airfoil Data. [S.l.]: SoarTech Publications, 1996.
- [Sheldahl e Klimas 1981]SHELDAHL, R. E.; KLIMAS, P. C. Aerodynamic characteristics of seven airfoil sections through 180 degrees angle of attack for use in aerdynamic analyis of vertical axis wind turbines. 1981.

[Torenbeek 1976]TORENBEEK, E. Synthesis of Subsonic Airplane Design. [S.l.: s.n.], 1976.

# ANEXOS

### I. MATRIZES  $F_N \to G_N$

As matrizes  $\mathcal{F}_n$ e $\mathcal{G}_n$ são utilizadas no modelo no espaço de estados da aeronave.

### I.1 Matrizes longitudinais

$$
F_1 = [\kappa_1]. \begin{bmatrix} -\frac{\rho_0 V_0 S}{2M} (2C_D + C_{D_m} m - C_{T_{\tilde{V}}} \cos(\alpha_T + \alpha_0)) & \frac{\rho_0 V_0^2 S}{2M} (C_L - C_{D_\alpha} + C_{T_\alpha} \cos(\alpha_T + \alpha_0)) \\ -\frac{\rho_0 S}{2M} (2C_L + C_{L_m} m - C_{T_{\tilde{V}}} \sin(\alpha_T + \alpha_0)) & \frac{\rho_0 V_0 S}{2M} (C_D - C_{L_\alpha} + C_{T_\alpha} \sin(\alpha_T + \alpha_0)) \\ \frac{\rho_0 V_0 S \bar{c}}{2I_y} C_{m_m} m & 0 \\ 0 & 0 \end{bmatrix}
$$

$$
\begin{bmatrix}\n\frac{\rho_0 V_0 S \bar{c}}{4M} C_{D_{\bar{q}}} & -g \cos(\theta_0 - \alpha_0) \\
1 - \frac{\rho_0 S \bar{c}}{4M} C_{L_{\bar{q}}} & -\frac{g}{V_0} \sin(\theta_0 - \alpha_0) \\
\frac{\rho_0 V_0^2 S \bar{c}}{2I_y} C_{m_\alpha} & \frac{\rho_0 V_0 S \bar{c}^2}{4I_y} C_{m_{\bar{q}}} \\
1 & 0\n\end{bmatrix} \tag{I.1}
$$

$$
G_{1} = [\kappa_{1}]. \begin{bmatrix} -\frac{\rho_{0}V_{0}^{2}S}{2M}C_{D_{\delta e}} & \frac{\rho_{0}V_{0}^{2}S}{2M}C_{T_{\delta t}}cos(\alpha_{T} + \alpha_{0})\\ -\frac{\rho_{0}V_{0}S}{2M}C_{L_{\delta e}} & -\frac{\rho_{0}V_{0}S}{2M}C_{T_{\delta t}}sin(\alpha_{T} + \alpha_{0})\\ \frac{\rho_{0}V_{0}^{2}S\bar{c}}{2I_{y}}C_{m_{\delta e}} & \frac{\rho_{0}V_{0}^{2}S\bar{c}}{2I_{y}}C_{m_{\delta t}}\\ 0 & 0 \end{bmatrix} \tag{I.2}
$$

$$
\begin{bmatrix} \kappa_1 \end{bmatrix} = \begin{bmatrix} 1 & \frac{\rho_0 V_0 S \bar{c}}{4M} C_{D_{\bar{\alpha}}} & 0 & 0 \\ 0 & 1 + \frac{\rho_0 V_0 S \bar{c}}{4M} C_{L_{\bar{\alpha}}} & 0 & 0 \\ 0 & -\frac{\rho_0 V_0 S c^2}{4I_y} C_{m_{\bar{\alpha}}} & 1 & 0 \\ 0 & 0 & 0 & 1 \end{bmatrix}^{-1}
$$
(I.3)

### I.2 Matrizes látero-direcionais

$$
F_{2} = [\kappa_{2}]. \begin{bmatrix} \frac{\rho_{0}V_{0}S}{2M}C_{Fy_{\beta}} & sin\alpha_{0} + \frac{\rho_{0}bS}{4M}C_{Fy_{\bar{p}}} & -cos\alpha_{0} + \frac{\rho_{0}bS}{4M}C_{Fy_{\bar{r}}} & \frac{g}{V_{0}}cos\theta_{0} \\ \frac{\rho_{0}V_{0}^{2}Sb}{2}C_{l_{\beta}} & \frac{\rho_{0}V_{0}Sb^{2}}{4}C_{l_{\bar{p}}} & \frac{\rho_{0}V_{0}Sb^{2}}{4}C_{l_{\bar{r}}} & 0 \\ 0 & 1 & tan\theta_{0} & 0 \end{bmatrix}
$$
(I.4)  

$$
G_{2} = [\kappa_{2}]. \begin{bmatrix} -\frac{\rho_{0}V_{0}S}{2M}C_{ry_{\delta a}} & \frac{\rho_{0}V_{0}Sb^{2}}{2}C_{l_{\delta a}} & \frac{\rho_{0}V_{0}Sb^{2}}{4}C_{ry_{\delta r}} \\ \frac{\rho_{0}V_{0}^{2}Sb}{2}C_{l_{\delta a}} & \frac{\rho_{0}V_{0}S}{2}C_{Fy_{\delta r}} \\ \frac{\rho_{0}V_{0}^{2}Sb}{2}C_{l_{\delta a}} & \frac{\rho_{0}V_{0}^{2}Sb}{2}C_{l_{\delta r}} \\ \frac{\rho_{0}V_{0}^{2}Sb}{2}C_{r_{\delta a}} & \frac{\rho_{0}V_{0}^{2}Sb}{2}C_{n_{\delta r}} \end{bmatrix}
$$
(I.5)

0 0

$$
[\kappa_2] = \begin{bmatrix} 1 - \frac{b}{2MV_0^2} C_{Fy_{\tilde{\beta}}} & 0 & 0 & 0 \ 0 & I_x & -I_{xz} & 0 \ 0 & -I_{xz} & I_x & 0 \ 0 & 0 & 0 & 1 \end{bmatrix}^{-1}
$$
(I.6)

# APÊNDICES

### I. PROGRAMAS ESTABILIDADE DINÂMICA

#### I.1 Programa dinâmica longitudinal

Programa utilizado para os cálculos da dinâmica longitudinal, proposto por [Ly 1997] (Com modificações).

```
{
%%%%%%%%%%%%%%%%%%%%%%%%%%%%%%%%%%%%%%%%%%%%%%
% PROGRAMA PARA CALCULO DA ESTABILIDADE LONGITUDINAL
%%%%%%%%%%%%%%%%%%%%%%%%%%%%%%%%%%%%%%%%%%%%%%
clf;clear;
%%%%%%%%%%%%%%%%%%%%%%%%
% ENTRADA DE DADOS
%%%%%%%%%%%%%%%%%%%%%%%%%
rho=1.225; % Densidade do ar [kg/m3]
Vo= 15; % velocidade [m/s]
S=0.7190; % area da asa [m^2]
c=0.2510; %cordamedia [m]
b= 3; %envergadura [m]
%%%%%%%%%%%%%%---Momentos de Inércia---%%%%%%%%%%%%%%%
Ix=0.943; %kg.m*2
Iy=0.764; %kg.m*2
Iz=1.667; %kg.m*
Izx=0.061; %kg.m*2
Ixy=0; %kg.m*2Iyz=0; %kg.m*2M=Vo/340; %MACH
CL=0.34376; %LIFT COEFFICIENT
CD=0.015; \text{\%}DRAG COEFFICIENT
g=9.81; % Aceleração da gravidade [m/s^2]
m=5;% massa [kg]
Peso=m*9.81; %kg*m/s^2 (N)
```
%%%%%%%%%%%%%%%%%%%---Dados aerodinamicos---%%%%%%%%%%%%%%%%%

%Lift Coefficient Derivatives

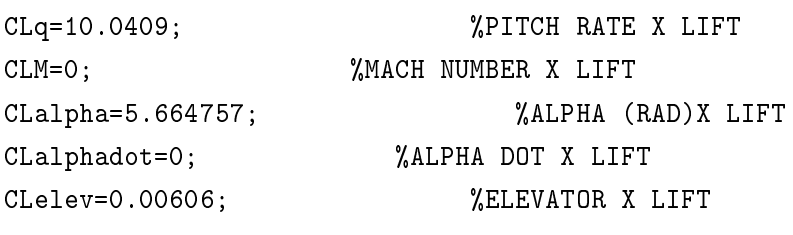

%Drag Coefficient Derivatives

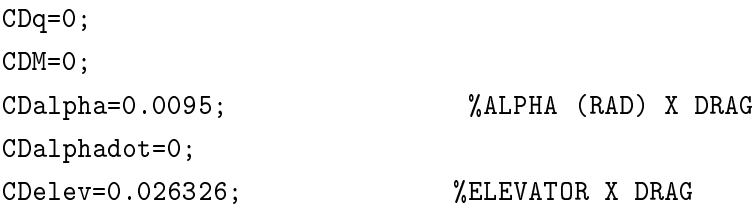

%Pitch Moment Coefficient Derivatives CMq=-17.8667; %Pitch rate X pitching Moment CMM=0; %mach number X pitching Moment CMalpha=-1.4977; %alpha (rad) X pitching Moment CMalphadot= 0; %alpha dot X pitching Moment CMelev=-0.02548; %elevator X pitching Moment

%Thrust Coefficient Derivatives

 $CTv=0;$ CTalpha=0; alphaT=0;

%Trim angle of attack

alphao=0.51004\*pi/180; %0.18105 = ALPHA E THETA (DEG) thetao=alphao;

%%%%%%%%%%%%%%%%%%%%%%%%%%%%%%%%%%%%%%% % CÁLCULOS %%%%%%%%%%%%%%%%%%%%%%%%%%%%%%%%%%%%%%%

%Matrix A

```
A=[1,rho*Vo*S*c*CDalphadot/4/m,0,0;
0,1+rho*S*c*CLalphadot/4/m,0,0;
0,-rho*Vo*S*c^2*CMalphadot/4/Iy,1,0;
0,0,0,1];
%Matrix B
B1=[-rho*Vo*S/2/m*(2*CD+CDM*M-CTv*cos(alphaT+alphao));
-rho*S/2/m*(2*CL+CLM*M+CTv*sin(alphaT+alphao));
rho*Vo*S*c*CMM*M/2/Iy;0];
B2=[rho*Vo^2*S/2/m*(CL-CDalpha+CTalpha*cos(alphaT+alphao));
-rho*Vo*S/2/m*(CD+CLalpha+CTalpha*sin(alphaT+alphao));
rho*Vo^2*S*c*CMalpha/2/Iy;
0];
B3=[rho*Vo*S*c*CDq/4/m;
1-rho*S*c*CLq/4/m;rho*Vo*S*c^2*CMq/4/Iy;
1];
B4=[-g*cos(thetao-alphao);
-g/Vo*sin(thetao-alphao);
0:0];
B=[B1,B2,B3,B4];
%Vetor C
C=[-rho*Vo^2*S*CDelev/2/m;
-rho*Vo*S*CLelev/2/m;
```

```
rho*Vo^2*S*c*CMelev/2/Iy;
0];
```

```
%Longitudinal equations of motion
F=inv(A)*B;G=inv(A)*C;
```

```
%Phugoid and Short-Period modes
eig(F);
```

```
%%%%%%%%%%%%%%%%%%%%%%%%%%%%%%%%%%
% GERANDO AS SAIDAS
\,%%%%%%%%%%%%%%%%%%%%%%%%%%%%%%%%%%%
```

```
%Elevator pulse inputs
xo = G * pi / 180;
```

```
t1 = [0: .5:100];
u=zeros(1,length(t1));
y1 = lsim(F,G,eye(4),zeros(4,1),u,tl,xo);t2=[0:01:10];
u=zeros(1,length(t2));
y2=lsim(F,G,eye(4),zeros(4,1),u,t2,xo);
figure(1)
subplot(221);
plot(t1,y1(:,1));grid;
xlabel('Time (sec)')
ylabel('Velocity (ft/sec)')
subplot(223);
plot(t1,180*y1(:,4)/pi);
grid;
xlabel('Time (sec)')
ylabel('Pitch Attitude (deg)')
subplot(222);
plot(t2,180*y2(:,2)/pi);
grid;
xlabel('Time (sec)')
ylabel('Angle of Attack (deg)')
subplot(224);
plot(t2,180*y2(:,3)/pi);
grid;
xlabel('Time (sec)')
ylabel('Pitch Rate (deg/sec)')
pause
%Short-period approximation: Delete the velocity and theta equations
Fsp=F(2:3,2:3);
Gsp=G(2:3,1);damp(Fsp);
%Elevator pulse inputs
xo=Gsp*pi/180;
t1=[0:.01:10];
u=zeros(1,length(t1));
y1=lsim(Fsp,Gsp,eye(2),zeros(2,1),u,t1,xo);
figure(2)
subplot(211);
plot(t1,58*y1(:,1));
```

```
grid;
xlabel('Time (sec)')
ylabel('Angle of Attack (deg)')
subplot(212);
plot(t1,180*y1(:,2)/pi);
grid;
xlabel('Time (sec)')
ylabel('Pitch Rate (deg/sec)')
pause
%Phugoid approximation
freqphg=g/Vo*sqrt(2);
%Frequencias e amorteciemtos
damp(F)
%Funções de transferência
CC=eye(4);DD = zeros(4,1);u=[1];[NUM, DEN] = ss2tf(F,G, CC, DD, u);}
```
#### I.2 Programa dinâmica látero-direcional

Programa utilizado para os cálculos da dinâmica latero-direcional, proposto por [Ly 1997] (Com modificações).

```
{
%%%%%%%%%%%%%%%%%%%%%%%%%%%%%%%%%%%%%%%%%%%%
% PROGRAMA PARA CALCULO DA ESTABILIDADE LONGITUDINAL
%%%%%%%%%%%%%%%%%%%%%%%%%%%%%%%%%%%%%%%%%%%%
```
clf;clear;

```
%%%%%%%%%%%%%%%%%%%%%%%%%%%%%%%%%%%%%%%%%%%%
% ENTRADA DE DADOS
%%%%%%%%%%%%%%%%%%%%%%%%%%%%%%%%%%%%%%%%%%%%
```

```
rho=1.225; % Densidade do ar [kg/m3]
Vo= 15; % velocidade [m/s]
S=0.7190; % area da asa [m^2]
c=0.2510; %cordamedia [m]
b= 3; %envergadura [m]
%%%%%%%%%%%%%%%%%%%_____Momentos de Inércia_____%%%%%%%%%%%%%%%%%%%%%
Ixx=0.943; %kg.m*2
Iyy=0.764; %kg.m*2
Izz=1.667; %kg.m*2
Izx=0.061; %kg.m*2
Ixy=0; %kg.m*2Iyz=0; %kg.m*2
M=Vo/340; %MACH
CL=0.34376; \texttt{\%COEFFICIENT OF LIFT}CD=0.015; \texttt{\%COEFFICIENT OF DRAG}g=9.81; % Aceleração da gravidade [m/s^2]
massa=5;%kg
Peso=massa*9.81; %kg*m/s^2 (N)
m=massa;
%Side Force Coeficient Derivatives
CYp = 0.027951;
CYr = 0.084312;
CYbeta = -0.136088;CYbetadot = 0; \sqrt[6]{2\pi}CYrud= -0.001630;
%CYrud= 0.001457;
CYail=-0.000069; % -0.000037;
%Yawing Moment Coefficient Derivatives
CNp= -0.028486;
CNr= -0.026011;
CNbeta= 0.039604;
CNrud= 0.000497;
CNail= 0.000103;
%Rolling Moment Coefficient Derivatives
```

```
CLp = -0.592839;\text{WCLp} = -0.000413;CLr = 0.097733;\text{\%CLr} = 0.001093;CLbeta =-0.024435;
%CLbeta = -0.002102;
CLrud = -0.000139;
%CLrud = -0.000003;CLail = -0.005252;%Trim angle of attack
alphao = 0.51004*pi/180;
thetao=alphao;
%%%%%%%%%%%%%%%%%%%%%%%%% MATRIZES DE TRANFERÊNCIA %%%%%%%%%%%%%%%%%%%%%%%%
%Matrix A
A=[1-b*CYbetadot/(2*m*Vo^2),0,0,0
0,Ixx,-Izx,0
0,-Izx,Izz,0
0,0,0,1];
%Matrix B
B1=[rho*Vo*S*CYbeta/2/m;
0.5*rho*Vo^2*S*b*CLbeta;
0.5*rho*Vo^2*S*b*CNbeta;0];
B2=[sin(alphao)+rho*b*S*CYp/4/m;
0.25*rho*Vo*S*b^2*CLp;
0.25*rho*Vo*S*b^2*CNp;
1];
B3=[-cos(alphao)+rho*b*S*CYr/4/m;
0.25*rho*Vo*S*b^2*CLr;
0.25*rho*Vo*S*b^2*CNr;
tan(thetao)];
B4=[g/Vo*cos(thetao);
```

```
0;
0;
0];
B=[B1,B2,B3,B4];
%Matrix C
C=[rho*Vo*S*CYail/2/m, rho*Vo*S*CYrud/2/m;
0.5*rho*Vo^2*S*b*CLail, 0.5*rho*Vo^2*S*b*CLrud;
0.5*rho*Vo^2*S*b*CNail, 0.5*rho*Vo^2*S*b*CNrud;
0,0];
%%%%%%%%%%%%%%%%%%%%% RESOLUÇÃO DAS EQUAÇOES DINÂMICAS %%%%%%%%%%%%%%%%%%%%
%Lateral equations of motion
F=inv(A)*B;G=inv(A)*C;%Add the heading equation
Fx=[[F,zeros(4,1)];[0,0,1/cos(thetao),0,0]];Gx=[G;[0,0]];
%Dutch roll, spiral and roll modes
eig(F); % modos no plano s ( raizes do polinômio característico em s)
eig(Fx);
%Aileron pulse inputs
xo=-Gx(:,1)*pi/180; %Switch sign for + right aileron down
%%%%%%%%%%%%%%%%%%%%%%%%%%%%%%% VISUALIZAÇAO %%%%%%%%%%%%%%%%%%%%%%%%%%%%%%
t1=0:.1:17;
u=zeros(1,length(t1));
y1 = l \sin(Fx, Gx(:,1), eye(5), zeros(5,1), u, t1, xo);clf;
subplot(221);
plot(t1,180*y1(:,1)/pi);
```

```
grid;
xlabel('Time (sec)')
ylabel('Sideslip (deg)')
title('Aileron 1-deg Pulse Input')
subplot(223);
plot(t1,180*y1(:,2)/pi);
grid;
xlabel('Time (sec)')
ylabel('Roll Rate (deg/sec)')
subplot(222);
plot(t1,180*y1(:,3)/pi);
grid;
xlabel('Time (sec)')
ylabel('Yaw Rate (deg/sec)')
subplot(224);
plot(t1,180*y1(:,4)/pi,t1,180*y1(:,5)/pi);
grid;
xlabel('Time (sec)')
ylabel('Roll/Heading Angles (deg)')
pause
%Rudder pulse inputs
xo = Gx(:,2)*pi/180;t1=0:.1:50;
u=zeros(1,length(t1));
y1 = l \sin(Fx, Gx(:,2), eye(5), zeros(5,1), u, t1, xo);clf;
subplot(221);
plot(t1,180*y1(:,1)/pi);
grid;
xlabel('Time (sec)')
ylabel('Sideslip (deg)')
title('Rudder 1-deg Pulse Input')
subplot(223);
plot(t1,180*y1(:,2)/pi);
grid;
xlabel('Time (sec)')
ylabel('Roll Rate (deg/sec)')
subplot(222);
plot(t1,180*y1(:,3)/pi);
grid;
```

```
xlabel('Time (sec)')
ylabel('Yaw Rate (deg/sec)')
subplot(224);
plot(t1,180*y1(:,4)/pi,t1,180*y1(:,5)/pi);
grid;
xlabel('Time (sec)')
ylabel('Roll/Heading Angles (deg)')
damp(F)
CC=eye(4);
DD=zeros(4,2);
u=[2];
[NUM, DEN] = ss2tf(F,G, CC, DD, u);}
```
### II. FUNÇÕES DE TRANSFERÊNCIA DO VANT

Funções de transferência calculados pelos programas mostrados no Anexo I, para as seguintes condições:

Ângulo de ataque de equilíbrio: 0.51◦

Densidade do ar:  $1.225 \text{ kg/s}^3$ 

Gravidade:  $9.81 \text{ m/s}^2$ 

Massa: 5 Kg

Posição do CG em relação ao bordo de ataque: 0.085 m

- Velocidade: 15 m/s
- $C_L: 0.34376$
- $C_D: 0.015$
- $I_x$ : 1.119 kg.m<sup>2</sup>
- $I_y$ : 0.452 kg.m<sup>2</sup>
- $I_z$ : 1.528 kg.m<sup>2</sup>

 $I_{xz}$ : 0.079 kg.m<sup>2</sup>

### II.1 Funções de transferência longitudinais

$$
\frac{V(s)}{\delta_e(s)} = \frac{-0.5207s^3 - 8.2464s^2 - 65.2487s + 96.1399}{s^4 + 15.7934s^3 + 136.4289s^2 + 12.1858s + 48.8598}
$$
(II.1)

$$
\frac{\alpha(s)}{\delta_e(s)} = \frac{-0.0087s^3 - 1.2875s^2 + 0.1719s - 0.8312}{s^4 + 15.7934s^3 + 136.4289s^2 + 12.1858s + 48.8598}
$$
(II.2)

$$
\frac{q(s)}{\delta_e(s)} = \frac{-1.4020s^3 - 9.8926s^2 - 3.7995s}{s^4 + 15.7934s^3 + 136.4289s^2 + 12.1858s + 48.8598}
$$
(II.3)

$$
\frac{\theta(s)}{\delta_e(s)} = \frac{-1.4020s^2 - 9.8926s - 3.7995}{s^4 + 15.7934s^3 + 136.4289s^2 + 12.1858s + 48.8598} \tag{II.4}
$$

$$
\frac{h(s)}{\delta_e(s)} = \frac{0.1305s^3 - 1.7175s^2 - 150.9675s - 44.5245}{s^5 + 15.7934s^4 + 136.4289s^3 + 12.1858s^2 + 48.8598s} \tag{II.5}
$$

### II.2 Funções de transferência látero-direcionais

### II.2.1 Aileron

$$
\frac{\beta(s)}{\delta_a(s)} = \frac{0.0005s^3 + 0.0847s^2 - 1.4624s - 0.5217}{s^4 + 16.3993s^3 + 19.7409s^2 + 129.4159s - 11.7031}
$$
(II.6)

$$
\frac{p(s)}{\delta_a(s)} = \frac{-1.4812s^3 - 1.0712s^2 - 11.5438s + 0.0672}{s^4 + 16.3993s^3 + 19.7409s^2 + 129.4159s - 11.7031}
$$
(II.7)

$$
\frac{r(s)}{\delta_a(s)} = \frac{-0.0970s^30.4788s^2 + 0.0006s - 7.5443}{s^4 + 16.3993s^3 + 19.7409s^2 + 129.4159s - 11.7031}
$$
(II.8)

$$
\frac{\phi(s)}{\delta_a(s)} = \frac{-1.4821s^2 - 1.0670s - 11.5438}{s^4 + 16.3993s^3 + 19.7409s^2 + 129.4159s - 11.7031}
$$
(II.9)

#### II.2.2 Leme

$$
\frac{\beta(s)}{\delta_r(s)} = \frac{0.0022s^3 - 0.0595s^2 - 1.5284s + 0.1615}{s^4 + 16.3993s^3 + 19.7409s^2 + 129.4159s - 11.7031}
$$
(II.10)

$$
\frac{p(s)}{\delta_r(s)} = \frac{-0.0310s^3 + 0.2146s^2 + 0.4190s - 0.0020}{s^4 + 16.3993s^3 + 19.7409s^2 + 129.4159s - 11.7031}
$$
(II.11)

$$
\frac{r(s)}{\delta_r(s)} = \frac{0.0951s^3 + 1.5823s^2 + 0.5530s + 0.2255}{s^4 + 16.3993s^3 + 19.7409s^2 + 129.4159s - 11.7031}
$$
(II.12)

$$
\frac{\phi(s)}{\delta_r(s)} = \frac{-0.0302s^2 + 0.2287s + 0.4239}{s^4 + 16.3993s^3 + 19.7409s^2 + 129.4159s - 11.7031}
$$
(II.13)

### II.3 Funções de transferência dos servos e altímetro

$$
S(s) = \frac{15.82}{s + 15.82} \tag{II.14}
$$

$$
Alt(s) = \frac{10}{s + 10}
$$
 (II.15)

### III. FIGURAS SIMULAÇÕES

Neste apêndice são mostradas algumas figuras contendo mais detalhes das simulações realizadas.

#### III.1 XFLR5

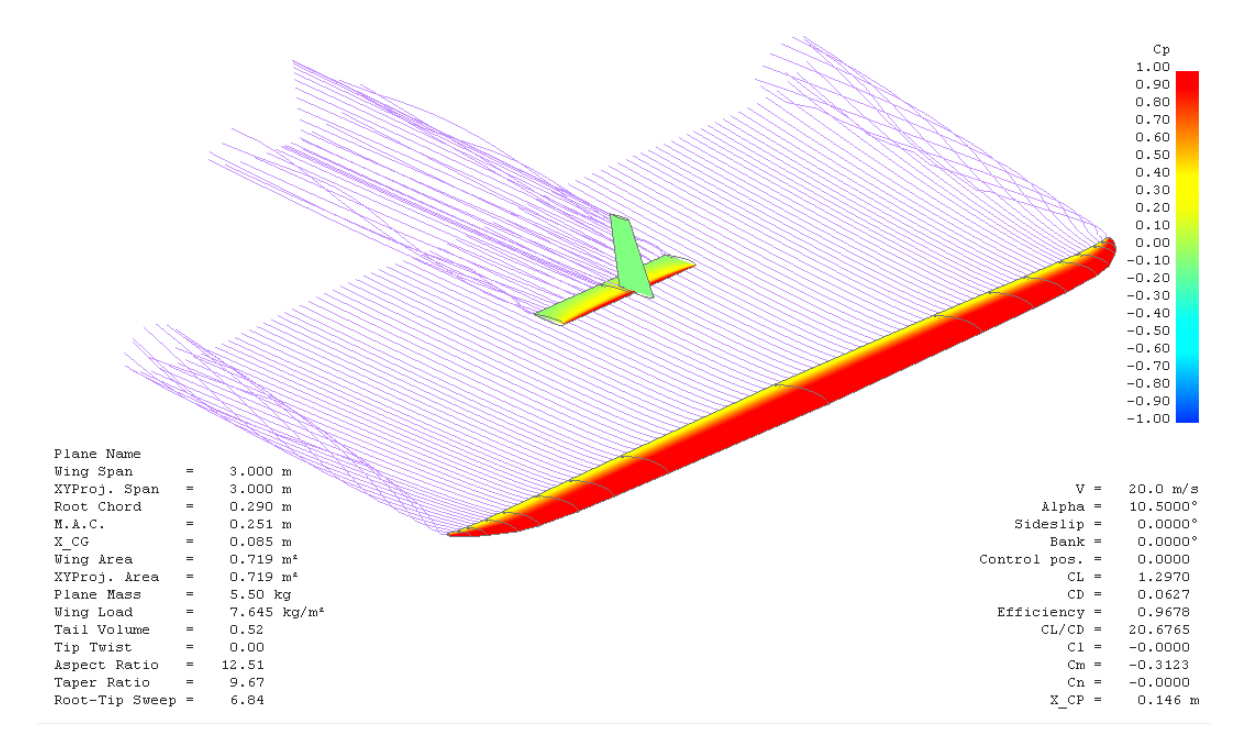

Figura III.1: Figura mostrando simulação no XFLR5, onde é possível se ver o campo de pressão adimensionalizado  $(C_P)$  e as linhas de corrente.

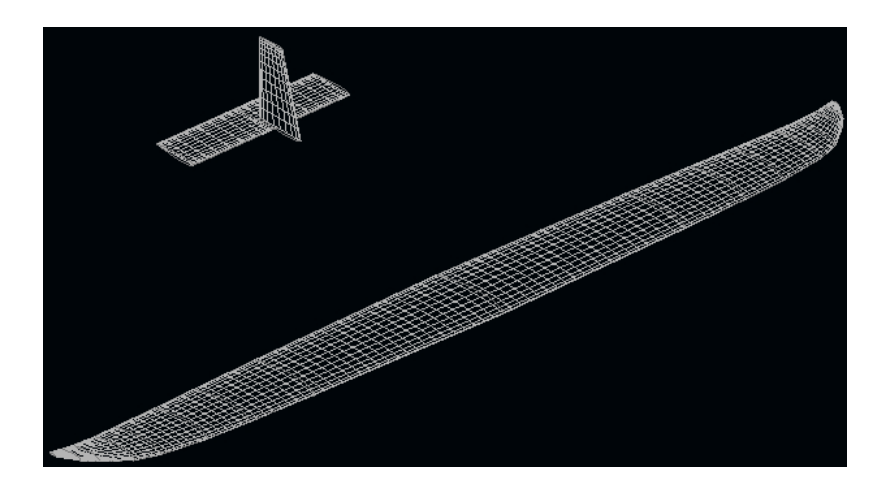

Figura III.2: Malha utilizada nas simulações.

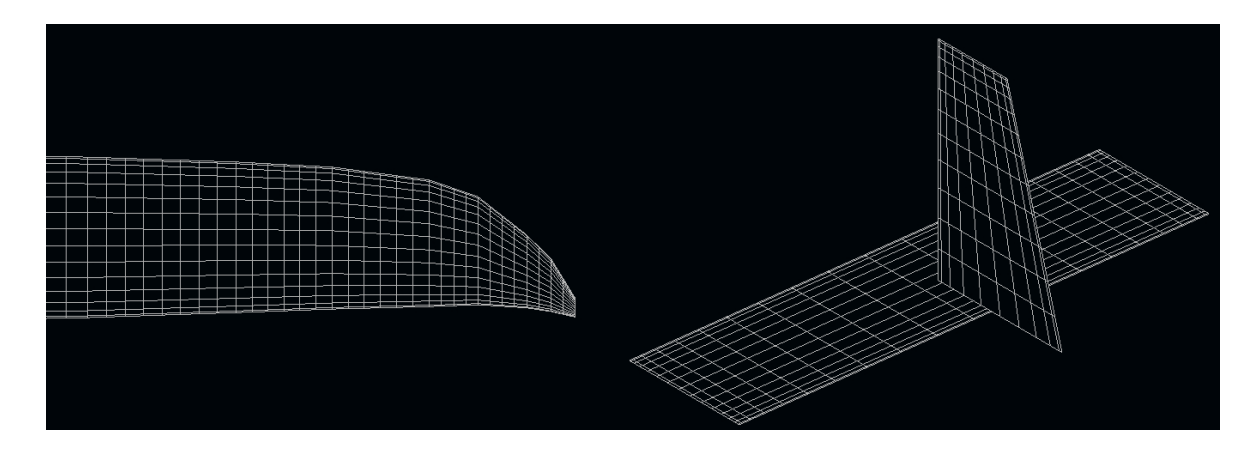

Figura III.3: Detalhe da malha na ponta da asa e empenagens.

### III.2 Matlab

Gráficos do lugar das raízes para os sistemas de arfagem, rolagem e direcional. Foi considerado o atraso dos servos representado no modelo pelo pólo real em -15.82, valor calculado para os servos utilizados (HK-15138).

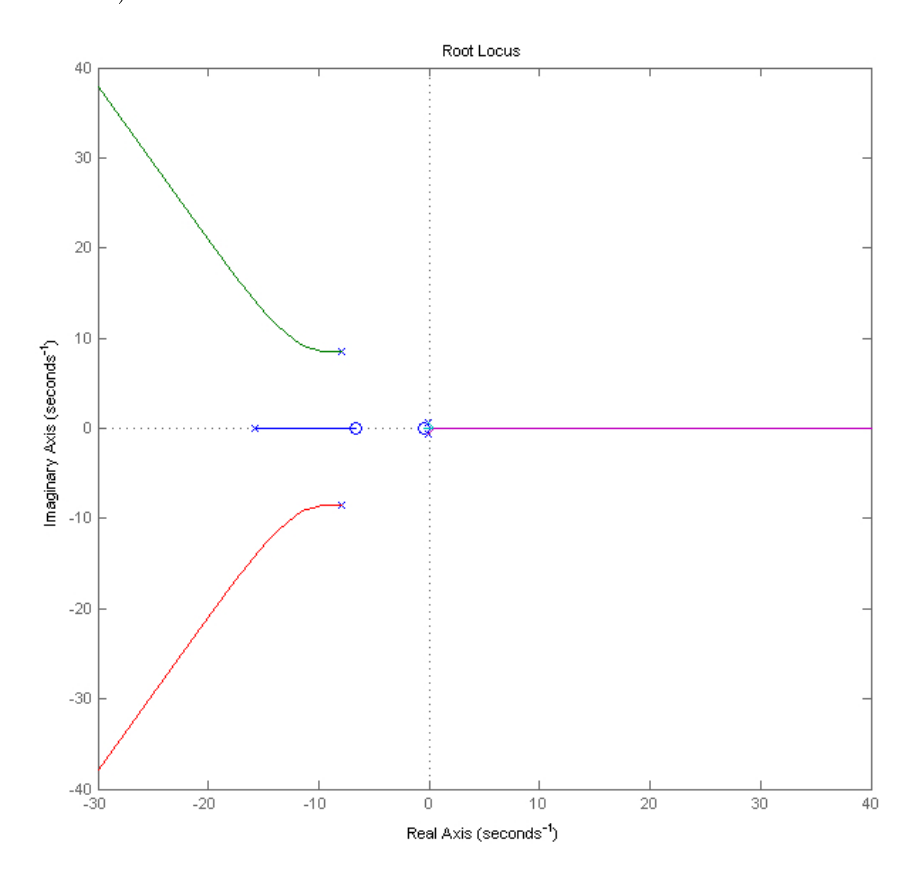

Figura III.4: Arfagem: gráfico do lugar das raízes do sistema.

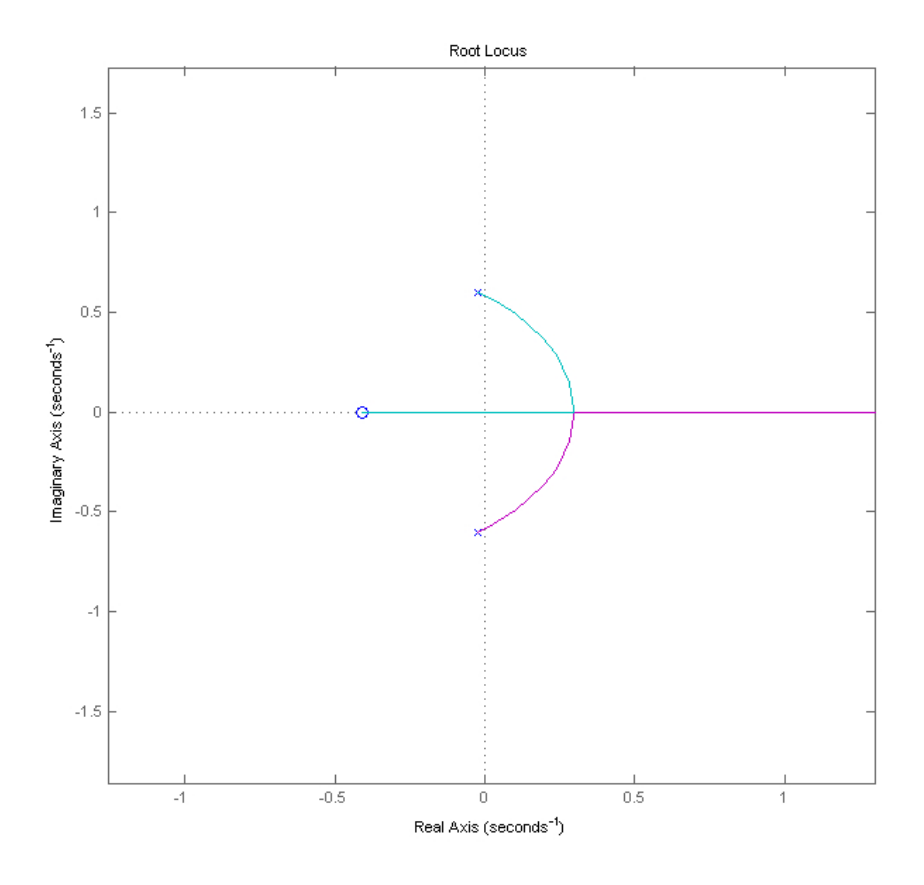

Figura III.5: Arfagem: detalhe das raízes do modo fugóide.

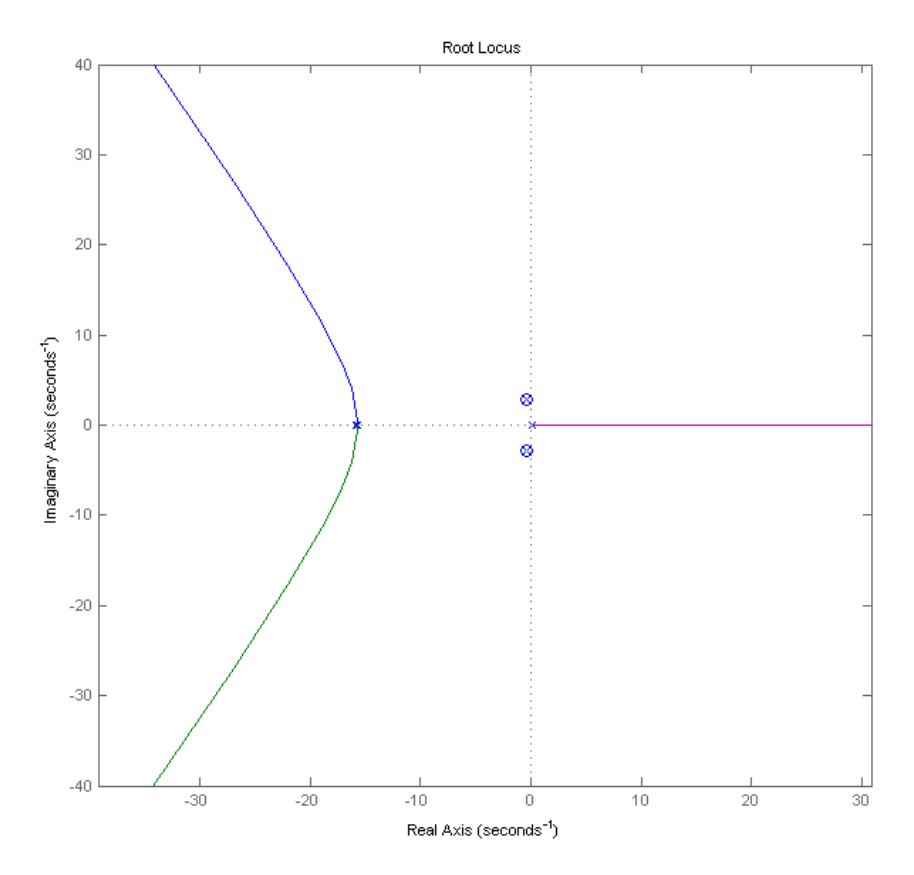

Figura III.6: Rolagem: gráfico do lugar das raízes do sistema.

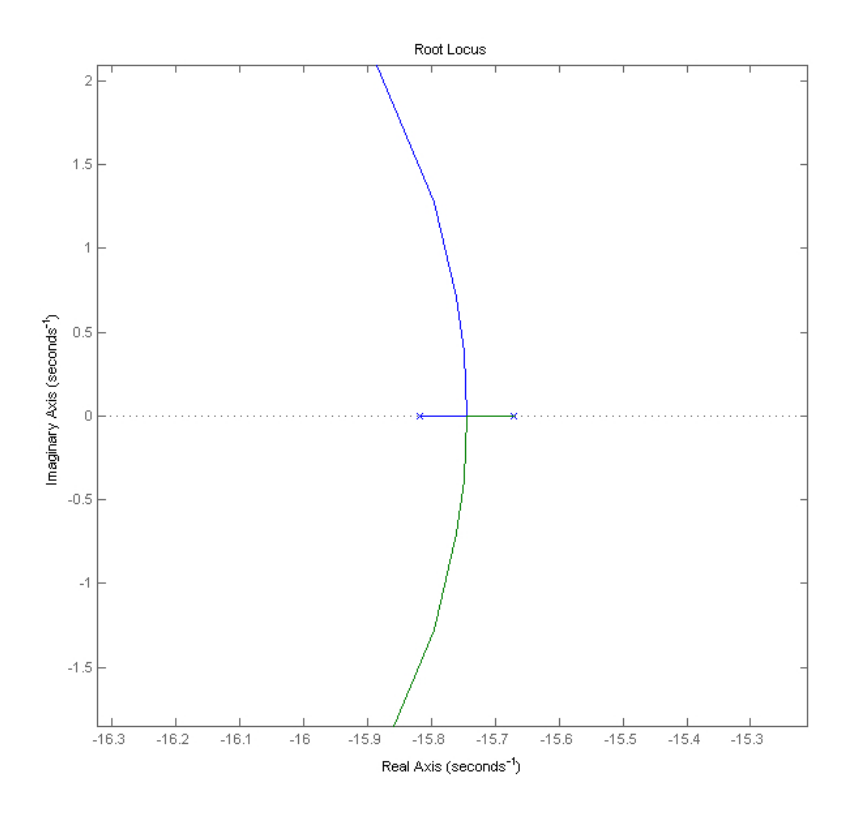

Figura III.7: Rolagem: detalhe das raízes do modo roll (verde), e do servo (azul).

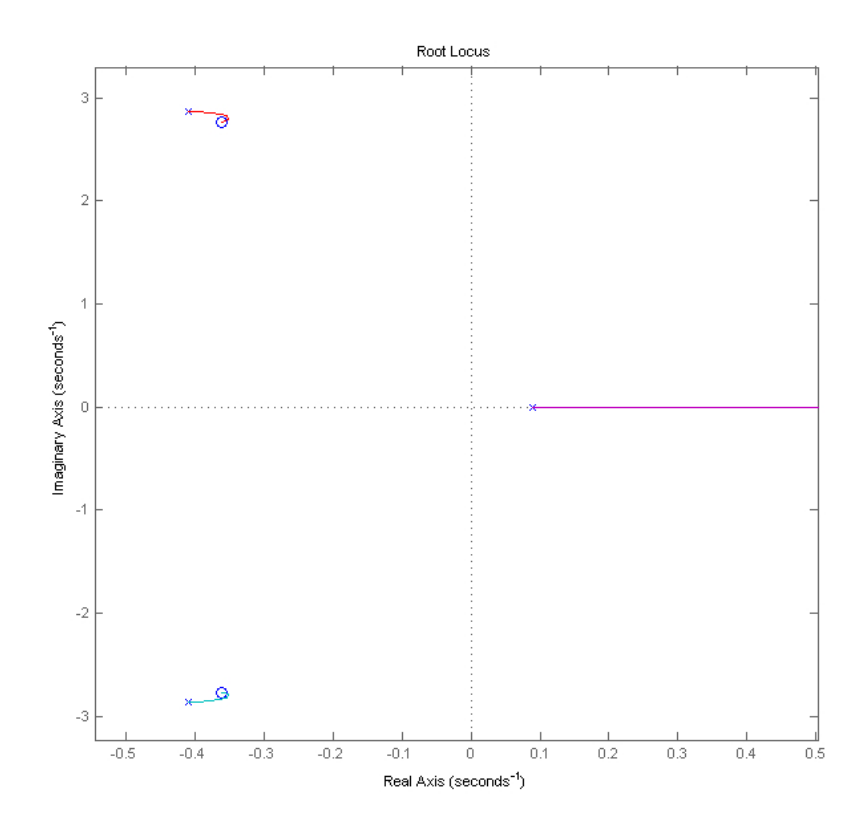

Figura III.8: Rolagem: detalhe das raízes do modo dutch roll (vermelho e azul), e do modo espiral (rosa).

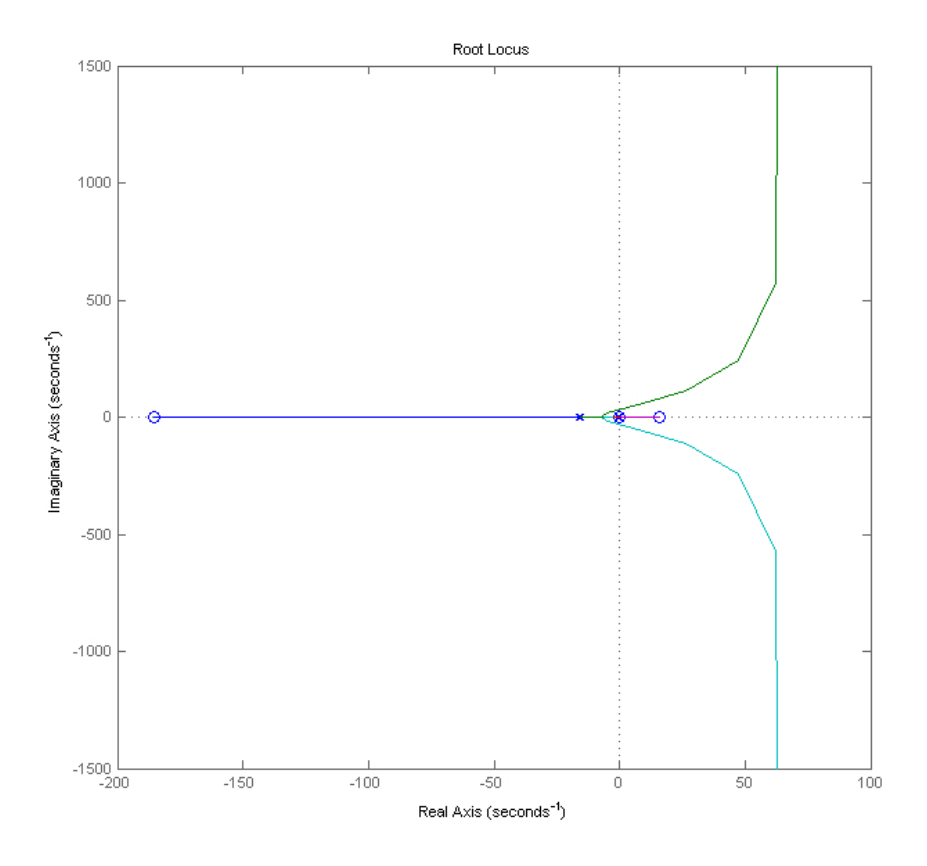

Figura III.9: Direcional: gráfico do lugar das raízes do sistema.

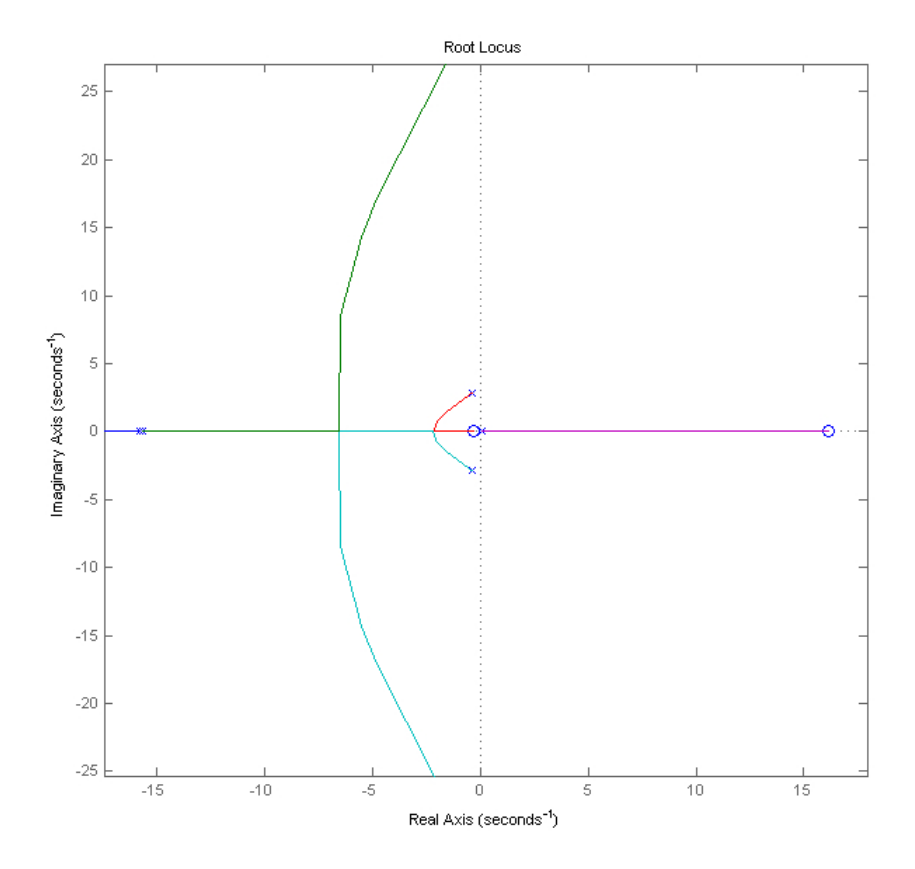

Figura III.10: Direcional: detalhe das raízes do modo dutch roll (vermelho e azul).

### IV. FOTOS DA AERONAVE

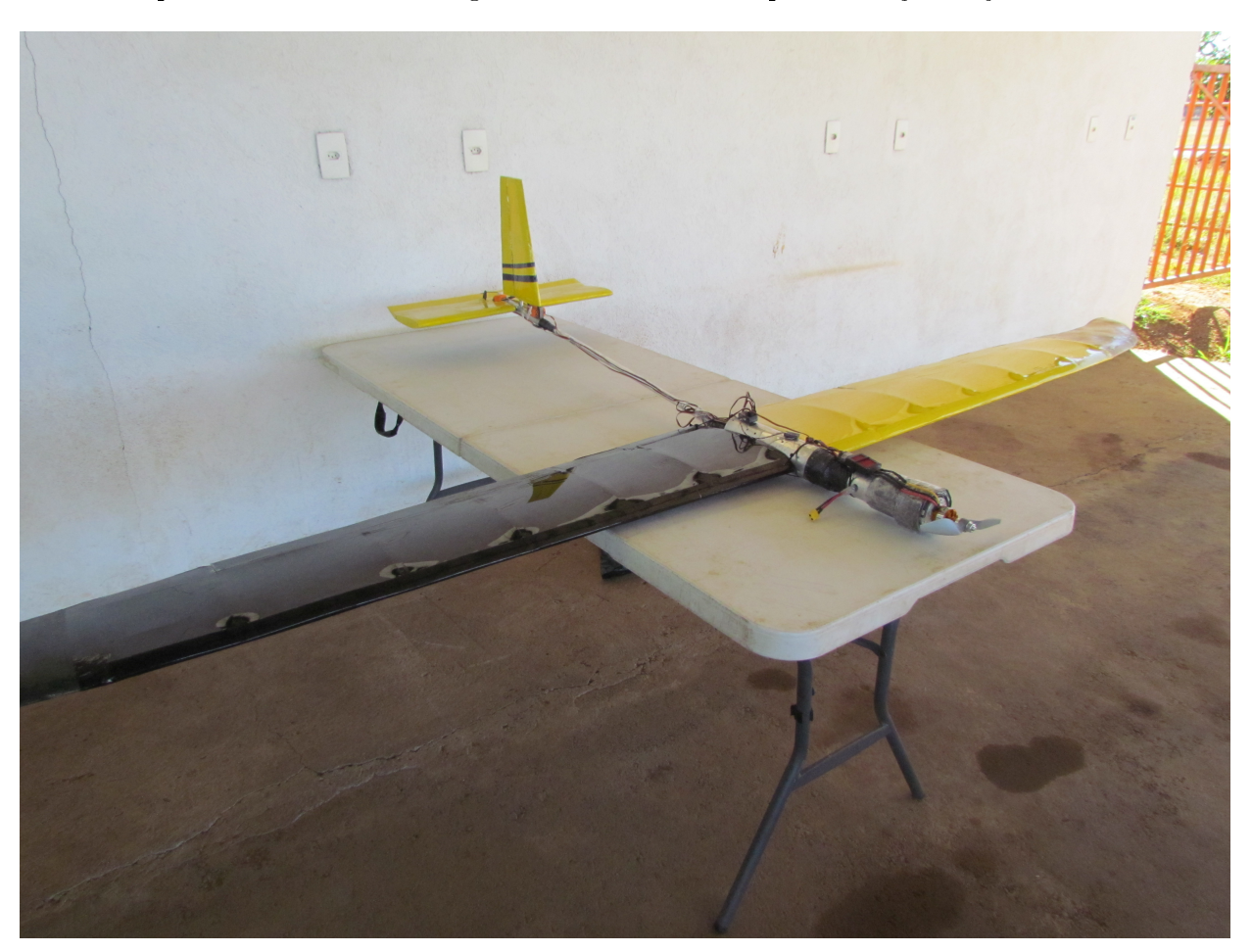

Neste apêndice são mostradas algumas fotos do VANT após contrução e ajustes.

Figura IV.1: Aeronave montada.

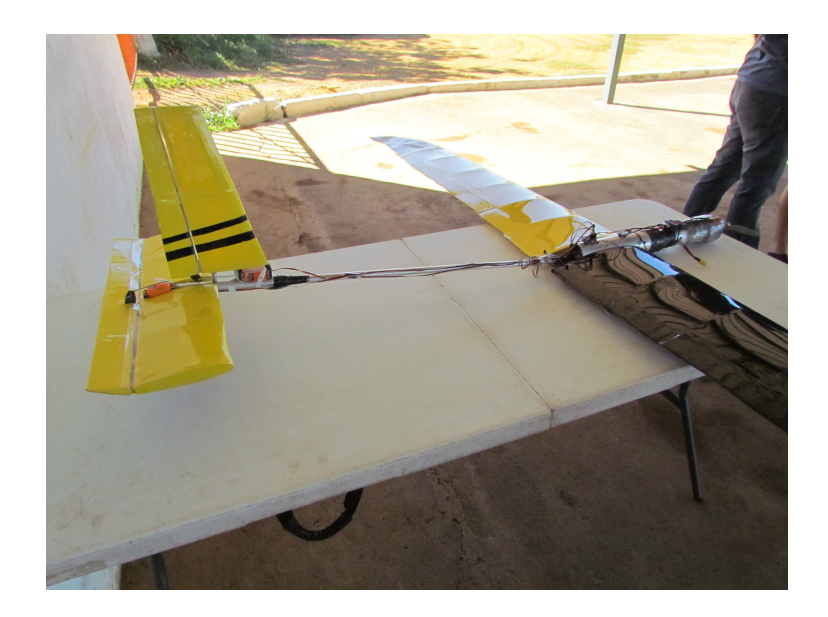

Figura IV.2: Empenagens.

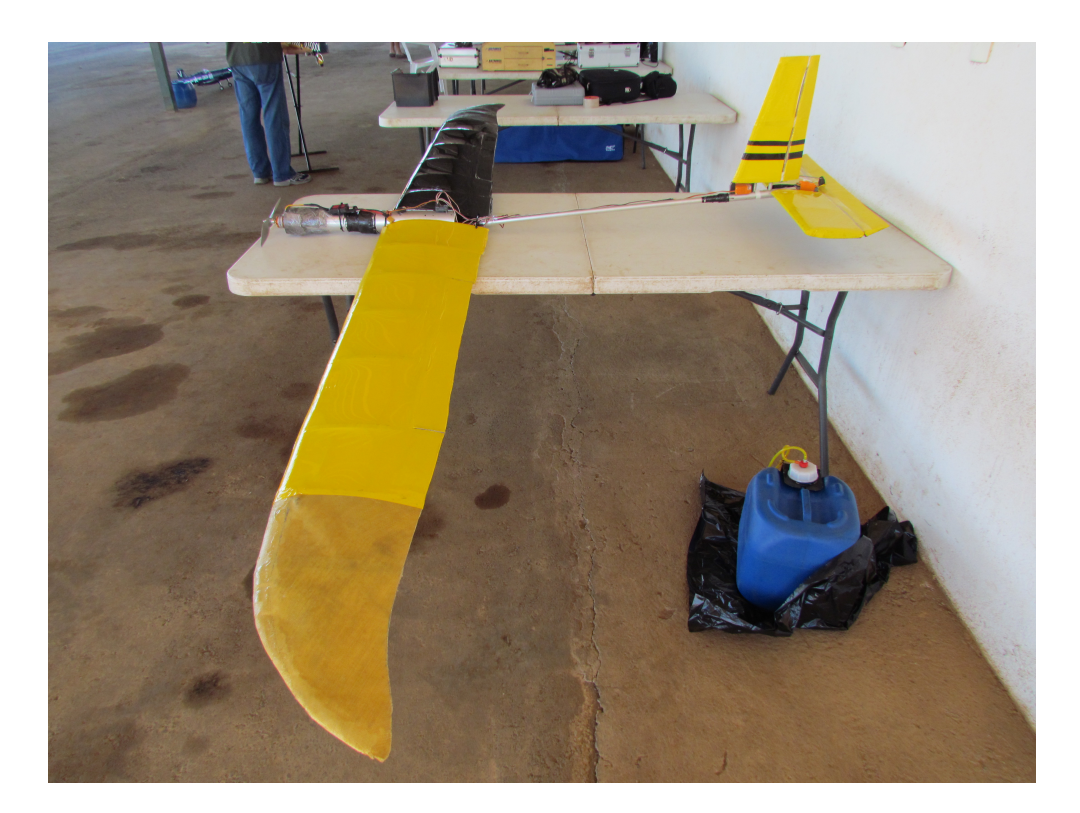

Figura IV.3: Aeronave montada.

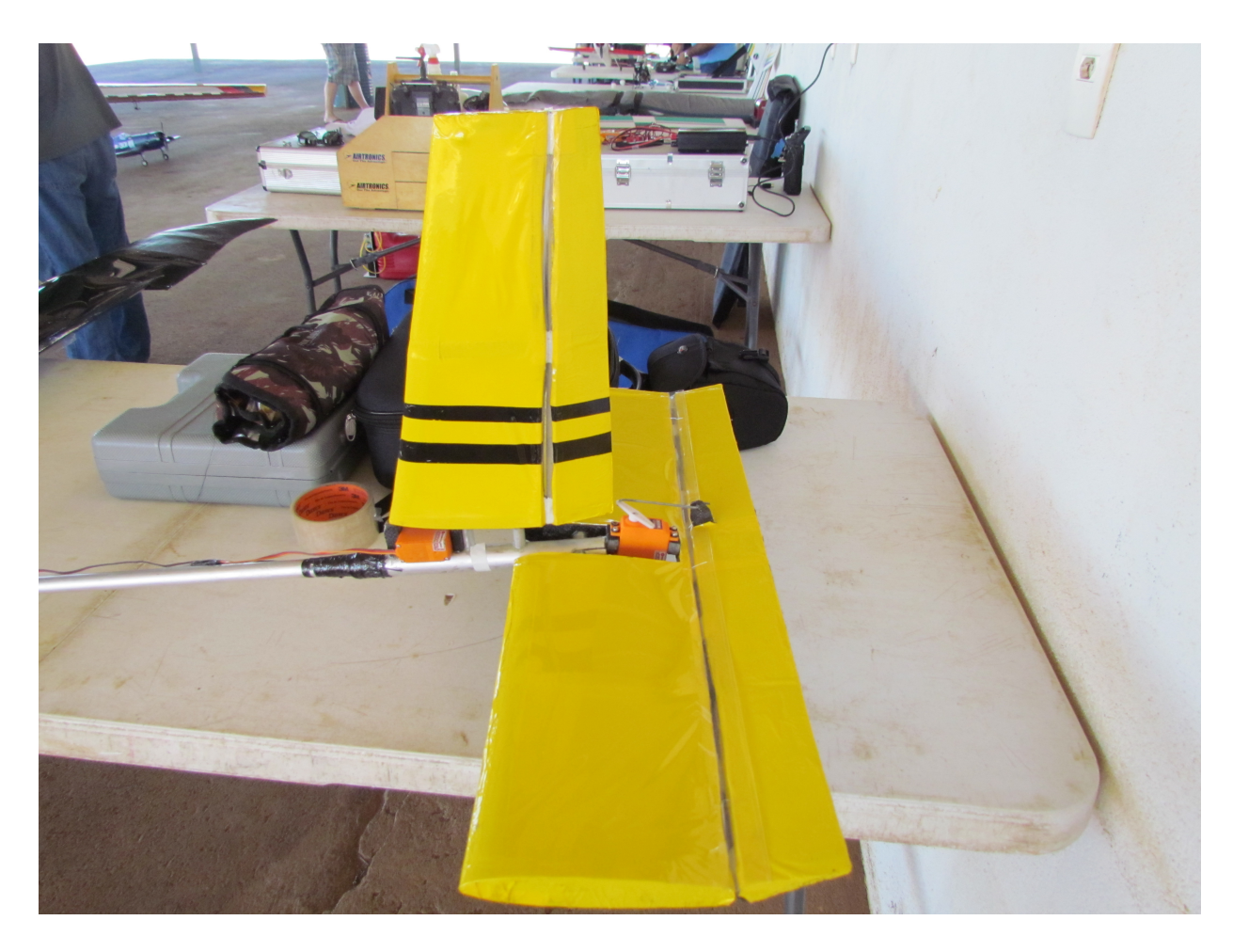

Figura IV.4: Lincagem e servo do profundor.